# PIPELINE

# INFORMATIONEN DES EDV-ZENTRUMS DER TECHNISCHEN UNIVERSITAT WIEN

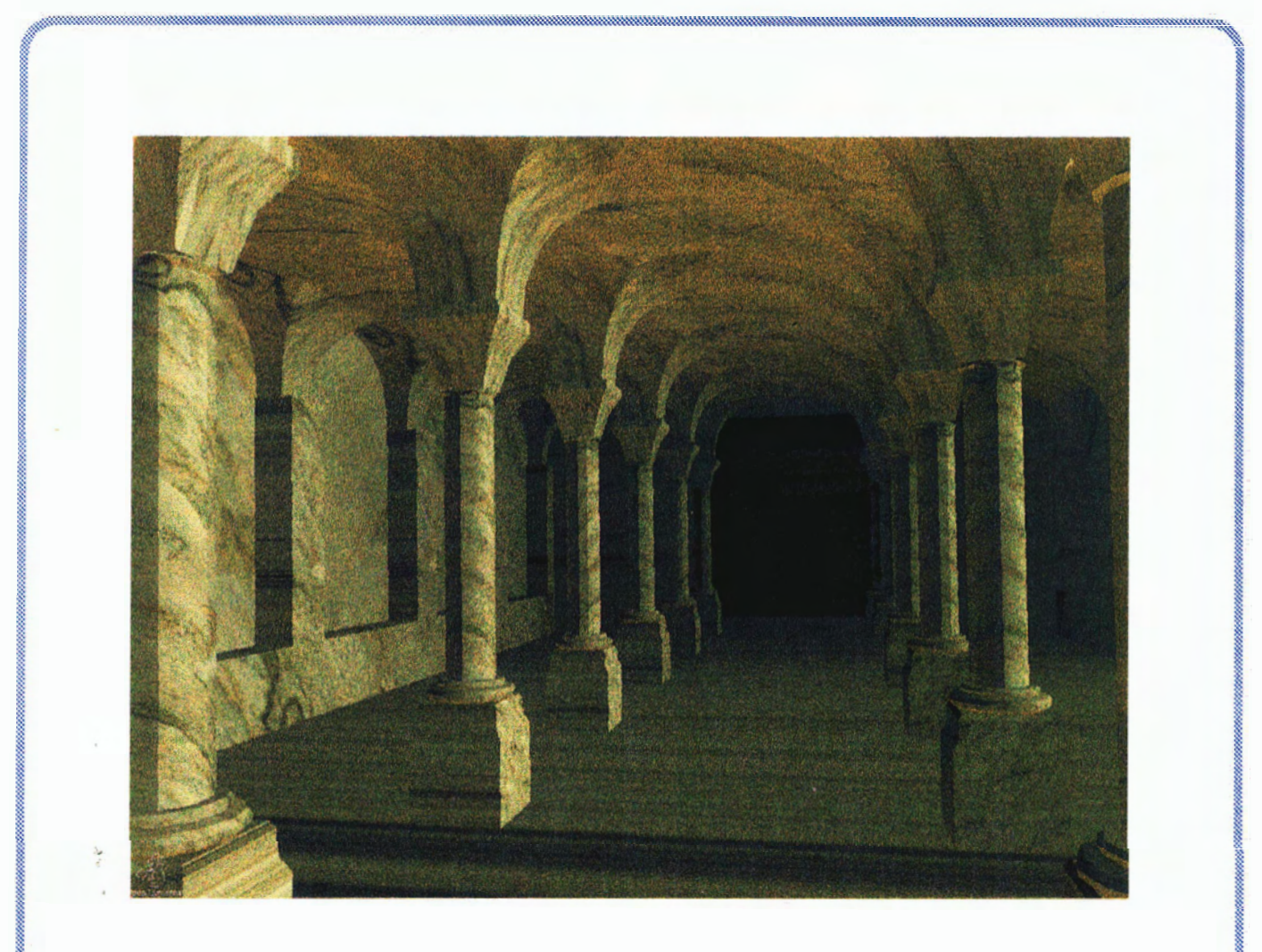

Umfrage Institutsunterstützung TUNET Benützungsregelung Fachbereichsrechner Raumplanung und Architektur

# Inhalt

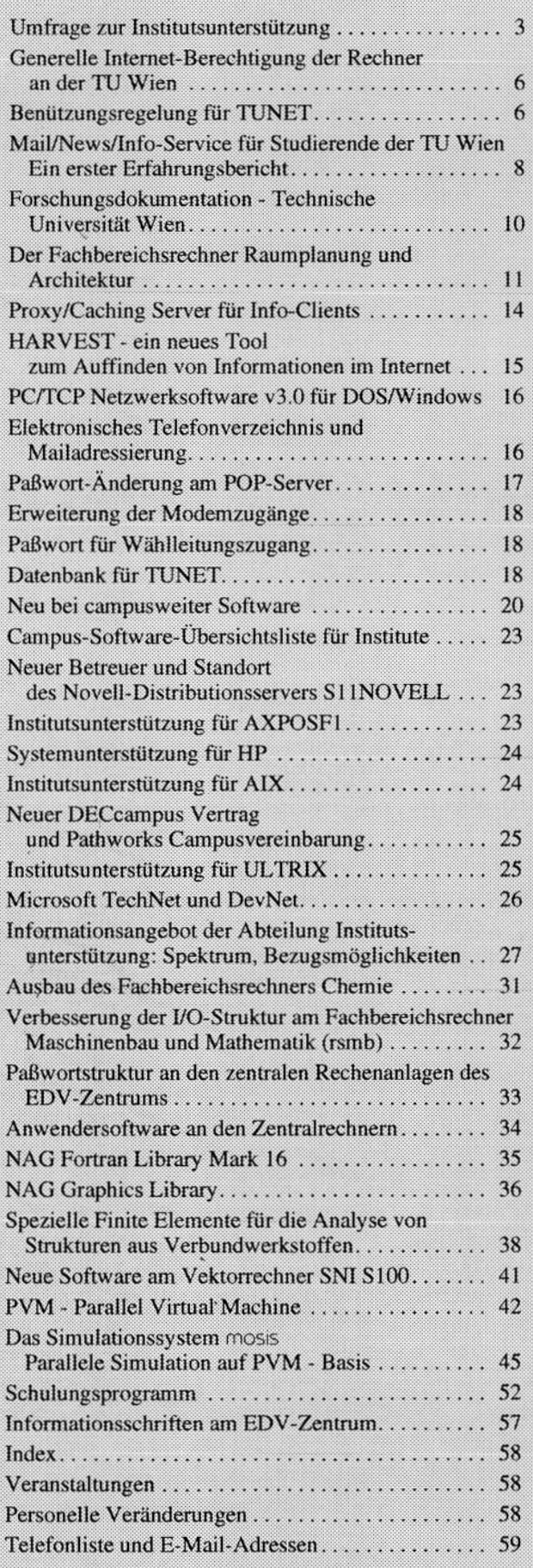

# **Editorial**

#### Liebe Leser!

Neben aktuellen Neuigkeiten aus den Bereichen Institutsunterstützung, Kommunikation und Zentrale Services finden Sie diesmal einen ausführlichen Bericht über die Ergebnisse und Auswirkungen der TU-weiten Umfrage zur Institutsunterstützung. Wir empfehlen, die vor kurzem beschlossene TUNET Benützungsregelung durchzulesen. Es wird über die ersten Erfahrungen mit den neuen Services für Studierende berichtet. Der Kurskalender umfaßt das ganze Sommersemester.

Zur Reihe "Präsentation von Supercomputing-Anwendungen" gehört der Artikel über "Spezielle Finite Elemente für die Analyse von Strukturen aus Verbundwerkstoffen". Zum Thema Parallelisierung gibt es einen allgemeinen *Ar*tikel über PVM und eine Anwendung. Herzlichen Dank allen, die zum Inhalt dieser PIPELINE beigetragen haben!

Wir versenden diesmal die PIPELINE zum Kennenlernen auch an alle Personen an der TU Wien, die bereits Kontakt mit der Abt. Institutsunterstützung hatten, jedoch noch nicht in der PIPELINE-Versanddatei aufgenommen sind. Für diese Leser ist eine Antwortkarte beigelegt. Wenn Sie zu diesem Personenkreis gehören und die PIPELINE weiterhin (kostenlos) beziehen möchten, senden Sie uns bitte eine ausgefüllte Antwortkarte. Die PIPELINE erscheint dreimal im Jahr und ist auch elektronisch verfügbar:

<URL: http://iuinfo.tuwien.ac.atPipeline.html> (Postscript, teilweise HTML) <URL: gopher://info.tuwien.ac.at/l le020pipeline> (ASCII, Postscript) <URL: **http://info.tuwien.ac.at/CeO2Opipeline>**  (ASCII, PostScript)

Redaktionsschluß für die nächste PIPELINE ist der 8. Mai 1995.

#### *Irmgard Husinsky*

Titelbild: Computergestützte Architekturdarstellung in der Kunstgeschichtsforschung **am** Beispiel der ehemaligen Kollegiatsstiftskirche Ardagger. "Spaziergang" in der Krypta, realisiert in "IRIS Performer" auf SG Reality Engine **11.** 

#### **Offenlegung gemäß** *5* **25 Mediengesetz:**

*Herausgeber, Inhaber: EDV-Zentrum der Technischen Universität Wien* 

*Grundlegende Richtung: Mitteilungen des EDV-Zentrums der Technischen Universität Wien* 

*Redaktion: lrmgard Husinsky* 

*Adresse: Technische Universität Wien, Wiedner Hauptstraße* 8-10, A-1040 *Wien Tel.:* (0222) 58801 -5481 *Fax:* (0222) 587 42 *11 E-Mail: husinsky @edvz.tuwien.ac.at* 

*Druck: HTU Wirtschaftsbetriebe GmbH,*  1040 *Wien, Tel.:* (0222) 563316

# Allgemeines

Von Juli bis Oktober 1994 führte die Abteilung Institutsunterstützung des EDV-Zentrums der TU Wien eine Umfrage zur Institutsunterstützung an allen Instituten und Abteilungen der TU Wien durch. Diese Befragung wurde mit demZiel initiiert, eine Grundlage fürmögliche Verbesserungen in unserem Dienstleistungsangebot zu erarbeiten. Die Umfrage war anonym, wurde aber von etwa der Hälfte der Angesprochenen mit ihrem Namen gezeichnet, ein großer Teil der Antworten kam auf elektronischem Wege durch ein Reply des elektronischen Fragebogens zur Auswertung. Gleich vorweg sei gesagt, daß viele Kolleginnen und Kollegen die Umfrage an sich als sehr begrüßenswert einstuften und auch aus den entsprechenden Antworten und Kommentaren ein konkretes Interesse an konstruktiver Kritik abzuleiten war. Neben allgemeinen Fragen zum Bekanntheitsgrad der Abteilung wurden auch die Benutzer nach ihren Geräten und den in Anspruch genommenen Services befragt, sodann über ihre Bewertung an den einzelnen bisher in Anspruch genommenen Service-Einrichtungen im Bereich der Workstations, der PCs, derCampussoftware sowie des Informationsdienstes. Wir sind nach wie vor dabei, uns mit den Ergebnissen bzw. den zahlreichen Kommentaren und Anregungen intensiv auseinander zu setzen und dadurch unser Service in Zukunft weiter zu verbessern.

# Statistisches

An der Umfrage der Abteilung Institutsunterstützung des EDV-Zentrums nahmen 217 von etwa 650 erreichbaren Personen der Institute und Abteilungen teil, mit denen unsere Abteilung bisher Kontakt hatte. 88% gaben an, die Abteilung Institutsunterstützung zu kennen, 74% kannten das Angebot der Systemunterstützung, 89% das Angebot an Campussoftware und 53% unser Angebot über unseren Informationsserver. Das zuletzt genannte Service ist auch entsprechend jung und nach wie vor im Ausbau begriffen. Daß mehr Angesprochene die Campussoftware als unsere Abteilung selbst kennen, spricht für den strategischen Erfolg bei der Plazierung an campusweiter Software, deren Einführung auch die Arbeit der Abteilung selbst in den letzten Jahren massiv verändert hat.

Von den Angesprochenen waren 58% Workstation-Benutzer, 90% PC- oder Mac-Benutzer, 92% Bezieher von Campussoftware sowie 45% Teilnehmer an unserem Informationssystem. Daraus erkennt man nicht nur die Verbreitung der Campussoftware sondern auch die hohe Durchdringung der PCs bzw. der Nicht-Unix-Systeme, obwohl gerade diesen durch unser definiertes Programmangebot wenig Unterstützung in allen möglichen Bereichen geboten werden kann. Das ist nicht zuletzt darauf zurückzuführen, daß die Zahl der sogenannten Micros etwa 3500 beträgt, während die Anzahl der Rechner der Workstation-Klasse derzeit bei 550 registrierten Systemen hält. Diese Workstations werden ja umfassend von der Abteilung betreut.

Von den Workstation-Benutzern wollen 98% tatsächlich eine Unterstützung durch unsere Abteilung, 91% haben diese auch schon in Anspruch genommen. Also läßt sich sagen, daß bereits sämtliche Institute der Technischen Universität Wien von unserer Abteilung Unterstützung erfahren hatten. 93% der Befragten kennen auch ihren Workstation-Betreuer und 85% hatten auch schon eine entsprechende Unterstützung angefordert. Diese Bewertungen verteilen sich etwa auf alle Plattformen gleich. Beste Kritiken bekamen die Workstation-Betreuer in puncto Freundlichkeit und Kompetenz. Die Art der Unterstützung wird hier von 95% als "besonders" bzw. "bemüht", angegeben und der Erfolg selbst wird nur von 3% als "negativ" bewertet, jedenfalls wollen nur 4% kaum mehr die Unterstützung unserer Abteilung aufgrund ihrer Erfahrungen in Anspruch nehmen. Die relativ schlechtesten Ergebnisse in dieser Sparte betrafen die Erreichbarkeit unserer Betreuer. Hier werden wir versuchen, eine Verbesserung herbeizuführen, wobei es jedoch schwierig ist, sowohl die Institute vor Ort zu besuchen, konkrete Gespräche mit Interessenten zu führen, als auch am Telefon selbst erreichbar zu sein. Nur etwa die Hälfte der Workstation-Benutzer beurteilt den Informationskontakt als "sehr gut" bis "gut", 30% immerhin noch als "ausreichend", hier ist ein besserer Erfolg anzustreben.

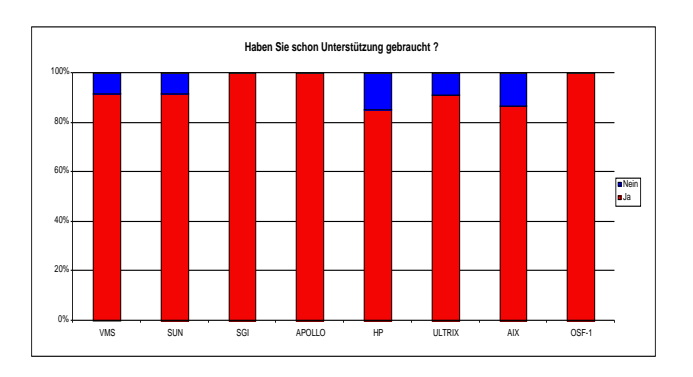

Auch von den Benutzern im PC-Bereich möchten 80% mit einer Unterstützung rechnen, 61% hätten diese Unterstützung auch gebraucht. Da wir im DOS/Windows-Bereich sowie bei Hardware bzw. bei Applikationsprogrammen keine Unterstützung anbieten können, ist es auch nicht verwunderlich, daß nur 38% unsere Mitarbeiter im PC-Bereich kennen (Selos, Knezevic, Gisch). Der MacIntosh-Bereich wird ja definitiv unterstützt (Gollmann), 80% kennen ihn. Die 39%, die schon PC-Unterstützung angefordert haben, bescheinigen den Mitarbeitern wie den Kollegen der Workstation-Bereiche Freundlichkeit und Kompetenz sowie eine hilfreiche (59%) bis erfolgreiche (22%) Unterstützung. Immerhin fanden 14% die geleistete Unterstützung als "komplett nutzlos". Trotzdem würden von den bisherigenKunden nur 4% (kaum) bzw. 3% (auf keinen Fall) von einer weiteren Unterstützung Abstand nehmen. Auch hier ist der Erreichbarkeitsgrad der Mitarbeiter sowie der Informationskontakt als verbesserungswürdig einzustufen. Aufgrund der Unmöglichkeit der Abteilung, ein umfassendes Service im PC-Bereich (Intel-Plattform) zu präsentieren, wurde nicht ohne Grund die Frage gestellt, ob die Benutzer ein kostenpflichtiges PC-Service in Anspruch nehmen würden. Überraschenderweise antworteten hier 45% mit "kaum", weitere 13% mit "nein", nur etwa 6% würden dies definitiv begrüßen. Man erwartet sich also umfassende Unterstützung, ist aber nicht bereit, dafür zu zahlen. Nochmals sei hier erwähnt, daß wir in dieser Frage vom DOS/Windows-Bereich sprechen, MacIntosh, OS/2 sowie Windows/NT werden von der Abteilung ja unterstützt.

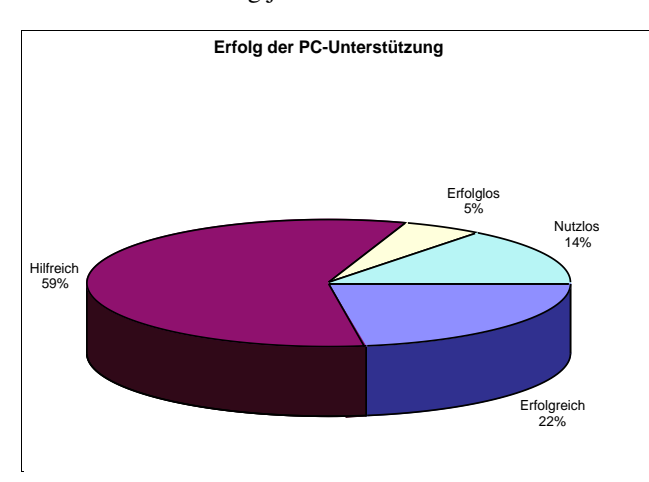

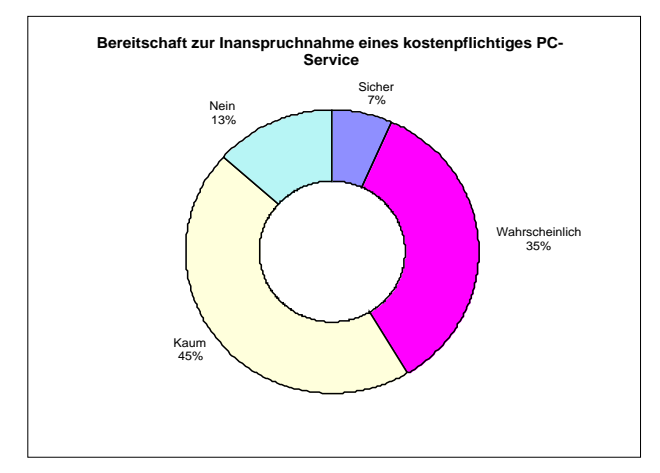

Im Bereich der Campussoftware finden die Befragten das Angebot preiswert und großteils ausreichend. Die Verteilung wird als "gut" eingestuft, die Verrechnung ebenfalls, wenn nicht ganz so gut. Obwohl der Informationskontakt hier großteils als "gut" eingestuft wird, gibt es hier die meisten Stimmen, die diesen Kontakt als "schwach" einstufen. Nur 63% der Campussoftware-Benutzer kennen tatsächlich die Betreuer, 60% hingegen haben aber schon Auskünfte von diesen angefordert. Möglicherweise resultiert die Kenntnis des Betreuers erst aus der Notwendigkeit

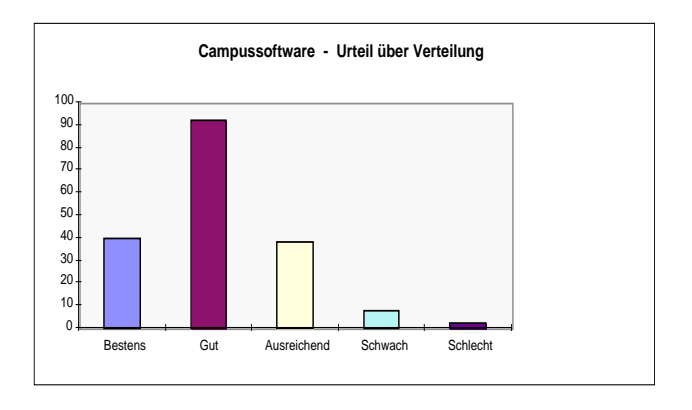

für eine bestimmte Auskunft. Die Erreichbarkeit der Betreuer wird als "gut", die Auskunftserteilung als "bemüht" eingestuft. Die Betreuer sind freundlich und informiert, der Erfolg der Auskunft ist hilfreich und ein neuerlicher Kontakt gilt als sicher.

Das von uns im letzten Jahr aufgebaute elektronische Informationssystem über den Informationsserver der Abteilung wird von der Mehrheit der Befragten als "zukunftsweisend", gefolgt von der Bewertung "wichtig", eingestuft. Interessant ist, daß es hier keinerlei negative Einschätzung ("unwichtig", "Irrweg") gibt. Dementsprechend gilt auchmit äußerst hoher Priorität die Anstrengung der Abteilung auf diesem Sektor. Das tatsächlich angebotene Service finden die meisten gut, ebenso die Informationsstruktur, den Sucherfolg bzw. den Informationsgehalt. Zu Informationsstruktur und Informationsgehalt gibt es aber auch einige kritische Stimmen, eine Aufforderung an unsere Mitarbeiter, hier noch besser zu punkten.

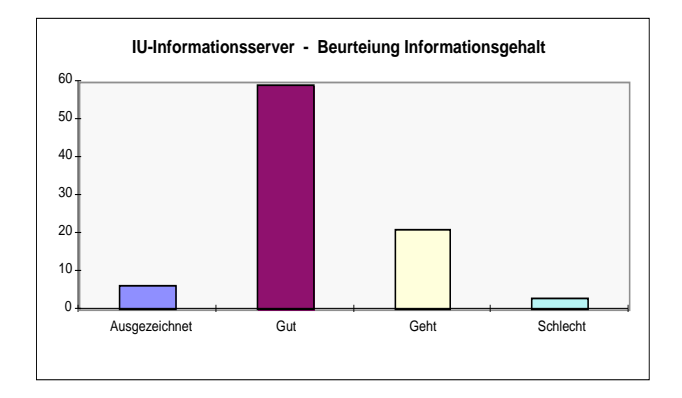

# Maßnahmen

Daß die gesamte PC-Welt einer Lösung in Hinsicht einer campusweiten Betreuung harrt, ist uns massiv bewußt. Wir arbeiten intensiv an Konzepten, hier eine Unterstützung für die TU zur Verfügung zu stellen. Leider gibt es aber dafür kein Kostenbewußtsein, sodaß als einErgebnis der Umfrage festgehalten werden muß, daß zwar PC-Unterstützung erwünscht, aber keine Bereitschaft für deren Kostenersatz vorhanden ist. Eine flächendeckende PC-Betreuung guter Qualität, wie sie uns und den Instituten vorschwebt, würde mindestens 30, wenn nicht mehr, Mitarbeiter zusätzlich erfordern. Das ist weder budgetär noch managementmäßig durchführbar. Geplant ist jedenfalls auch, die lokale Verantwortung für EDV-Organisation an den Instituten verstärkt ins Bewußtsein der Abteilungen und Institute zu bringen, andererseits in Kooperation mit Firmen ein Unterstützungs-Service anzubieten.

Uns ist durchaus bewußt, daß die Reaktionszeit auf Software-Updates schlecht am Campus umgesetzt wird. Es führte zu weit, die Hintergründe zu erläutern, warum dies tatsächlich der Fall ist und wer daran die Hauptschuld trägt. Wir sind jedenfalls bemüht, diese Reaktionszeit zu verkürzen, und glauben, in dieser Hinsicht auch schon erste Erfolge verzeichnen zu können. Wir haben eine Reihe von Maßnahmen gesetzt, angefangen von den Verträgen über die Exekution der Verteilung der Software von den Firmen her bis hin zu internen Prozeduren, die Updates schneller zur Verfügung zu stellen.

Wir sind uns bewußt, daß in unserem **Kommunikations**niveau ein Sprung im Verständnis der angesprochenen Personen und unserer Ausdrucksweise besteht. Wir sind bemüht, diese Verständigungsschwierigkeiten zu überbrücken. Außerdem haben wir in letzter Zeit eine Reihe von Initiativen auf dem Gebiet der Informationsvermittlung in allen Bereichen unserer Dienstleistungen gestartet. Wir hoffen, daß es uns bald gelingt, nicht nur zielgerichtet und umfassend zu informieren, sondern auch diese Informationen in einer verständlichen Form weiterzugeben bzw. anzubieten.

Uns ist bewußt, daß die Mitarbeiter unserer Abteilung nicht immer optimal zu erreichen sind. Das liegt zum Teil in derNatur der Sache, dadie Mitarbeiterhäufig an Instituten einzelnen Unterstützungsarbeiten nachgehen. Wir arbeiten aber daran, hier ein besseres System zu entwickeln, um sowohl die Erreichbarkeit als auch die Reaktionszeit für Rückmeldungen optimal zu gestalten.

In Zukunft sollten alle Informationen zu Software-Produkten, die am Campus kurzfristig angeboten werden, nicht nur in denNews angekündigt werden, sondern auch über die entsprechenden E-Mail-Kontakte den Benutzern direkt zugeleitet werden. Probleme gibt es nur, falls jemand nicht als Besteller auftritt, sondern die Bestellung von jemand anderem am Institut getätigt wurde, weil wir in diesem Fall den tatsächlichen Nutzer nicht kennen.

Leider liegen die Abschlüsse für Campuslizenzen nicht nur an unserem Wollen sondern auch an der Bereitschaft der Partnerfirmen. Ich glaube aber, daß wir in den vergangenen Jahren hier eine wirklich qualitative Verbesserung an derTU erreicht haben. Daß manche Software nicht campusweit angeboten werden kann, liegt einfach an den unrealistischen Preisvorstellungen der Partnerfirmen sowie an administrativen Problemen in der Verteilung und der Abrechnung.

Daß manche Informationen nur als PostScript verfügbarsind, istsicher nicht optimal, nur lassen sich kompliziertere graphische Strukturen, die z.B. in Excel erstellt wurden, nicht mehr einfach in ASCII-Files übertragen und so zur Verfügung stellen.

Meetings derEDV-Betreuermit demEDV-Zentrumsind ein sehr konstruktiver Vorschlag, wir mußten nur bei der letzten sog. "Benutzerversammlung" zur Kenntnis nehmen, daß kaum jemand unserem Aufruf gefolgt war.

Massiv werden die Hersteller jetzt auch von uns angehalten, die Handbücher elektronisch online zur Verfügung zu stellen, gerade bei Microsoft gibt es aber sehr wenig Einflußmöglichkeiten. Für Microsoft gibt es aber das sog. DevNet/ TechNet-Service, das Sie subskribieren können. Dabei erhalten Sie beträchtliche Dokumentations-Informationen online, indem Sie sich über NFS an unser System mounten.

Die Übersicht über die bezogene Software wurde vereinfacht und wird jetzt auch regelmäßig einmal jährlich bzw. auf Wunsch den Instituten zugesandt.

Wir prüfen bereits die Möglichkeit, sämtliche Software-Dokumentation über eine Stelle, z.B. das Lehrmittelzentrum, zu vertreiben.

Wir arbeiten auch daran, in unserem Informationsserver ausführlichere Informationen über die einzelnen angebotenen Campusprodukte bereitzustellen.

Applikationsunterstützung kann, nach erfolglosen Versuchen, dieses Service vom EDV-Zentrum her durchzuführen, nurim Ausnahmefall durchgeführt werden. Wesentlichster Grund dabei ist die mangelnde Projektnähe der Mitarbeiter. Ohne die einschlägige Erfahrung mit einem Programm kann auch nicht aus dieser Erfahrung für andere Institute geschöpft werden. Hier muß eine institutsübergreifende Anwender-Vereinigung je nach Fachgebiet den Informationsaustausch untereinander bewerkstelligen.

Daß wir aberTeX oderLaTeX nicht unterstützen können, hängt tatsächlich mit der Unmöglichkeit der Aufgabe zusammen, da inzwischen tausende von Benutzern eine umfangreiche Betreuung aus Personalgründen unmöglich macht. Das Problem ist, daß bei Produkten im Public Domain-Bereich zwar Geld gespart wird, indem die Anschaffung nichts kostet, es aber kaum Möglichkeiten gibt, in diese Produkte in entsprechender Qualität eingeschult und betreut zu werden. Diese Aufgabe kann das EDV-Zentrum einfach nicht übernehmen.

Die Möglichkeit, in den Bereichen der Applikationssoftware Ansprechpartner an den Instituten zu finden, wird tatsächlich auch strategisch unterstützt. Wir haben nunmehr bald 10.000 Lizenzen und 50 verschiedene Produkte am Campus im Einsatz, diese können einfach nicht von zwei Mitarbeitern im Bereich der Campussoftware unterstützt werden, ganz abgesehen von dem oben erwähnten Problem der Projektbezogenheit, die einfach notwendig ist, um relevante Unterstützung zu bieten. Die Aufgabe der produktbezogenen Ansprechpartner ist es nicht, die Software zu installieren - das muß heutzutage schon jeder Benutzer selbst zusammenbringen - sondern eine Drehscheibe darzustellen bei Problemen im Zusammenhang mit der Applikationssoftware, da einfach hier eine exzellente und langfristig aufgebaute Fachkompetenz vorherrscht. Die Dezentralisierung der EDV bringt natürlich auch die Dezentralisierung der Verantwortung und der Kompetenzen mit sich und so ist der Aufbau von lokaler Kompetenz bei Mitarbeitern der einzelnen Institute bereits eine verstandene Entwicklung.

Wir arbeiten an Verbesserungen im Informationssystem, was sowohl die Struktur als auch die Inhalte betrifft. Dabei berücksichtigen wir, breitbandig alle Info-Dienste in didaktisch bester Weise ansprechbar zu machen. Man braucht dabei mehrere Annäherungen an die entsprechende Information: einmal aus der Struktur heraus, andererseits auch von den Inhalten her. Den häufigen Änderungen unseres eigenen Informationssystems IUIS können Sie entnehmen, daß wir ständig auf der Suche nach Verbesserungen sind.

#### Dank

Ich möchte mich an dieser Stelle bei den Mitarbeitern meiner Abteilung für die positive Einstellung gegenüber der Umfrage bedanken, die ja jeden einzelnen einer kritischen Beurteilung unterzogen hat. Nicht nur der Erfolg derUmfrage an sich, sondern auch das gute Ergebnis und die unzähligen Anregungen motivieren auch die ganze Abteilung, auf dem eingeschlagenen Weg weiterzuarbeiten.

Mein besonderer Dank gilt aber allen Kolleginnen und Kollegen, die sich der Mühe unterzogen haben, den Fragebogen zu beantworten und uns und damit der gesamten TechnischenUniversitätWieneinengroßenDienst erwiesen haben.

Albert Blauensteiner

# Generelle Internet-Berechtigung der Rechner an der TU Wien

Nach Koordination mit den anderen österreichischen Universitäten haben automatisch alle Rechner an der Technischen Universität Wien eine volle Internet-Berechtigung (nicht wie bisher eingeschränkt auf Mail- und Name-Service). Dies betrifft insbesondere die Benutzerräume und die Wählleitungszugänge. Diese Änderung wurde bereits durchgeführt.

Das bisherige NSFNET Berechtigungs-Formular ist daher hinfällig.

Wer für seine Rechner dies nicht wünscht (z. B. aus Security-Überlegungen), möge dies bitte mit einer einfachen Mail und Angabe der auszunehmenden Rechner oder Rechnergruppen an

hostmaster@noc.tuwien.ac.at

bekanntgeben.

Die generelle Erteilung der vollen Internet-Berechtigungen enthebt die Benutzer natürlich nicht von der Einhaltung der entsprechenden Acceptable Use Policies (z. B. NSFNET Policy). In diesem Zusammenhang wurde ja in der Sitzung des Akademischen Senats der TU Wien am 12.12.1994 die Benützungsregelung für TUNET für den Bereich der TU Wien verbindlich beschlossen, die auch dies enthält.

Gleichzeitig wurde im Caching-Server info.tuwien. ac.at auch das Caching für das FTP-Protokoll für Info-Clients (z. B. Netscape) eingeschaltet.

Im Sinne des effizienten Einsatzes der Steuermittel und der Verbesserung des Response-Zeit-Verhaltens im eigenen Sinne, ersuche ich alle um die Konfiguration des Proxy/ Caching Servers bei ihrem Info-Client (siehe auch Seite 14).

Johannes Demel

# Benützungsregelung für TUNET

Aufgrund der vielfältigen Anfragen von Benutzern und des "Postings" von Werbung kommerzieller Firmen hat das EDV-Zentrum die Regelung für die Benützung der Services von TUNET im Sinne einer "Acceptable Use Policy" entworfen und dem Benutzerbeirat und dem Akademischen Senat zur Beschlußfassung vorgelegt.

Bei der Ausarbeitung der Vorlage wurden entsprechende Dokumente ausländischer Netzbetreiber (NSFNET, ANS-NET, SWITCH, DFN u.a.) herangezogen. Die Formulierungen wurden möglichst allgemein gehalten, was genügend Interpretationsspielraumbietet und eine längere Gültigkeitsdauer erwarten läßt.

Die Benützungsregelung wurde am 12. 12. 1994 vom Akademischen Senat beschlossen und ist im folgenden abgedruckt. Sie ist auch elektronisch abrufbar unter

<URL: ftp://info.tuwien.ac.at/tunet.policy>

<URL: http://info.tuwien.ac.at/Ctunet-policy>

<URL: gopher://info.tuwien.ac.at/11tunet-policy>

Johannes Demel

# Benützungsregelung für die Services von TUNET

#### Einleitung

Die Benützungsregelung ist eine Benützungsregelung im Sinne des Kapitels 3.3(4) der EDV-Ordnung für die Technische Universität (am 21. Jänner 1991 vom Akademischen Senat erlassen).

TUNET ist die Infrastruktur für die Datenkommunikation an der Technischen Universität Wien in Österreich.

TUNET dient den im Universitätsorganisationsgesetz (UOG) und in einer zukünftigen Satzung definierten Aufgaben der Technischen Universität Wien, insbesondere der Forschung und Lehre.

#### Definitionen

Folgende Definitionen werden in dieser Benützungsregelung verwendet:

- TU-Wien bezeichnet die Technische Universität Wien mit ihren Organisationseinheiten und eventuell angegliederten Forschungsinstituten und Interuniversitären Einrichtungen.
- EDV-Zentrum ist der Betreiber der Netz-, Kommunika tions- und Rechnerinfrastrukturfür die Informations- und Datenverarbeitung. Nach UOG 1993 steht statt EDV-Zentrum die Bezeichnung Zentraler Informatikdienst.
- Service stellt jedes Service dar, das vom EDV-Zentrum zur Verfügung gestellt oder weitergeleitet wird.
- Verwendung bezeichnet die Anwendung eines vom EDV-Zentrum zur Verfügung gestellten Services sowie der Kommunikationseinrichtungen (z.B. Leitungen, Geräte) des EDV-Zentrums (egal ob betrieben, gemietet oder in dessen Eigentum), der vom EDV-Zentrum betrie-

benen oder gewarteten Software und aller Informationen, die verfügbar gemacht werden.

- Der Begriff Benutzer bezeichnet einen End-Benutzer.
- Der Begriff Nachrichten ist im Sinne des Fernmeldegesetzes 1993, §2(1) zu verstehen, d.h. Informationen, die für Menschen oder Maschinen bestimmt sind. Nachrichten umfassenMitteilungen jederArt,wie Zeichen, Signale, Schriften, Bilder oder Schallwellen.

## 1. Bestimmungsgemäße Verwendung

- 1.1 Wenn die Verwendung im Einklang mit den Aufgaben der TU-Wien steht, dann sind jene Aktivitäten, die für die Verwendung notwendig sind, zulässig. So ist z.B. auch der Verwaltungsverkehr für das Management der Infrastruktur, die für Lehre und Forschung erforderlich ist, zulässig.
- 1.2 Das EDV-Zentrum entscheidet im Anlaßfall, ob eine konkrete Verwendung nicht im Einklang mit den Aufgaben der TU-Wien steht. In zweiter Instanz entscheidet der Akademische Senat (nach UOG 1975) bzw. der Rektor (nach UOG 1993).
- 1.3 Die Verwendung durch eine profitorientierte Organisation ist im Rahmen eines Forschungsprojekts der TU-Wien oder im Rahmen von Wartungsaktivitäten für die TU-Wien zulässig.

#### 2. Unzulässige Verwendung

Beispiele für unzulässige Verwendungen sind:

- 2.1 Eine Verwendung für kommerzielle Zwecke von profitorientierten Organisationen ist genehmigungspflichtig.
- 2.2 Eine unmäßige Verwendung für private Zwecke oder persönliche Geschäfte ist unzulässig.
- 2.3 Eine Verwendung ist unzulässig, wenn sie andere Benutzer oder Service-Anbieter behindert oder wenn es das gute Funktionieren der Services des TUNET oder deren Partner-Netzwerke stört.
- 2.4 Eine Verwendung mit dem Ziel von illegalen Handlungen sowie der Versuch, den unberechtigten Zugang zu Systemen, Software, Services oder Informationen zu erlangen, sind unzulässig.
- 2.5 TUNET und seine Services dürfen nicht für den Transit für Drittnetze verwendet werden, außer es wurde eine schriftliche Genehmigung vom EDV-Zentrum erteilt.
- 2.6 Jede Nachrichtenübermittlung, welche die öffentliche Ordnung und Sicherheit oder die Sittlichkeit gefährdet oder welche gegen Gesetze verstößt (FG 1993, §16(2) 1), ist unzulässig.
- 2.7 Eine Verwendung, die eine grobe Belästigung oder Verängstigung anderer Benützer bewirkt (FG 1993, §16(2) 2), ist unzulässig.
- 2.8 Kommerzielle Werbung ist unzulässig. Die Diskussion über die Vor- und Nachteile eines Produkts durch Benutzer ist jedoch zulässig. Kommerzielle Anbieter dür-

fen zu Fragen ihres Produktes Stellung nehmen, solange dies nicht in Form von Werbung geschieht.

#### 3. Verpflichtungen des Benutzers

- 3.1 Wenn einBenutzer ein Service von TUNETinAnspruch nimmt, um Zugang zu anderen Netzwerken oder Services zu erlangen, dann muß der Benutzer auch die Regelungen für dieses andere Netzwerk und eventueller Netzwerke dazwischen einhalten.
- 3.2 Ein Benutzer kann für alle Schäden an TUNET, seinen Services oder Services von Dritten verantwortlich und haftbar gemacht werden, die durch seine Verwendung entstehen. Das EDV-Zentrum behält sich das Recht vor, die Verbindung zu einem Benutzer oder dessen Institut zu unterbrechen, wenn eine unzulässige Verwendung entdeckt wird.
- 3.3 Der Benutzer erklärt sich bereit, das EDV-Zentrum und Organisationen, die mit dem EDV-Zentrum zusammenarbeiten, bei der Untersuchung von unzulässigen Verwendungen oder Schäden zu unterstützen.
- 3.4 Der Benutzer bemüht sich um eine effiziente Verwendung, um eine Überlastung des TUNET und seiner Services zu minimieren oder wenn möglich zu verhindern.
- 3.5 Der Benutzer nimmt keine Manipulationen am TUNET und dessen Einrichtungen vor.
- 3.6 Um den fehlerfreien Betrieb eines anzuschließenden Gerätes zu ermöglichen, müssen dem EDV-Zentrum vor Anschluß der Geräte die netzrelevanten Daten mitgeteilt werden. Die für den Betrieb eventuell erforderlichen Netznamen, -adressen und -berechtigungen werden vom EDV-Zentrum vergeben.
- 3.7 Wartungs- und Installationsarbeiten an Hard- und Software im Verantwortungsbereich des Teilnehmers, die den Netzverkehr beeinträchtigen können, sind nur zu den vom EDV-Zentrum bekanntgegebenen Zeiten zugelassen.
- 3.8 Der Benutzer ist für die Finanzierung, Installation und laufende Betreuung aller Komponenten nach der Anschlußdose ans TUNET (Interface, Software, Kabel, Rechner) selbst verantwortlich.

#### 4. Verpflichtungen des EDV-Zentrums

- 4.1 Das EDV-Zentrum sorgt im Rahmen seiner budgetären und personellen Möglichkeiten für eine möglichst gute Qualität der angebotenen Services.
- 4.2 Das EDV-Zentrum schließt explizit jede Haftung für direkte oder indirekte Schäden aus.

Im Falle eines Widerspruchs zwischen verschiedensprachigen Versionen dieser Regelungen gilt die deutsche Version.

> Vom EDV-Benutzerbeirat am 7.11.1994 einstimmig beschlossen.

Vom Akademischen Senat der TU-Wien am 12.12.1994 beschlossen.

# Mail/News/Info-Service für Studierende der TU Wien Ein erster Erfahrungsbericht

Nach erfolgreicher Ausschreibung und Beschaffung des Servers für Studierende (IBM RS/6000-380) und des Servers für Mathematik-Studierende (IBM RS/6000-390) wurde die Installation dieser Systeme im September 1994 durchgeführt. Weiters wurden entsprechend dem Projektplan ein Novell-Server (für den Bereich "Fachschaft Informatik") und 10 PCs angekauft. Nach Abschluß aller hardware- und softwaretechnischen Installationsarbeiten an den Servern, der Installation der PCs in den Fachschaftsräumen (Novell-Installation, Netzanbindung,Applikationssoftware-Installation) und der Softwareanpassung in den Benutzerräumen des EDV-Zentrums konnten umfangreiche Tests aller Komponenten durchgeführt werden. Die Aufnahme des Produktionsbetriebes erfolgte am 27. Oktober 1994.

# Die Anmeldung

Um den Studierenden die Möglichkeit zu geben, ohne bürokratische Hürden und ohne "Anstellen" dieses Service in Anspruch nehmen zu können, wurde als Anmeldesystem eine auf World Wide Web (WWW) basierende Software entwickelt. Nach Aufruf einer Anmeldemaske (<URL: http://stud1.tuwien.ac.at/anmeldung.html>) mit Hilfe eines gängigen WWW-Clients (z. B. Netscape) können die Anmeldedaten (Vorname, Zuname, Matrikelnummer und Geburtsdatum) eingegeben werden. Sind die Berechtigungs-Kriterien erfüllt (siehe untenstehenden Kasten), so ist damit bereits die Anmeldung durchgeführt, eine entsprechende Information speziell über das Rechnersystem, für das die Usernummer gültig ist, wird sofort ausgegeben. Die Bestätigung (mit Angabe des Initial-Paßwortes) kann dann am nächsten Werktag gegen Vorweis des Studentenausweises bei den Tutoren in den Benutzerräumen abgeholt werden.

Diese Usernamen (Matrikelnummermit einem "e" davor) sind für Studierende im ersten Studienabschnitt ab dem Vergabezeitpunkt bis zum 31. Oktober 1995 gültig, dann wird eine Überprüfung gemäß den Kriterien durchgeführt. Sind diese erfüllt, so wird die Usernummer automatisch um ein weiteres Jahr verlängert, wenn nicht, werden die Nummer und alle Daten am 31. Dezember 1995 gelöscht. Für Studierende im zweiten Studienabschnitt werden die Berechtigungen gelöscht, wenn sie dieses Service länger als 15 Monate nicht verwenden.

Dieses Anmeldesystem hat sich sehr gut bewährt. Bereits in der ersten Woche haben sich 1111 Studenten angemeldet, zum Jahreswechsel hielten wir bei 2170 Anmeldungen, verteilt auf die drei Server stud1, fbma und studbimb.

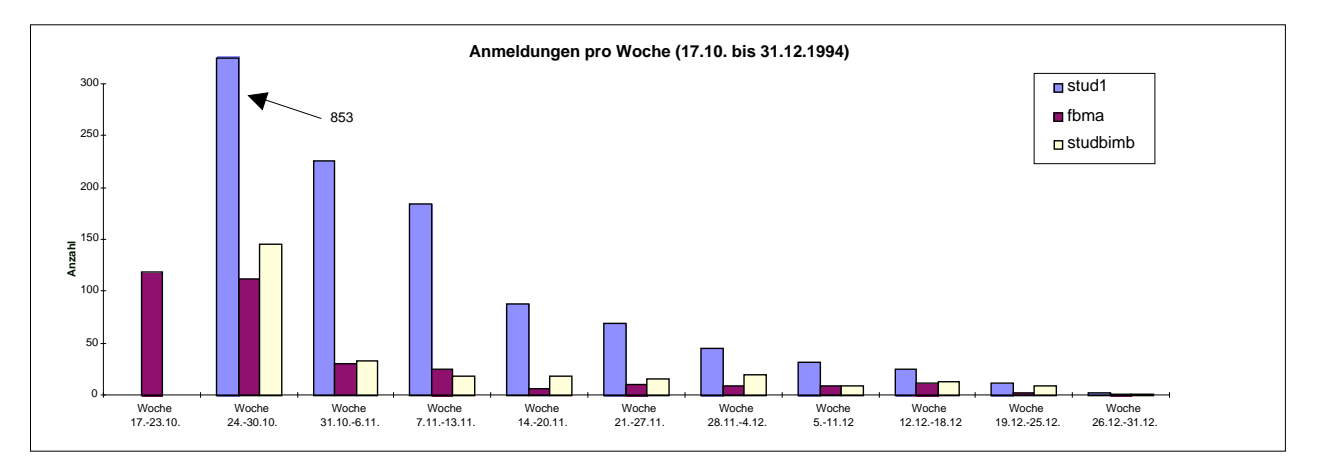

## Berechtigt sind:

- Studierende im ersten Studienabschnitt mit Stammhochschule TU Wien, die in den letzten 12 Monaten rückwirkend gerechnet von den Stichtagen 1. Oktober oder 1. März Prüfungen im Ausmaß von 8 oder mehr Semesterwochenstunden abgelegt und eine gültige Inskription haben.
- Studierende mit Stammhochschule TU Wien, die sich im 2. Studienabschnitt befinden (1. Diplomprüfung abgelegt).
- Studierende anderer Stammhochschulen, wenn die Prüfungskriterien an der TU Wien erfüllt sind.

Folgende Zuordnung zu Fakultäten und Fachgruppen konnte festgestellt werden:

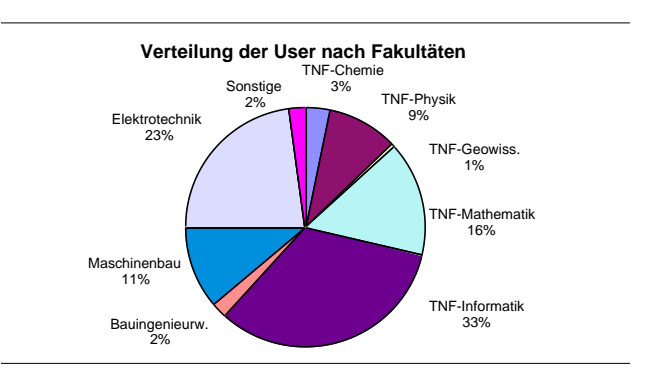

# Die UNIX - Server

Als zentrale Server stehen in der ersten Phase des Projektes drei Systeme zur Verfügung:

Server für Studierende (IBM RS/6000-380), Name: stud1.tuwien.ac.at Server für Mathematik-Studierende (IBM RS/6000-390), Name: fbma.tuwien.ac.at Server für Bauing. u. Maschinenbau (HP 835), Name: studbimb.tuwien.ac.at

Die Verteilung der Anzahl der Studierenden auf diese drei Server zeigt das folgende Diagramm:

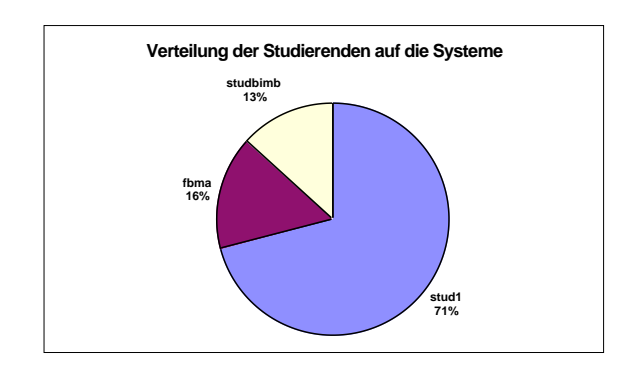

Neben der Bereitstellung verschiedener Software für die Nutzung von Mail-, News- und Info-Services steht ein Home-Directory (5 MB pro User) als permanenter Speicherbereich für Dateien zur Verfügung. Die folgende Tabelle gibt einen Überblick über die installierte Software auf den drei Systemen, wobei auf dem System fbma zusätzliche Softwarekomponenten vorhanden sind, da dieser Rechner auch zur Abhaltung von Lehrveranstaltungen und Übungen verwendet wird.

Weiters werden wir auf jedem der drei Rechner einen WWW-Server installieren, um den Studierenden die Möglichkeit zu geben, persönliche html-Seiten und Home Pages anzubieten.

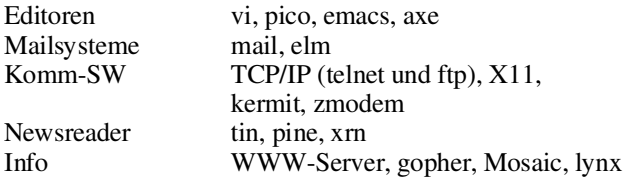

Zusammenfassend kann gesagt werden, daß es derzeit zu keinen Engpässen im Bereich der Server kommt. Die Ausstattung der IBM-Systeme mit je drei SCSI-Schnittstellen (1x fast, 2x fast&wide) bietet ausreichend hohe I/O-Leistung, sodaß eine ausgewogene Systembelastung erreicht wird.

# PC-Arbeitsplätze

Die Schaffung von Arbeitsplätzen war eine entscheidende Voraussetzung für die Realisierung des Gesamtprojektes. Dazu wurden drei Lösungsansätze gewählt:

- Verbesserung der Hardware-Ausstattung in den Benutzerräumen des EDV-Zentrums und Anpassung der vorhandenen Sotware-Komponenten.
- Ankauf weiterer PCs (und Novell-Server) zur Installation in den Fachschaftsräumen Informatik und Elektrotechnik.
- Verbesserung der Zugangsmöglichkeiten über Wählleitungen.

#### Benutzerräume des EDV-Zentrums

Im Bereich Freihaus (Erdgeschoß und 2. Stock) wurden wesentliche Erweiterungen der Hardwareausstattung vorgenommen. Alle 42 PC-Arbeitsplätze wurden mit 17-Zoll Bildschirmen ausgestattet, zwei weitere Laserdrucker (HP Laserjet 4 und Epson Stylus Color) wurden sowohl im Erdgeschoß als auch im 2. Stock installiert (Copycheck der Fa. Melzer).

Jeder Student mit einem gültigen Usernamen (z.B. e1234567) kann diese Arbeitsplätze benutzen. Es wurde ein User STUDENT eingerichtet, der nach einer entsprechenden Überprüfung des Usernamens und des Paßwortes auf "seinem" UNIX-Rechner eine für Mail/News- und Infodienste geeignete Softwareumgebung am PC zur Verfügung stellt. Die notwendigen Konfigurationsdateien (INI-Files) der Windows-Software werden auf dem UNIX-Rechner im eigenen Home-Directory gespeichert und bei jedem Login an den Novell-Servern von dort geladen. Damit ist eine weitgehende Datenkonsistenz erreicht, d.h. von allen PCs in den Benutzerräumen und in den Fachschaften kann mit der zuletzt aktuellen, eigenen Softwareeinstellung gearbeitet werden.

Einige Auslastungszahlen der Geräte in den Benutzerräumen (ohne Informatik):

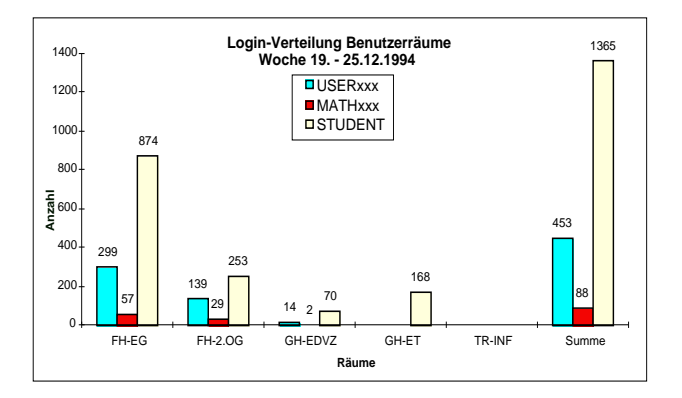

#### Arbeitsplätze in den HTU-Fachschaften

In den Räumen der Fachschaft Elektrotechnik (Gußhausstraße 27-29, 1. Stock) und Informatik (Treitlstraße 3, Hochparterre) wurden 4 bzw. 6 PCs installiert. Weiters wurden leistungsfähige Novell-Server gekauft, um eine Vernetzung der Geräte zu ermöglichen. Nach anfänglichen Schwierigkeiten wurden die Novellinstallationen an die der Benutzerräume des EDV-Zentrums angeglichen, es besteht seither kein Unterschied zwischen diesen Arbeitsplätzen.

Die Betreuung dieser PCs wird von Tutoren der HTU durchgeführt, die Novellserver-Betreuung und die Basisinstallation wurde vom EDV-Zentrum vorgenommen.

Zusätzlich wurden 8 asynchrone Terminals (VT 220), die vom Institut für Mikroekektronik zur Verfügung gestellt wurden, in der Treitlstraße installiert. Obwohl damit nur in "Linemode" gearbeitet werden kann, werden diese Geräte zum Lesen von Mails und News intensiv genützt.

Zusammenfassend kann auch von diesem Bereich gesagt werden, daß die Zusammenarbeit mit den Vertretern der HTU und den Tutoren sehr gut funktioniert und daß nach einem gewissen "Einschwingvorgang" ein stabiler Betrieb in den Fachschaftsräumen gegeben ist.

#### Wählleitungszugänge

Die Berechtigung zur Nutzung der Wählleitungsanschlüsse wird zusammen mit der Vergabe des Usernamens am UNIX-Server vergeben, d. h. jeder Student mit einem gültigen Usernamen der Form e1234567 kann über Telefon und Terminalserver die Services nutzen. Nach Aufbau der Verbindung über ein Telefon und ein gängiges Terminal-Emulationsprogramm (8 Bit, no parity) meldet sich ein Terminalserver mit der Aufforderung, Usernamen und Paßwort einzugeben. Als Username ist nun z. B. e1234567@stud1 anzugeben, als Paßwort jenes am UNIX-Rechner.

Die geplanten Erweiterungen der Anzahl der Wählleitungszugänge werden Anfang 1995 durchgeführt. Derzeit stehen in Summe 12 Telefonanschlüsse zur Verfügung:

587 46 92 Serie, 587 46 95 Serie, 586 75 78 Serie

(siehe auch Seite 18).

## Wie geht es weiter ?

In dieser ersten Realisierungsphase war die Zulassung von 2000 Studierenden geplant, durch die Verteilung der Last auf drei Server konnte diese Zahl sogar geringfügig überschritten werden.

In der nächsten Ausbaustufe (voraussichtlich Sommer 1995) ist die Ausweitung auf 4500User geplant(ein weiterer UNIX-Server), wobei aber das Hauptaugenmerk auf der Schaffung weiterer Arbeitsplätze liegen muß. Da die Platzkapazität in den Benutzerräumen des EDV-Zentrums eine Erweiterung derAnzahl derArbeitsplätze nichtmehr zuläßt, wird die Schaffung neuer Benutzerräume notwendig sein. Eine Möglichkeit dafür ist die Einbeziehung weiterer HTU-Fachschaftsräume in das Gesamtprojekt.

Peter Berger

# Forschungsdokumentation - Technische Universität Wien

Am Außeninstitut der TU Wien werden im Rahmen von FoDok-Austria seit mehr als zehn Jahren Daten über das Forschungspotential aller österreichischen Hochschulen und Universitäten gesammelt und öffentlich zur Verfügung gestellt. Die Datenbank ist auf vm.univie.ac.at (am EDV-Zentrum der Universität Wien) für Universitätsangehörige mit entsprechendem Account für online Recherchen kostenlos zugänglich. Dabei sind umfangreiche Suchvarianten in verschiedenen Datenfeldern bei mehr als 1000 Institutsdokumenten mit über 7000 Forschungsprojekten möglich.

Die FoDok- und TUWIS-Daten der TU Wien können gemeinsam im Rahmen von HISTU (dem Hypermedialen Informationssystem der TU Wien) auf

<URL: http://info.tuwien.ac.at:4324/ histu/fodoksuchen.html>

angenehm handhabbar und strukturiert abgefragt werden.

Darüber hinaus ist nun das Buch "TECHNISCHE UNI-VERSITÄT WIEN - FORSCHUNG 1994", das auf ungefähr 1.150 Seiten einen Überblick über die aktuellen Forschungsaktivitäten der Technischen Universität Wien gibt, erschienen (S 250,- wahlweise auf Diskette mit unformatierten Textdateien; Buch+Diskette S 390,-). Die enthaltenen Informationen sind vollständig aus der Datenbank FoDok-Austria entnommen.

Für spezielle Anfragen zur Forschung der österreichischen Universitäten und Hochschulen werden am Außeninstitut auf Wunsch Datenbank-Recherchen durchgeführt.

Weitere Informationen:

Dipl.-Ing. Walter Niedermayer Wissenschafts- und Forschungsinformation Außeninstitut der TU Wien, FoDok-Austria 1040 Wien, Gußhausstraße 28, Tel.: +43 1 58801-4032 Telefax: +43 1 5054961. E-Mail: e0151daa@vm.univie.ac.at

> Walter Niedermayer Außeninstitut

# Der Fachbereichsrechner Raumplanung und Architektur

Seit Anfang Oktober sind am Fachbereichsrechner Raumplanung und Architektur die geplanten Applikationen installiert und ausgetestet worden.

Parallel dazu entstand auch ein Konzept zur Informationsweitergabe und Administration des Fachbereichsrechners Raumplanung und Architektur (FBRA).

Das Ergebnis dieses Konzepts ist ein WWW-Server, dessen Inhalt im folgenden kurz vorgestellt werden soll.

## WWW-Einstieg

Über den WWW-Einstieg

<URL: http://www.archlab.tuwien.ac.at/fbra.html>

erreichen Sie das Titelbild, das einen kurzen Einblick in aktuelle laufende Projekte am FBRA gibt. Direkt unter dieser Präsentationseite ist eine Liste mit den Punkten System Information, Installed Applications, Accounting, Reservation List, Current Projects und Herbi-Corner zur Auswahl angeführt.

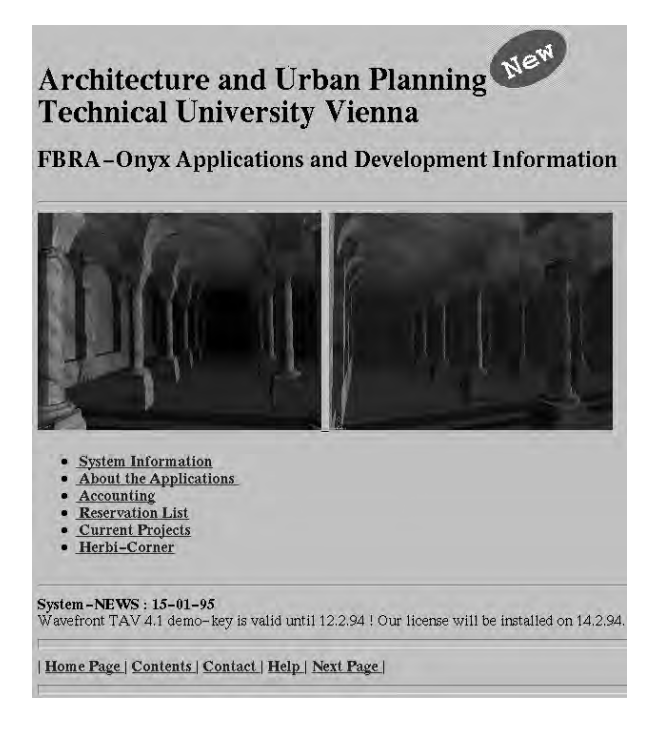

#### System Information:

Hier wird die aktuelle Hardwarekonfiguration des FBRA beschrieben. Eine Abbildung der einzelnen Hardwarekomponenten führt den Benutzer durch einfaches Klicken zu detaillierterer Information. Hintergrund sind hier Links zu Silicon Graphics WWW-Server.

Weitere Information gibt es über die Nutzung der Komponenten, so am Beispiel einer Disk "/usr": Nutzung für Userdaten, Quotas, letztes Backup dieser Platte etc.

Derzeit schaut die Konfiguration des FBRA folgendermaßen aus:

- SGI ONYX Reality Engine 2, ausgestattet mit 2 x 4400 Mips-Prozessoren / 150 MHz, Hauptspeicher 256 MB, Massenspeicher 6 x 2 GB-Harddisk CD-ROM sowie ein DAT-Tape.
- Das Graphiksystem beinhaltet einen Rastermanger-RM4 mit 4MB Texture Memory, einen 40 MB FrameBuffer und 12 Geometry Engines.
- Ethernet- & FDDI-Interface

#### Installed Applications:

Hier findet man eine Beschreibung der installierten Software am FBRA.

Wie bei der Hardware sind hier über eine Abbildung Informationen zu den einzelnen Softwarepaketen abrufbar. Links zu den Homepages der einzelnen Softwarehersteller, zu den zugehörigen Newsgroups und FAQ's sollen Einstiegshilfe und Anwenderunterstützung geben.

Eigene FAQ's, Tips & Tricks sowie Tutorials für Programmschulungen sind in Bearbeitung.

Ein Netzplan über die Softwareabbildung in diesem Menüpunkt gibt Auskunft über bereits ausgetestete Datenübernahmemöglichkeiten zwischen den einzelnen Applikationsbereichen bzw. Anwendungen (siehe Abbildung).

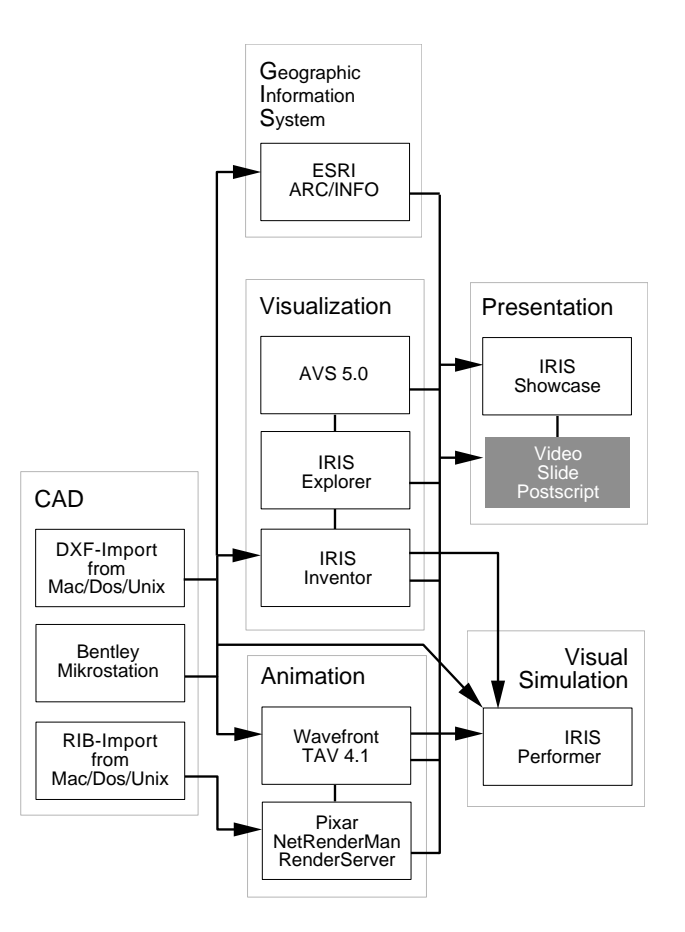

Derzeit sind allerdings nur die anwenderbezogenen Applikationen dargestellt. Die gesamten installierten Applikationen sind:

• System:

das Betriebssytem ist IRIX 5.2, die IRIX-Development Option (ANSI-C, GL, X11R5, Motif), Compiler für Fortran 77, Pascal und C++, CASEVision / WorkShop, NFS, IRIS Insight, IRIS Media Tools und die Image Vision Library

• Anwendersoftware: IRIS Inventor, IRIS Showcase, IRIS Explorer, Wavefront - The Advanced Visualizer, Pixar - NetRenderMan, Bentley - Microstation, AVS und ARC/INFO.

- Public Domain Applikationen werden derzeit noch getestet und eine Auswahl festgelegt.
- Demo Daten und Programme sind solange verfügbar, bis konkrete Projektdaten den Diskspace eingrenzen.

#### Accounting:

Der FBRA steht in ersterLinie den Instituten der Fakultät Raumplanung und Architektur zur Verfügung.

Das System wurde jedoch auch unter der Randbedingung angeschafft, daß damit allen Fakultäten der TU Wien ein hochwertiges Graphik- und Visualisierungswerkzeug zur Verfügung steht.

Um den Zugang zum FBRA mit möglichst geringem administrativen Aufwand zu ermöglichen, sind interaktive Anmeldeformulare unter diesem Menüpunkt zu finden. Änderungswünsche an den bereits existierenden Accounts können über die "Buttonbar" (am unteren Rand der Homepage positioniert) direkt an den Administrator geschickt werden).

Die Antragsformulare stehen auch als PostScript-File zur Verfügung, die ausgefüllt an den Leiter des EDV-Labors für Raumplanung und Architektur, Dr. G. Wehrberger, zu schicken sind.

Netzzugang: der FBRA ist sowohl über Ethernet als auch mit FDDI in das lokale Netz der TU Wien (TUNET) sowie in das Internet eingebunden. Der Internet-Hostname ist:

#### fbra.archlab.tuwien.ac.at

#### Reservation List:

Für den physikalischen Zugang zum Rechner (Console) ist unter diesem Menüpunkt eine elektronische Reservierungsliste eingerichtet. Für Arbeiten außerhalb der Öffnungszeiten des EDV-Labors (9 Uhr bis 17 Uhr) kann ein Schlüssel beim Leiter der Einrichtung ausgeliehen werden.

#### Current Projects, Herbi-Corner:

Ein Überblick über die aktuellen Projekte wird unter Current Projects gegeben. Herbi-Corner versucht, Gerüchte um den FBRA aufzuhellen.

Wesentlichster Punkt für die Administration des FBRA sind die

#### System-NEW's

Mitteilungen über Änderungen an der Software und Hardware bzw. Informationen zu Systemarbeiten (Reboots, Backup, ...) sollen dem Benutzer des FBRA das Leben etwas erleichtern.

#### Anwendungsbeispiel

Eine der ersten Anwendungen auf dem FBRA ist ein Forschungsprojekt mit dem Titel: "Computergestützte Architekturdarstellung in der Kunstgeschichtsforschung. Techniken zur Visualisierung von Wirkungen und Auswirkungen von Planungen".

#### Beschreibung:

Die Tatsache, daß zu neueren architekturhistorischen Untersuchungen zwar eine Fülle von Befunden und Details vorliegt, die Ergebnisse aber mit dem vorhandenen Planmaterial nicht anschaulich genug dargestellt werden können, führte zur Durchführung des vom Fonds zur Förderung der wissenschaftlichen Forschung (FWF) geförderten Forschungsprojektes "Computergestützte Architekturdarstellung in der Kunstgeschichtsforschung" (Projektteam: Prof. Mario Schwarz, Elmar Schmidinger, Andreas Voigt, Hans Peter Walchhofer).

Darüber hinaus ergibt sich eine besondere Bedeutung dieses Projektes für die örtliche Raumplanung. Das Wohlbefinden der Menschen wird von der gebauten Umwelt maßgeblich beeinflußt. Daraus ergibt sich die Forderung, bestmögliche Methoden und Techniken zur Visualisierung, insbesondere zur konkreten Abschätzung der Wirkungen und Auswirkungen der Planungen in qualitativer und quantitativer Hinsicht zu entwickeln. Diese Methoden ermöglichen auch die Koordination von Planungsmaßnahmen und ihre Einfügung in den Gesamtraum.

Im Kontext des genannten Forschungsprojektes erfolgt daher eine Vertiefung und Erweiterung des Feldes der Computersimulation und -animation auf der Basis bestehender wie neu zu erfassender Modelle in Richtung:

- Optimierung der Computersimulation hinsichtlich Anschaulichkeit (Texture mapping, Lighting, etc.)
- Visualisierung von Konstruktionsprinzipien (als Grundlage für Rekonstruktionen und neue Konstruktionen)
- Stereolithographie (STL) Erstellung physischer Modelle auf der Grundlage von digitalen CAD-Modellen
- Echtzeitsimulation von Bewegung im Raum (Simulation der menschlichen Wahrnehmungsbedingungen)
- Überlegungen zur Optimierung des digitalen Datenflusses (Datenimport, -verarbeitung und Datenexport)

Das Titelbild dieser PIPELINE kommt aus diesem Forschungsprojekt: "Spaziergang" in der Krypta der ehemaligen Kollegiatsstiftskirche Ardagger.

Elmar Schmidinger

ANZEIGE

# Proxy/Caching Server für Info-Clients

Mit der Inbetriebnahme des Mail/News/Info Services für Studierende wurde am Info-Server der TU Wien ein sogenannter Proxy und Caching Server für Informations-Clients in Betrieb genommen.

#### Was bedeutet das nun ?

Wenn Sie mit einem Info-Client wie Netscape, Mosaic oder Lynx einen URL (Uniform Resource Locator) z.B. http://www.microsoft.com/ angeben, so wird das Dokument direkt aus den USA geholt.

Dies bedeutet natürlich eine entsprechende Belastung der internationalen Netze, insbesondere wenn in dem Dokument noch Bilder enthalten sind.

Als Abhilfe dagegen wurde das Konzept eines Caching-Servers entwickelt. In diesem Fall wird der Request nicht direkt nach den USA geschickt sondern zum im Client konfiguriertenCaching-Server, dersich in derRegel, wie bei uns, am Campus befindet. Dieserschaut nach, ob das Dokument bereits im Cache ist. Wenn ja, wird kontrolliert, ob eine neuere Version des Dokuments existiert (sofern der Server erreichbar ist). Falls das Dokument nicht oder nicht aktuell im Cache ist, wird es vom Server geholt und in den Cache gegeben. Danach wird das Dokument vom Caching-Server zum Client geschickt.

Hier ergibt sich auch gleich die zweite Funktion, die Proxy-Funktion. Wenn der Client nicht selbst eine volle Internet-Berechtigung hat, kann dem Client mit der Proxy-Funktion trotzdem der volle Zugang über einen Info-Client ermöglicht werden.

Unser Caching/Proxy Server läuft unter

```
<URL: http://info.tuwien.ac.at/>
```
und führt einCaching fürdie Protokolle HTTP,Gopher, FTP und WAIS durch. Für die Protokolle TELNET und News wird kein Caching/Proxy durchgeführt. Der News-Server existiert sowieso am Campus.

#### Was ist nun die Motivation, den Caching Server zu verwenden ?

- Ein Dokument, das bereits im Cache der TU Wien (derzeit sind 500 MByte konfiguriert) liegt, wird sehrschnell zum Client geschickt. Dadurch wird die Response-Zeit, insbesondere bei großen Dokumenten und Bildern, die häufig verwendet werden, deutlich verbessert.
- Die internationalen Erfahrungen sprechen von einer Hit-Rate im Cache von 30%. Dies können wir bestätigen. Insbesondere sind natürlich Home-Pages, wie NCSA oder Netscape Home-Pages fast immer im Cache.

• Die nationale und internationale Netzbelastung wird reduziert, was einerseits zu geringeren Kosten andererseits zu besseren Response-Zeiten führt.

Die Erfahrungen, die wir bisher in den Benutzerräumen und bei den Arbeitsplätzen in den Fachschaften Informatik und Elektrotechnik gemacht haben, sind sehr gut.

Wir empfehlen daher allen Benutzern, diese Möglichkeit unbedingt zu verwenden. Sinnvollerweise nimmt manRechner an der TU Wien davon aus.

Um diese Möglichkeit zu verwenden, ist eine entsprechende Konfiguration des Clients notwendig:

Für Netscape am PC unter MS-Windows sind entweder die folgenden Zeilen im File netscape.ini einzufügen oder die entsprechenden Felder in den Mail and Proxy Preferences (Menü) zu setzen:

```
[Proxy Information]
Http_Proxy=http://info.tuwien.ac.at:80
Gopher_Proxy=http://info.tuwien.ac.at:80
Wais_Proxy=http://info.tuwien.ac.at:80
Ftp_Proxy=http://info.tuwien.ac.at:80
No_Proxy=tuwien.ac.at
```
Für Mosaic am PC unter MS-Windows sind die folgenden Zeilen im File mosaic.ini einzufügen (mindestens Version 2.0 notwendig):

[proxy information] http\_proxy=http://info.tuwien.ac.at:80/ wais\_proxy=http://info.tuwien.ac.at:80/ gopher\_proxy=http://info.tuwien.ac.at:80/ ftp\_proxy=http://info.tuwien.ac.at:80/ no\_proxy=tuwien.ac.at

Der WWW-Client Cello unterstützt Caching/Proxy derzeit leider nicht. Gopher-Clients unterstützen Caching/ Proxy überhaupt nicht.

Unter Unix sind für die Clients Mosaic, Netscape und Lynx (ab 2.3) Environment-Variable zu setzen. Am besten fügt man diese Befehle in sein .login, .profile oder.cshrc File ein, damit die Variablen beim Login automatisch gesetzt werden. Eventuell hat der Systemadministrator der Maschine dies automatisch für alle User gesetzt. (Die Befehle im folgenden Beispiel gelten für die shells csh und tcsh).

```
setenv http_proxy http://info.tuwien.ac.at:80/
setenv gopher_proxy http://info.tuwien.ac.at:80/<br>setenv wais_proxy http://info.tuwien.ac.at:80/<br>setenv ftp_proxy http://info.tuwien.ac.at:80/<br>setenv no proxy tuwien.ac.at
```
Johannes Demel

# HARVEST - ein neues Tool zum Auffinden von Informationen im Internet

Eines der schwierigsten Probleme im ständig wachsenden Internet (Stand Oktober 1994: 3.864,000 Hosts) ist das Auffinden von Informationen.

Man kann heute praktisch davon ausgehen, daß eine Information, die man sucht - insbesondere im Bereich der Forschung und im EDV-Bereich - irgendwo im Internet verfügbar ist, die Frage ist nur wo. Daran haben auch die Informationssysteme wie Gopher, WWW, Hyper-G nichts geändert.

Dies wurde auch im Internet und den entsprechenden Gremien erkannt und ein Schwerpunkt der Forschung und Entwicklung darauf gelegt. Es gibt daher eine Internet Research Task Force Research Group on Resource Discovery (IRTF-RD) unter Leitung von Michael F. Schwartz von der Universität von Colorado (Boulder), den ich als Guru auf diesem Gebiet bezeichnen würde.

Von einem Team unter der Leitung von Michael F. Schwartz wurde ein recht interessantes Tool - HARVEST zum Indizieren und Auffinden von Informationen entwickelt und Anfang November 1994 offiziell freigegeben.

Wir haben dieses Tool am Info-Server der TU Wien installiert. Es werden bereits einige wichtige in Colorado erstellte Indizes wie

- Beschreibungen von ca. 30.000 PC-Programmen von den 6 wichtigen Public Archiven (das Suchen über diese Listen bietet deutliche Vorteile gegenüber Archie, da man hier nicht den Programmnamen wissen muß sondern einen Text (Keyword), der in der Beschreibung vorkommt),
- Linux Software Maps mit über 1200 Beschreibungen von allgemein zugänglicher Linux Software,
- über 34.000 WWW Home Pages,
- Summaries von über 25.000 Computer Science Technical Reports, die in unterschiedlichen Formaten (ASCII, Post-Script, DVCI, HTML etc.) von über 300 Sites veröffentlicht wurden,
- Summaries von Network Discovery Software und Dokumenten

an der TU lokal gespiegelt, und stehen daher im schnellen Zugriff zur Verfügung. (Eine kleine Unschönheit dabei ist, daß auf das Dokument bzw. die Software - z. B. bei PC-Software - auf den Hauptort verwiesen wird und nicht auf eine lokale Spiegelung in Österreich.)

Gleichzeitig sind wir dabei,Informationen, die an der TU Wien oder in Österreich existieren, zu indizieren. Im Konkreten habenwirsogenannte Gatherer, die fürdie Sammlung der Informationen zuständig sind, für folgende Bereiche aufgesetzt:

- Info-Server an der TU Wien (basierend auf der Liste auf info.tuwien.ac.at),
- FTP-Server an der TU Wien (basierend auf der Liste im TUNET-Handbuch),
- ausgewählte Info-Server in Österreich,
- ausgewählte FTP-Server in Österreich.

Wenn Sie Vorschläge für URLs haben, die von einem der oben angeführten Gatherer indiziert werden sollen, so gibt es einen eigenen Menüpunkt in unserer Einstiegsseite zu diesem Service.

Auf diese Art ist es zum Beispiel ganz leicht möglich, Informationen über Drucker an der TU Wien oder über BIBOS zu bekommen. Wenn Sie danach suchen, so werden z.B. alle PIPELINE-Artikel und Seiten auf Infoservern gefunden, in denen ein bestimmtes Schlüsselwort vorkommt, und Sie können sich als nächsten Schritt sofort das entsprechende Dokument holen. Bei BIBOS wird unter anderem das Gateway am Institut für Informationssysteme gefunden und es kann gleich angeklickt werden.

DerZugang zu diesenHarvest "Brokern" erfolgt über den Info-Server im Unterabschnitt "Informationsservices an der TU Wien" und dort unter "Auffinden von Informationen":

<URL: http://info.tuwien.ac.at/Ctubroker>

Viel Glück beim Suchen Ihrer Informationen!

Johannes Demel

# PC/TCP Netzwerksoftware v3.0 für DOS/Windows

Im Rahmen einer Campuslizenz ist nun für alle Institute der TU Wien eine neue Version von PC/TCP, nämlich "PC/TCP Netzwerksoftware v3.0 für DOS/Windows" verfügbar. Wie gewohnt kann die Software von lizenzierten Benutzern der Institute der TU Wien über den Software Distribution Server swd.tuwien.ac.at bezogen werden. Dort finden sich im *readme*-File nähere Hinweise zur Installation.

#### Die wichtigsten neuen Features von v3.0 im Überblick:

\* neue DOS und Windows Installationsprogramme

- bessere Erkennung installierter Treiber und Kernel
- DHCP Client für Remote Configuration
- Unterstützung bei Installation von einem Netzwerklaufwerk
- \* Kernel Verbesserungen
	- der TCP/IP Kernel ethdrv.exe ist 10K kleiner
	- bessere Performance bei Verwendung von ODI-Treibern
	- Erkennung doppelter IP-Adressen
	- Paßwortunterstützung für SLIP & PPP via CHAP und PAP

#### \* DOS Applikationen

- Verbesserungen von Telnet (tn.exe)
- Utility zum besseren DOS Keyboard Remapping
- neue tar.exe-Optionen
- diverse InterDrive Verbesserungen

#### \* Windows Applikationen

- Alle Windows Netzwerk-Applikationen (mit Ausnahme von PING) sollten nun über das Standard Winsock Interface laufen, d.h. sie können mit anderen TCP/IP Stacks mit einer winsock.dll verwendet werden.
- STATISTICS (früher Winet) hat nun grafischen Output
- MESSAGE ist nun zum UNIX Talk Protocol kompatibel
- Neue Applikationen:
	- + CONFIGURE zum Konfigurieren von PC/TCP + ARCHIVER ist ein Windows TAR mit
	- Scriptmöglichkeit
	- + SERVER CONTROL zur Verwaltung der Windows Server für FTP, LPD, SNMP
	- + QUERY ist eine limitierte Implementierung von den DOS-Programmen Finger, Host und Nicname.

Aktuelle Informationen zu PC/TCP bzw. von der Firma FTP sind via anonymous ftp am Host ftp.ftp.com zu finden. Bei Verwendung von Information-Clients wie etwa Mosaic und Netscape kann derWWW-Server von FTP unter <URL: http://www.ftp.com> erreicht werden.

Johann Kainrath

# Elektronisches Telefonverzeichnis und Mailadressierung

Wie schon in einem früheren PIPELINE-Artikel erwähnt, hat das EDV-Zentrum das am Institut für Informationssysteme im Testbetrieb laufende X.500 Service übernommen, und wird dieses ab 1. Februar 1995 offiziell anbieten. Dieses elektronische Telefon- und Mailverzeichnis basiert auf Daten der Universitätsdirektion, des Mail/News/Info-Services für Studierende sowie Daten, die ein Institut selbst eingeben kann. Der Datenbestand, d.h. insbesondere die Stammdaten der Universitätsdirektion, wird in regelmäßigen Abständen aktualisiert,wobei zusätzlich eingetragene Datendabei nicht überschrieben werden.

# Zugang

• Als universellsten und doch komfortablen Zugang bietet das EDV-Zentrum Gateways an, die unter "Kontakte" am Informationsserver der TU Wien info.tuwien.ac.at erreichbar sind.

<URL: http://info.tuwien.ac.at/CKontakte>

Damit ist es momentan möglich, hierarchisch oder nach einem bestimmten Begriff im X.500 Baum zu suchen bzw. seinen eigenen Eintrag zu verändern.

Als Alternative dazu gibt es für Macintosh, Windows und X Window eine Reihe von "public domain" LDAP-Clients (Swix, max500, xax500, ...), die auch das Einfügen und Löschen von Einträgen gestatten. Die Möglichkeit, per rsh einen X-Client am Server aufzurufen, wird nicht mehr unterstützt.

- Der Zugang mit einem VT100-kompatiblen Terminal erfolgt entweder interaktiv über den Infoserver oder als User "x500" auf dem Rechner wp.tuwien.ac.at. Dort bietet sich dann ein einfaches befehls-orientiertes Benutzerinterface zum X.500 Verzeichnis an.
- Im weiteren gibt es noch ein Finger- und ein Whois-Service

finger Suchbegriff@wp.tuwien.ac.at

whois -h wp.tuwien.ac.at Suchbegriff

#### und einen Mailrobot

x.500@wp.tuwien.ac.at, (Subject: find Suchbegriff).

Die Syntax der oben genannten Suchbegriffe ist im allgemeinen so wie sie im Absatz "Mailrouting" beschrieben ist, wobei zusätzlich noch ein Abteilungs- oder Institutsname allein angegeben werden kann.

Zusammenfassung der X.500 Zugänge des EDV-Zentrums:

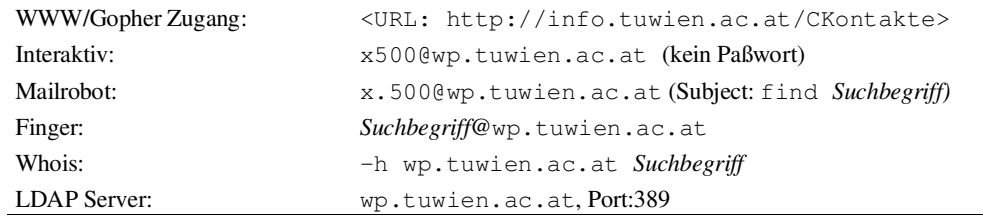

## Mailrouting

Zu dem bereits existierenden Mailrouting für Studierende, wo Studenten unter

eMatrikelnummer@student.tuwien.ac.at

adressiert werden können, wird nun jeder TU-Mitarbeiter, der im X.500 Verzeichnis mit mindestens einer gültigen Mailadresse eingetragen ist, unter folgender Mailadresse erreichbar sein:

Vorname1.Vorname2.Nachname+Abteilung@tuwien.ac.at

Vornamen und Abteilung sind optional, außerdem können Vornamen selbst auch nur aus dem Initial bestehen.

```
Rathmayer@tuwien.ac.at
Martin.Rathmayer@tuwien.ac.at
Martin.Rathmayer+E020C@tuwien.ac.at
M.Rathmayer@tuwien.ac.at
Rathmayer+Kommunikation@tuwien.ac.at
```
sind einige Beispiele für gültige Mailadressen. Mehrteilige Familiennamen werden durch Bindestrich getrennt. Der Suchalgorithmus ist je nach Suchbegriff eine Kombination aus exakter, approximativer und Teilstring-Suche. Großund Kleinschreibung ist egal.

In den meistem Fällen ist die Adressierung

Vorname.Nachname@tuwien.ac.at

ausreichend eindeutig. Sollte die Adresse dennoch zu einer Mehrdeutigkeit führen, wird ein Auszug aus dem X.500 Verzeichnis als Fehlermail zurückgeschickt, und damit dem Sender ermöglicht, seine Mailadresse genauer zu spezifizieren.

Bitte bedenken Sie, daß eine Adressierung heute noch eindeutig, morgen aber schon mehrdeutig sein kann (wegen Neuanstellung, Namensänderung, Institutsaufspaltung, ...). Seien Sie also darauf bedacht, daß Ihre Mailadresse so eindeutig wie möglich ist, bevor Sie sie irgendwo bekannt geben (z.B. bei Mailing-Listen).

#### Berechtigung

In der Regel ist jede Person, die im X.500 Verzeichnis eingetragen ist, dazu berechtigt, ihren Eintrag zu verändern. Auf Wunsch kann diese Änderung auch der Adreßmanager (per Default der EDV-Beauftragte) der Abteilung durchführen, der auch dazu berechtigt ist, neue Mitarbeiter ins Verzeichnis aufzunehmen. Er ist auch für die Verwaltung der Paßwörter seiner Abteilung zuständig und holt sich wiederum seine Berechtigung vom EDV-Zentrum (persönlich ab 1. 2. 1995 bei Herrn Rathmayer oder Herrn Demel abzuholen). An dieser Stelle sei gleich erwähnt, daß auf Grund der TU-weiten einheitlichen Mailadressierung rechnerspezifische Mailadressen in Zukunft nicht mehr im gedruckten Personal- verzeichnis aufscheinen werden, sondern nur mehr online im X.500 Verzeichnis eingetragen sind. Deshalb liegt die Plege dieser Daten ab sofort im Verantwortungsbereich des Inhabers selbst.

#### Was bringt die Zukunft ?

Geplant sind ein WWW-Zugang, dersämtliche Manipulationsbedürfnisse abdeckt und somit ein überall verfügbares grafisches Benutzerinterface darstellt, sowie die Einbindung anderer Services ins X.500, wie Verwaltung von Mailinglists und URLs (UniformResource Locators).Letztgenannte werden weltweit über X.500 den Zugriff auf persönliche WWW-Ressourcen ermöglichen.

Martin Rathmayer

# Paßwort-Änderung am POP-Server

Seit Dezember können alle Benutzer, die ihre Mailbox auf dem Rechner pop.tuwien.ac.at haben, ihr Paßwort mit dem Mailprogramm "Eudora" ändern.

Zusätzlich kann sich jeder Benutzer interaktiv unter dem Usernamen "popper" am POP-Server einloggen, womit ihm folgende Möglichkeiten zur Verfügung stehen:

- Änderung des Paßwortes,
- Beenden von hängengebliebenen Mail/POP-Sessions,
- Löschen der temporären Mail/POP-Spooldatei,
- Anzeigen von POP-User-spezifischen Informationen.

Nach Aufbau der interaktiven Verbindung zum POP-Server (unter Angabe des Usernames "popper"), erfolgt die eigentliche Validierung des Benutzers. Danach kann dieser die einzelnen Punkte mit Hilfe eines Menüs ausführen. Wird die temporäre Mail/POP-Spooldatei gelöscht, wird sicherheitshalber deren Inhalt vorher als Mail an den Benutzer versendet.

An dieser Stelle sei nochmals darauf hingewiesen, daß Mail am POP-Server nur mit einem POP-fähigen Mailprogramm gelesen werden kann und sämtliche POP-User keine eigentlichen Rechte im Sinne eines echten "User-Accounts" besitzen. Wählt nun ein Benutzer ein unsicheres Paßwort, kann er dadurch nurseineneigenenMaildaten und nicht dem System schaden.

Martin Rathmayer

# Erweiterung der Modemzugänge

Im Zuge der Einrichtung des Mail/News/Info Services wurde die Anzahl der Wählleitungen für den Zugang zum TUNET erweitert, und zwar:

- Die Serie 586 75 78 (Serie mit SLIP/PPP Möglichkeit) wurde um 2 Nummern erweitert, hat also nun insgesamt 5 Nummern (mit 300-14400 Bit/s, MNP5/V.42bis)
- Die Serie 587 46 92 wurde ebenfalls um 2 Nummern erweitert und hat nun 5 Nummern. Die zwei neuen Nummern in dieser Serie haben derzeit leider nur Modems mit 300-2400 Bit/s und MNP4 (kein MNP5, V42/V42bis), da wir bei der Beschaffung der neuen Modems auf die Verfügbarkeit von stabilen V.34 Modems von mehreren Anbietern warten möchten.
- Die Serie 587 46 95 hat weiterhin 2 Nummern.

Bitte wählen Sie grundsätzlich nur die Kopfnummer an, da die Nummern einer Serie nicht hintereinander liegen und Sie sonst außerdem das automatische Weiterschalten in der Serie verlieren.

Sobald stabile V.34 Modems von mehreren Anbietern verfügbarsind, wird ein Teil der Modems auf V.34 Modems aufgerüstet.

Im Jahr 1995 ist eine zusätzliche Erweiterung um drei Nummern vorgesehen.

Johannes Demel

# Paßwort für Wählleitungszugang

Aus Sicherheitsgründen läuft die Gültigkeit der Paßworte für Benutzer der Zugänge über Wählleitungen nach einer gewissen Zeit ab. Dazu nochmals folgende Klarstellung für alle Accounts ausgenommen Usernamen der Form e1234567 (Studentenaccounts):

Ein Paßwort läuft 180 Tage nach der letzten Änderung (bzw. nach der Ersteingabe) ab. Zwei Wochen vor Ablauf des Paßworts erhält man eine Warnung.

Für die Änderung des Paßwortes muß bei der Abfrage nach dem Paßwort im Zuge der Validierung

oldpw newpw newpw

eingegeben werden. Bitte beachten Sie, daß Paßworte mindestens 6, maximal 8 Zeichen lang sein müssen.

Auch wenn das Paßwort bereits abgelaufen ist, kann es auf die beschriebene Art noch geändert werden!

Johannes Demel

# Datenbank für TUNET

## Allgemeines

Das TUNET besteht aus über 3000 Endsystemen, über 40 km Kabel, 100 Repeatern und 50 Routern. Um den Mitarbeitern des EDV-Zentrums jederzeit einen Überblick über die aktuelle Struktur des TUNET geben zu können, wurde die TUNET-Netzdatenbank geschaffen, in der alle Kabelsegmente, Rechner und sonstige Geräte erfaßt sind. Die Datenbank wurde mit dem Oracle RDBMS (Relational DataBase Management System) implementiert und läuft auf einer Sun IPC Workstation.

## Änderung der Daten in der TUNET-Datenbank

Wenn ein Institut einen neuen Rechner in Betrieb nimmt oder die Daten eines bestehenden Rechners geändert haben will, sendet der Betreuer des Institutes eine Mail an hostmaster@noc.tuwien.ac.at und gibt die notwendigen Daten bekannt. Ein Mitarbeiter des EDV-Zentrums ist damit beauftragt, diese Daten zu prüfen, bei Unklarheiten beim Absender rückzufragen und dann die neue Maschine in die Datenbank einzutragen oder den bestehen Eintrag zu ändern. Viel Zeit verbringt er damit, die Informationen zu recherchieren, die bei der Rechneranmeldung vergessen wurden, wie z. B. Kontaktpersonen oder Aufstellungsort. Mittlerweile hat das TUNET eine solche Größe erreicht, daß Herr Kondraschew einen großen Teil seiner Arbeitszeit dem Eintragen der Rechnerinformationen widmen muß, damit die Benutzer ihren Rechner innerhalb einer erträglichen Zeitspanne nutzen können.

#### Geplante Neuerungen

Mittelfristig soll die Softwareumgebung geschaffen werden, daß die Daten von den Benutzern selbst verwaltet werden können. Zu diesem Zweck soll ein WWW(World Wide Web) -Gateway für die TUNET-Datenbank realisiert werden, sodaß von jeder Plattform, für die ein WWW-Client verfügbar ist, also praktisch von jedem Rechner, der am TUNET angeschlossen ist, die Daten abgefragt oder geändert werden können.

Bevor aber dieses Gateway realisiert werden kann, müssen noch einige organisatorische Fragen geklärt werden, die insbesondere die Authentizität des Benutzers und die Sicherheit der Daten betreffen.

- Wie werden die berechtigten Benutzer verwaltet?
- Wie wird der Benutzer autorisiert?
- Wer darf welche Daten sehen?
- Wer darf welche Daten ändern?
- Wie werden die Änderungen in der Datenbank durchgeführt?
- Welche Informationen müssen protokolliert werden?

Erst wenn diese und möglicherweise weitere ähnliche Fragen geklärt sind, ist es sinnvoll, zu überlegen, wie das Programm aussehen soll, das die gewünschten Funktionen abdeckt.

#### Pilotversuch mit Gopher-Protokoll

Als Vorstufe zum WWW-Gateway wurde ein Gateway mit dem Gopher-Protokoll realisiert, das die Abfrage von Geräteinformationen nach verschiedenen Gesichtspunkten erlaubt:

- Gerätename
- **Eigentümer**
- Kontaktperson
- Standort
- IP Adresse
- **Ethernet Adresse**
- Kabelsegment

Diese Abfragemöglichkeiten führen alle zu einer mehr oder weniger großen Liste von Gerätenamen, aus denen dann das Gerät, von dem die Informationen abgefragt werden sollen, ausgewählt wird.

DerZugriff erfolgtmit einemGopher- oderWWW-Cient auf info.tuwien.ac.at unter Lokale Dienste/TUNET Geräte (Local Services/TUNET Devices). Aus Sicherheitsgründen wurde die Zugriffsmöglichkeit auf diese Daten auf Rechner innerhalb der TU Wien eingeschränkt.

Johann Haider

# Neu bei campusweiter Software

#### BMDP:

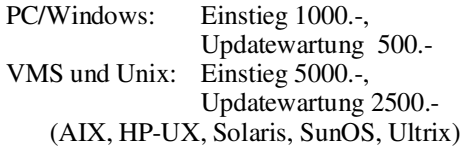

#### Borland:

dBASE IV Version 5.0 für Windows, deutsch

#### Derive:

Version 3.0

#### Eudora:

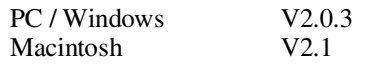

#### FrameMaker4:

für PC/Windows, Macintosh und Power Mac für Unix (AIX, HP-UX, IRIX, SunOS, Solaris)

#### IMSL:

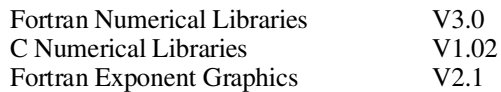

#### Maple V Release 3:

für Unix

#### Mathematica Version 2.2.3:

DEC Alpha AXP / OSF/1 DEC RISC / Ultrix HP9000/Serie 700 / HP-UX IBM RS/6000 / AIX SGI / IRIX Sun SPARC / Solaris 2.x Sun SPARC / SunOS 4.0

#### Micrografx für Windows:

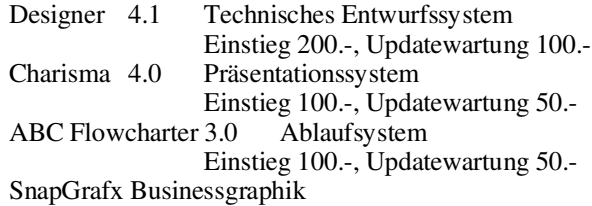

gratis bei Bestellung eines der anderen Produkte

#### Microsoft Produkte:

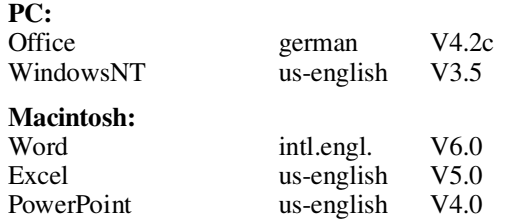

Die Microsoft-Software für PCs befindet sich auf dem Server

#### ms.tuwien.ac.at

und nicht auf dem Server swd.tuwien.ac.at.

Die Microsoft-Software für Macintosh befindet sich wie die gesamte Mac-Campussoftware auf dem Archiv-Server.

#### NAG Fortran Library:

Fortran Library Mark 16 für HP9000/Serie 700, Sun SPARC / Solaris

#### NAG Fortran90 Compiler:

PC / DOS V2.01

 $OS/2$ :

Version 3.0

#### PC/TCP:

Version 3.0 für DOS und Windows

#### PC Tools:

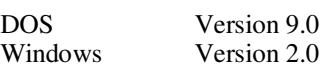

#### SigmaPlot:

Version 2.0 für Windows

#### TableCurve :

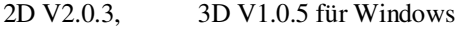

#### ViruScan von McAfee:

DOS, Windows, OS/2 V117

Die Verteilung der campusweiten Software erfolgt fast ausschließlich über einen unserer Server. In ganz wenigen Fällen - wenn z.B der Bedarf sehr gering ist - verleihen wir die Medien. Dabei handelt es sich dann gewöhnlich umCDs.

Alle Bestellformulare für die campusweite Software liegenimSekretariat des EDV-Zentrums auf bzw. können auch dort telefonisch bestellt werden (Klappe 5485). Außerdem befinden sich alle Bestellformulare auch als PostScript-Files auf dem Server swd.tuwien.ac.at (Directory info/BESTELLF).

Alle relevanten Informationen erhalten Sie entweder über

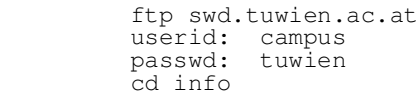

oder über das WWW-basierende Informationsservice der Abteilung Institutsunterstützung

#### <URL: http://iuinfo.tuwien.ac.at/welcome.html>

Ferner werden alle Neuigkeiten über campusweite Software in der Newsgroup at.tuwien.software gepostet. Wenn Sie keine News lesen können oder wollen, können Sie sich in die Mailingliste eintragen lassen. Dann erhalten Sie alle diese News als Mail. Dazu schicken Sie eine entsprechende Mail an: hostmaster@noc.tuwien.ac.at.

Helmut Mayer

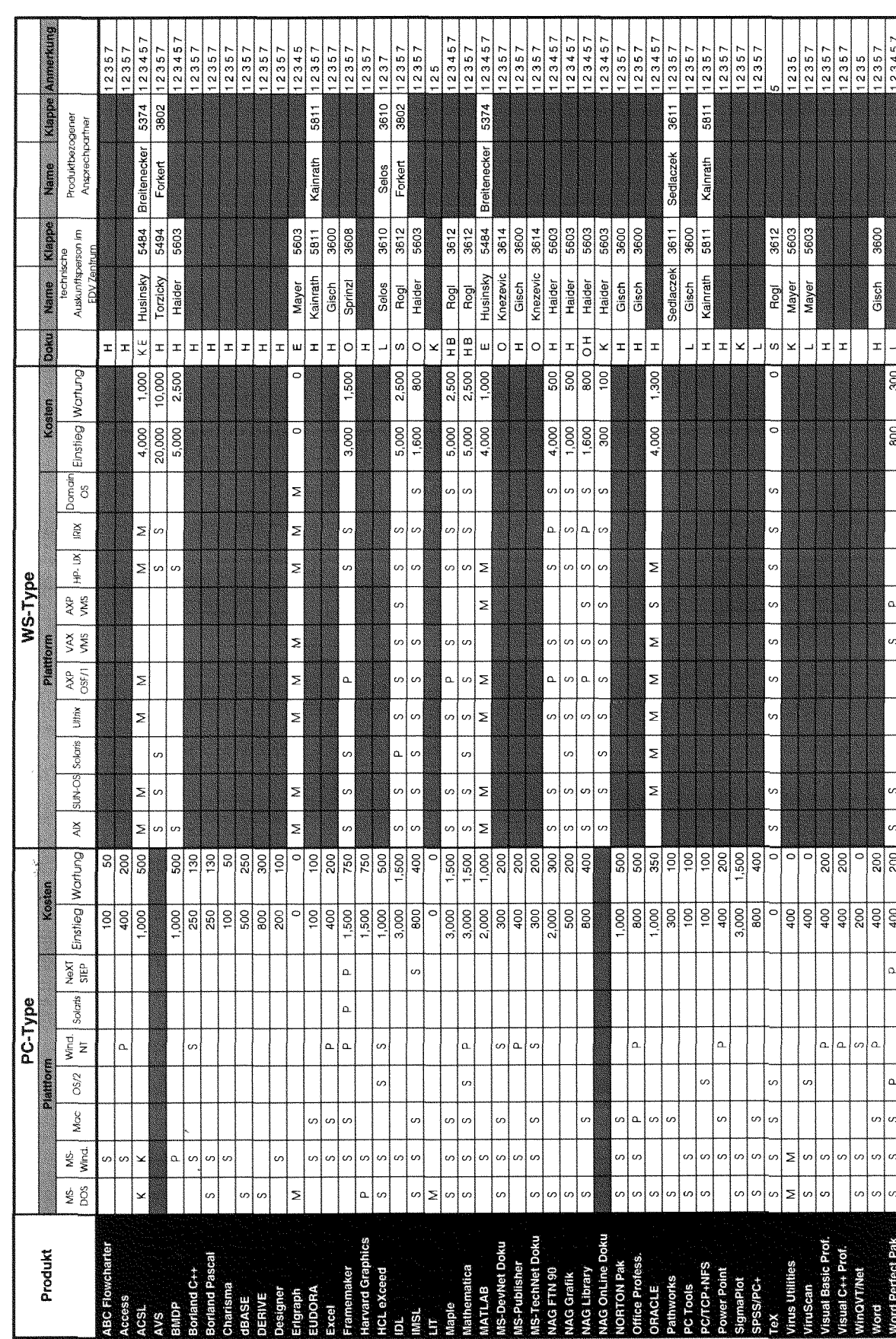

Campusweite Applikationssoftware

administrative Ausküffe bei Hrn. Mayer 5603 und Fr. Schörg 5482 Die aktuelle Tabelle ist über den Informationsserver verfügbar

B im Buchhandel erwerbbar<br>E im Sekretariat des EDV-Zentrums erwerbbar<br>S Dokumentation am Server

H vom Hersteller/Händler erwerbbar L im Lehrmittelzentrum erwerbbar Dokumentation der Software:<br>O On-Line via TUNET<br>K Teil der Auslieferung

- 
- 
- 6 in Vorbereitung
- 7 Wartungsverpflichtung mit Kündigungsrecht

5 vom EDV-Zentrum nur administrativ unterstützt

4 weitere Plattformen auf Anfrage

1 Lizenzbedingungen beachten<br>2 nähere Produktinformationen liegen im EDV-Zentrum auf<br>3 Bestellformulare im Sekrelariat des EDV-Zentrums

Anmerkungen:

8 Plattformspezifische Preisunterschiede

S über Server beziehbar<br>M Verteilung mittels Datenträger<br>K Auslieferung als Vollprodukt

P Verteilung geplant

Verteilung der Software:

 $\overline{\phantom{a}}$ 

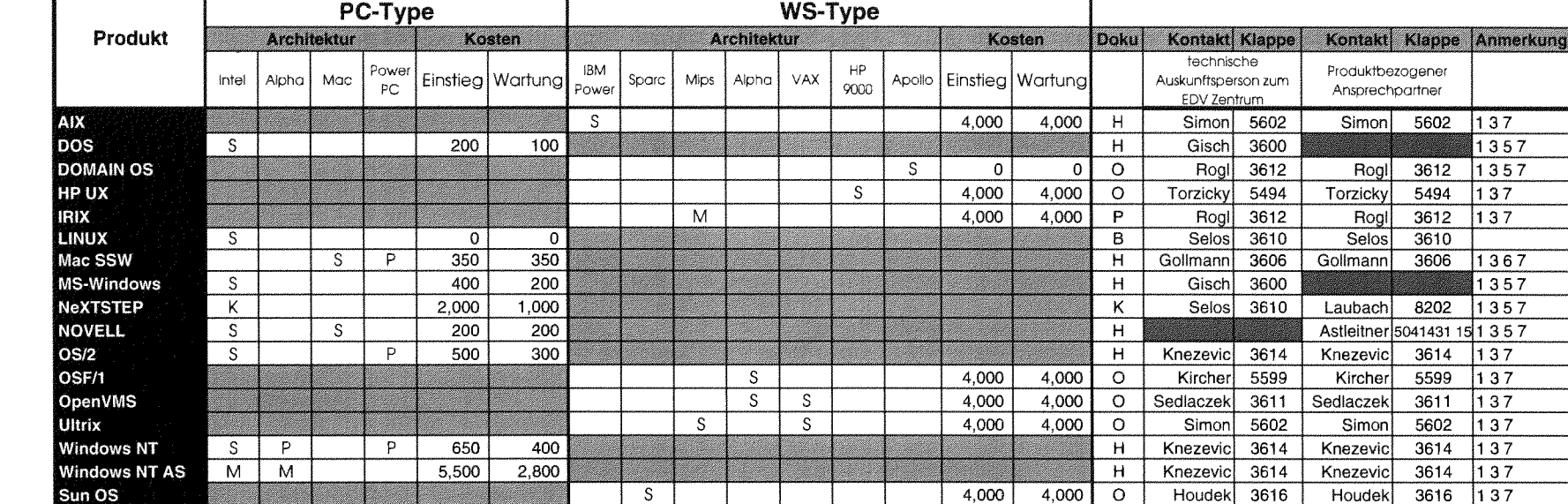

 $\gamma$  ,  $\gamma_{\gamma}$  ,  $\tilde{\chi}^{\mu\nu}$  .

# **Campusweite Systemsoftware**

#### Verteilung der Software:

K

Solaris

- S über Server beziehbar 0 On-Line am Netzwerk
- M Verteilung mittels Datenträger
- 
- 

#### **Dokumentation der Software: Anmerkungen:**

 $\overline{M}$ 

- 
- 
- K Auslieferung als Vollprodukt L im Lehrmittelzentrum erwerbbar<br>P Verteilung geplant L H vom Hersteller/Händler erwerbbar H vom Hersteller/Händler erwerbbar
	- B im Buchhandel erwerbbar
	-
	- E im Sekretariat des EDV-Zentrums erwerbbar 6 in Vorbereitung

Ungewichtete Preise bei Workstations.

 $\overline{P}$ 

administrafive Ausküfte bei Hrn. Mayer 5603 und Fr. Schörg 5482

 $1,800$ 

 $\overline{900}$ 

**Die aktuelle Tabelle ist über** 

 $4,000$ 

1 Lizenzbedingungen beachten

4,000

nähere Produktinformationen liegen im EDV-Zentrum auf

Houdek

 $3616$ 

Houdek

3616

137  $137$ 137

 $\overline{137}$  $137$  $\overline{137}$ 137

 $137$ 

- Bestellformulare im Sekretariat des EDV-Zentrums
- weitere Plattformen auf Anfrage
- 5 vom EDV-Zentrum nur administrativ unterstützt

 $\overline{\circ}$ 

- 
- Wartungsverpflichtung mit Kündigungsrecht
- 8 Plattformspezifische Preisunterschiede

# Campus-Software-Übersichtsliste für Institute

Für Institute und Abteilungen der TU Wien, die bei uns Campussoftware beziehen, besteht ab jetzt die Möglichkeit, eine Übersicht über die gesamte von ihrer Abteilung bestellte Campus-Software zu erhalten.

Diese Aufstellung soll Sie über den voraussichtlichen Software-Wartungsaufwand informieren, damit Sie die Kosten im Institutsbudget einplanen können.

Die jährlich fälligen Wartungszahlungen werden im Quartal des jeweiligen Stichtages in Rechnung gestellt. Bedenken Sie bitte, daß, wenn Produkte von Ihnen öfter und zu verschiedenen Zeitpunkten bestellt worden sind, die Wartungsgebühren auch mehrfach und in unterschiedlicher Höhe im Laufe des Jahres anfallen.

Diese Aufstellung wird zu Beginn des Jahres automatisch versendet. Wir empfehlen, diese Liste bis zum Erhalt der neuen Liste aufzubewahren.

Bei Bedarf können Sie sie jedoch auch während des Jahres bei uns anfordern (Frau Schörg, Kl.: 5482, E-Mail: schoerg@edvz.tuwien.ac.at).

Elisabeth Schörg

Die Abteilung Institutsunterstützung des EDV-Zentrums hat für die Institute der TU Wien ein Telefon- und Auskunftsservice eingerichtet.

## Diese IU-Service-Line hat die Klappe 5831.

Sie können hier Nachrichten hinterlassen und Rückrufwünsche deponieren, Sie erhalten hier Auskünfte über die Arbeitsbereiche der Mitarbeiter, und es gibt Auskünfte jeglicher Art über die Campussoftware. Die Klappe ist zumindest von 9-15 Uhr durchgehend besetzt.

# Neuer Betreuer und Standort des Novell-Distributionsservers S11NOVELL

Da Herr Martin Urwaleck aus dem Personalstand der TU Wien ausgeschieden ist, wurden seine Agenden bezüglich der Betreuung des Novell-Distributionsservers S11NOVELL von mir, Andreas Astleitner, per 1. Jänner 1995 übernommen.

Ich möchte mich daher bei dieser Gelegenheit bei all jenen, welche mich noch nicht kennen, kurz vorstellen: Andreas Astleitner, seit Oktober 1982 am Institut für Feinwerktechnik beschäftigt, erste Kontakte mit EDV (Stand-Alone-PCs) 1984, im Jahre 1988 erste Gehversuche mit Novell-Netware, seit dieser Zeit EDV-Verantwortlicher des Institutes. Erreichbar bin ich entweder per Telefon (504 14 31 /15) bzw. per E-Mail (ast@ifwtcad.ifwt.tuwien.ac.at).

Im Zuge der Betreueränderung wurde der Distributionsserver für Novell-Produkte in der letzten Woche des Jahres 1994 vom Standort in der Gußhausstrasse 27-29, Institut für Allgemeine Elektrotechnik, an seinen neuenAufstellungsort in der Floragasse 7, Institut für Feinwerktechnik, transferiert. Nach anfänglichen Schwierigkeiten mit der Erreichbarkeit des Servers funktioniert dieser wieder zur vollsten Zufriedenheit. Aufgrund der Übersiedlung mußte vorübergehend das Mirroring der diversen Novell-ftp-Server eingestellt werden. Ich hoffe allerdings, daß dieses Service ab 30. Jänner1995wieder angebotenwerden kann. UnterIPX heißt der Server nach wie vor S11NOVELL, es ist aber auch ein Zugang via FTP möglich, der Rechner heißt

NOVELL.TUWIEN.AC.AT bzw. IFWTNOVELL.IFWT.TUWIEN.AC.AT

Zum Abschluß noch ein Hinweis für alle Novell-Administratoren bzw. für alle, die es noch werden wollen: einmal im Monat gibt es einTreffen, bei demzwanglos Erfahrungen ausgetauscht werden. Vielen Kollegen konnten dabei schon wichtige Tips gegebenwerden. Umdie Termine zu erfahren, genügt es, mich kurz anzurufen oder mir eine Mail zu schicken.

Andreas Astleitner

# Institutsunterstützung für AXPOSF1

Der neue OSF/1-Installationserver ist in Betrieb. Im Zusammenhang mit der Umstellung ergeben sich auch Änderungen bei der On-Line-Dokumentation. Diese Änderungen und andere nützliche Hinweise zum AXP OSF/1 Support sowie zur Plattform selbst finden Sie über den Info-Server der Abteilung Institutsunterstützung

<URL: http://iuinfo.tuwien.ac.at/>

und weiter mit -> Plattformen -> AXPOSF1.

Gerhard Kircher

# Systemunterstützung für HP

Im Herbst letzten Jahres wurde ein neuer Campusvertrag mit der Firma Hewlett-Packard bezüglich Systemsoftware für die Plattformen HP9000/700 und 800 abgeschlossen. Mit Stichtag 1.1.1995 wurde der Geltungsbereich, der bisher neben der TU die Uni-Wien, die Boku und die WU enthielt, auf ganz Österreich erweitert. Neben dieser, für die TU-User eher nebensächlichen Änderung, wurde der Umfang der angebotenen Systemsoftware erweitert. Die bereits vorhandenen Softwarekomponenten können der Liste weiter unten entnommen werden.

Die Auslieferung für dieWorkstations(Serie 700) erfolgte kurz nach Weihnachten und die angeführten Produkte können seit 18.1.95 vom HP-Server hpux.tuwien.ac.at bezogen werden. Die Auslieferung für die Servermodelle (Serie 800) hat sich wegen Umstellung der Softwaredistribution von DAT-Band auf CD verzögert und soll in den nächsten Wochen erfolgen. Bezüglich der Workstations mit Motorola-Prozessoren (Serie 300/400) ist leider zu sagen, daß HP-UX Rev. 9 voraussichtlich die letzte Version für diese Plattformen sein wird.

Was die Auslieferung von HP-UX 10.0 betrifft, ist laut letzter Information seitens HP das 2. Quartal 1995 als Auslieferungtermin vorgesehen.

Die unbefriedigende Situation bezüglich der Systempatches konnte verbessert werden. Seit Mitte Jänner steht am HP-Server unter TCP/IP Portnumber 2107 das sogenannte CoreBundle zur Verfügung. Dabei handelt es sich um eine Reihe von Patches, deren Installation von HP empfohlen wird. Da zum Zeitpunkt der Drucklegung dieser PIPELINE die endgültige Serverkonfiguration noch nicht abgeschlossen war, folgt eine detaillierte Beschreibung in der nächsten Nummer.

Aktueller Stand der angebotenen Softwareprodukte:

HP9000/System 300/400:

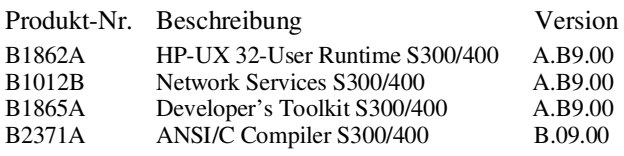

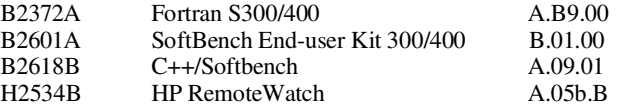

HP9000/System 700:

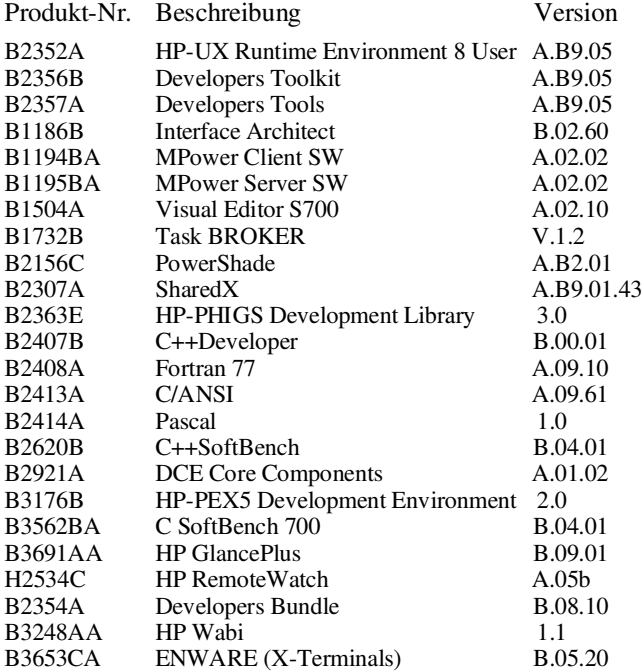

Die Liste für die Serie 800 wird in der nächsten PIPE-LINE nachgereicht.

Hinweise zum HP-Support sowie zur Plattform selbst finden Sie über den Info-Server der Abteilung Institutsunterstützung

<URL: http://iuinfo.tuwien.ac.at/>

und weiter mit -> Plattformen -> HP.

Paul Torzicky

# Institutsunterstützung für AIX

Eigentlich sollte an dieser Stelle die Ankündigung der Verfügbarkeit von AIX V4.1.1 am Installationsserver stehen, doch es gibt wieder einmal Verzögerungen.

Selbst intensive Versuche seit Anfang November, über IBM-interne Kanäle wenigstens eine Vorabversion zu bekommen, brachten bis jetzt kein Ergebnis.

So muß ich alle, die schon ungeduldig auf ein Update warten - insbesondere diejenigen, die sich in der Hoffnung auf AIX V4.x eine Installation von V3.2.5 erspart haben auf ungewisse Zeit vertrösten, hoffe aber, daß spätestens bis zum Sommer die gewünschten Installationsdateien mit der zugehörigen Online-Dokumentation am AIX-Server zur Verfügung stehen werden.

Hinweise zum AIX-Support sowie zur Plattform selbst finden Sie über den Info-Server der Abteilung Institutsunterstützung

<URL: http://iuinfo.tuwien.ac.at/>

und weiter mit -> Plattformen -> AIX.

Bernhard Simon

# Neuer DECcampus Vertrag und Pathworks Campusvereinbarung

An der TU Wien nehmen derzeit 208 Rechner/Workstations von Digital am System-Software Campus-Programm teil.Damitstellen sie immer nochmehr als 40% derüber 500 Rechner, die an diesem plattformübergreifenden Programm teilnehmen. Von den 208 Rechnern werden 26 unter OSF/1 AXP, 22 unter OpenVMS AXP, 96 unter OpenVMS VAX und 64 unter Ultrix betrieben.

Derseit 1.Juni 1992 mit Digital bestehende DECcampus Softwarelizenzvertrag, welcher mit Ende 1994 ausgelaufen wäre, wurde neu verhandelt und mit zusätzlichen Konditionen bis Ende 1995 verlängert.

Der alte DECcampus-Vertrag umfaßte schon folgende Leistungen:

• Lizenzen, Binaries und Online-Dokumentation für das DECcampus SW-Portfolio für alle teilnehmenden vorhandenenund neu hinzukommendenDEC-Rechner- also Alpha AXP, VAX und RISC - bis zu einer maximalen Anzahl von 300 Systemen.

Für alle Systeme ist eine 'unlimited user license' enthalten.

- Lizenz-Update (Recht zur Nutzung neuer Software-Versionen).
- Telefon Software-Support über Vermittlung durch die bekannten Systembetreuer am EDV-Zentrum, die - wie bisher - als erste Anlaufstelle bei Problemen dienen.
- AES (Advanced Electronic Support) Zum direkten Zugang zu Digitals Patch- und Problem-Datenbanken und elektronischem Software-Support-Call (Als Alternative zum obigen Telefon-Support).
- Für Lizenzen von Digital Software-Produkten, die aus rechtlichen Gründen nicht in DECcampus enthalten sind, wird ein Rabatt von 50% gewährt.

In den neuen DECcampus-Vertrag konnten zusätzlich folgende über das Standard-DECcampus Programm hinausgehende Leistungen aufgenommen werden:

• Lizenzen für folgende nicht im Standard-DECcampus Programm enthaltene Produkte: KAP-Fortran Preprocessor für OpenVMS VAX, OpenVMS AXP und OSF/1 AXP KAP-C Preprocessor für OpenVMS VAX, OpenVMS AXP und OSF/1 AXP CDA Converter Library für OpenVMS DECwrite für OpenVMS VAX und OpenVMS AXP

DEC SoftPC/SoftWindows für alle Plattformen • Möglichkeit des Betriebssystem-Umstiegs (OpenVMS  $AXP \leq DSF/1$   $AXP$ ).

- 150 Pathworks (Upgrade-) Lizenzen für Pathworks Version 5.1, die mit Stützung durch den Softwarepool je 300.- öS pro Client (PC oder Macintosh) kosten werden. Diese Lizenzen können ab sofort wie andere PC-Lizenzen bestellt werden.
- Software-Lizenz Update Service für Pathworks Clients (Die im vorigen Punkt angeführte Upgrade-Lizenz beinhaltet nicht mehr das Recht zur Verwendung neuer Versionen, die im Laufe des Jahres geliefert werden.)

Das DECcampus SW-Portfolio umfaßt derzeit 1046 Produkte/Lizenzen unter OSF/1 AXP (93), OpenVMS AXP (178), OpenVMS VAX (598), Ultrix-Risc (119) und Ultrix-VAX (58), ohne japanische, spanische,... Sprachvarianten.

Das EDV-Zentrum erhält sechsmal pro Jahr bis zu 45 CDroms mit den neuesten Versionen, neuen Produkten und Online-Dokumentation, die über die jeweiligen Plattform-Server (axposf1.tuwien.ac.at, EVAXSW:: und ultrix.tuwien.ac.at) natürlich nur teilweise zur Verfügung gestellt werden.

Hinweise zum DEC-Plattform-Support befinden sich auch auf dem Info-Server der Abteilung Institutsunterstützung <URL: http://iuinfo.tuwien.ac.at/>.

Rudolf Sedlaczek

# Institutsunterstützung für ULTRIX

Die Übersiedlung des ULTRIX-Servers in den Rechnerraum (FH) und die Zusammenlegung mit dem Server für die Plattform AXPOSF1 ist abgeschlossen. Für die Installations- und Doku-Services imULTRIX-Bereich ergaben sich dadurch jedoch keine Änderungen.

Daß die Tage von ULTRIX gezählt sind, merkt man jetzt immer deutlicher. Bei den regelmäßigen Campus-Lieferungen gibt es kaum noch Updates, einige Compiler-Versionen sind schon mehr als zwei Jahre alt und die Software-Hersteller berücksichtigen ULTRIX zunehmend weniger, was sich darin zeigt, daß es z. B. "Netscape" für ULTRIX gar nicht mehr gibt.

Wir werden daher ab dem dritten Quartal 1995 - dann werden wohl die meisten Maschinen bereits auf ULTRIX V4.4 umgestellt sein- die Wartungskostenfür alle ULTRIX-Rechner reduzieren.

Hinweise zum ULTRIX-Support sowie zur Plattform selbst finden Sie über den Info-Server der Abteilung Institutsunterstützung

<URL: http://iuinfo.tuwien.ac.at/>

und weiter mit -> Plattformen -> ULTRIX.

Bernhard Simon

# Microsoft TechNet und DevNet

Seit einem Jahr sind Microsoft On-Line Informationen für Institute der TU Wien als Campus-Software verfügbar, und zwar:

TechNet (Technical Information Network) ist primär für Anwender und Systemverantwortliche gedacht.

DevNet (Developer Network und Development Library) enthält aktuelle Informationen für Programmierer oder Entwicklungs-Spezialisten.

Beide Dienste enthalten neueste technische Fakten, Insider Tips und sehr nützliche Utilities und werden regelmäßig upgedatet.

| to view contents<br>only, both panes.<br>or topic only.<br>Change point size<br>of displayed text.<br>Double-click a book<br>to open it. -<br>Double-click a topic<br>to view it. - | einio                                                                                                    | $\overline{R}$<br>levi                                                                                                    |
|----------------------------------------------------------------------------------------------------|----------------------------------------------------------------------------------------------------|----------------------------------------------------------------------------------------------------|
|                                                                                                    | <b>Contents - Entire CB</b><br>國<br>Welcome to CD8                                                                                                    | Books and Periodicals, Inside Visual Basic Articles (Cobb)<br><b>Accessing Initialization Files</b>                                                                                                    |
|                                                                                                    | <b>Azechnical Articles</b><br>Sample Code<br>Backgrounders and White Papers<br>Specifications<br>Knowledge Base and Bug Lists<br><b>CO</b> Books and Periodicals<br>. Advanced Windows NT<br><b>Conside OLE 2</b><br>-Contracte Visual Basic Articles (Cobb) | Once you create your first Visual BasicTu program, you move<br>from being just another Basic programmer to being a<br>programmer for Microsoft® Windows <sup>TM</sup> . Sure, you still use a<br>really powerful version of Basic to create programs, but more<br>importantly, you're creating programs designed to fit seamlessly<br>into the Windows environment. As such, it becomes important<br>on occasion to turn away from the familiar methods of creating<br>code you may have used to write programs for DOS to learn how<br>to accomplish tasks the "Windows way." |
|                                                                                                    | <b>E</b> Accessing Initialization Files<br>- El Adding Pop-Up Menus to Your P<br>- R Avoiding Screen Resolution Prob<br>- R Copying Files Quickly Using Glob<br>Creating Bitmaps of Any Size wi                                                              | In particular, you must learn to manipulate Windows initialization<br>files-also known as INI files because of their standard                                                                                                    |

Look & Feel User Interface von DevNet und TechNet

Microsoft TechNet Software bietet eine fast komplette technische Hilfe für Systemverantwortliche und Support-Spezialisten (! Update monatlich !) sowie geballtes Microsoft Insider Know-How:

- Produkt-Informationen über Database Produkte, Desktop Applikationen, Develompent Tools und alle Microsoft Betriebssysteme und Netzwerk-Produkte.
- Integration: Microsoft-Produkte arbeiten in verschiedenen Umgebungen mit UNIX, Novell Netware und verschiedenen Netzwerk-Produkten (DEC Pathworks) zusammen.
- Knowledge Based Support-Informationen zu allen wichtigen technischen Problemen und Lösungen in deutsch, englisch, französisch, japanisch und koreanisch(!) (wie z.B. Betriebssystem-Installation, -Konfiguration, Fehlersuche).

or Define Subset to create your own subset.)

- Mit den Resource Kits erhalten Sie eine Zusammenfassung der technischen Leistungsmerkmale für Windows NT, Windows 3.1, Windows for Workgroups, MS-DOS 6.x und Windows NT Advanced Server, LAN Manger und SQL Server.
- Die Microsoft Downloadable Libraries, einschließlich Treibern, DDL's, sowie die dazugehörenden Tools werden monatlich ergänzt.

Die Microsoft Developer Network CD-ROM Software bietet Ihnen Zugriff auf fundierte technische Informationen:

Dokumentation über alle Development-Tools, z.B.

- Win32 Software Development Kit (SDK) für Windows NT - Visual C++ 1.0 SDK
- 
- Visual Basic Professional Edition SDK
- OLE 2.0 SDK
- Excel SDK
- Word für Windows Makro Development Kit (MDK)

Neueste Spezifikationen zu:

- WOSA (Windows Open Services Architecture)
	- MAPI (Messaging Application Programming Interface)
	- ODBC (Open Database Connectivity)
	- DPMI (DOS Protected Mode Interface)
	- OLE 2.0 (Object Linking and Embedding)
	- LSAPI (License Service API)
	- Windows Sockets (Softwareschnittstelle für Netzwerkprogrammierung)
	- MRCI (Microsoft Real-Time Compression Interface)
	- Über 1000 Beispielapplikationen mit dem dazugehörigen Sourcecode, dokumentiert und ausführlich getestet. Diese Programme lassen sich direkt von der CD aufrufen, und den Sourcecode können Sie lizenzfrei in Ihre eigenen Programme integrieren.
- Developer Knowledge Base mit mehr als 8000 Fachbeiträgen über Workarounds, bekannte Probleme, Tips und Tricks.
- Komplettausgaben des amerikanischen Microsoft Systems Journal (inklusive Sourcecode !)
- "Microsoft Press" Bücher, wie "Programming Windows 3.1", "Advanced MS-DOS Programming" usw.
- Komplettausgaben der amerikanischen Microsoft Zeitschrift "Developer Network News ".

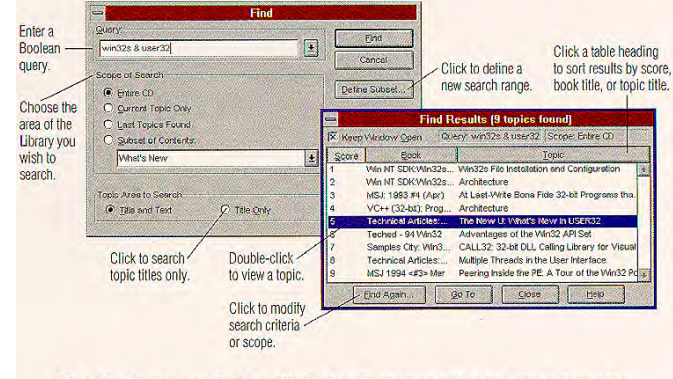

• Use the Keyword Index. Click the the button from the main window, and choose a keyword to jump directly to descriptions of functions, messages, and structures.

Suche nach Informationen in TechNet und Devnet

Mit den beiden On-Line CD-ROM Diensten erhalten Sie statt einer Tonne Papier On-line Dokumentation mit über 250,000 Seiten!

Komplette Beschreibungen über die Benützung und zum Auffinden von gewünschten Informationen in TechNet und DevNet stehen Ihnen per On-Line Context Sensitive Help zur Verfügung.

Voraussetzungen für die Verwendung von Microsoft TechNet sind:

#### Hardware:

```
- PC mit 386/486 CPU,
```
- DOS: 4MB RAM und mindestens 4MB Virtueller Speicher auf der Festplatte (empfohlen sind 8 MB RAM) OS/2: 8 MB RAM (empfohlen sind 16 MB RAM) Windows NT: 16 MB RAM - Netzwerkkarte

Software: Betriebssysteme: DOS mit Windows 3.1x oder Windows for Workgroups 3.1x OS/2 (nur in einer Windows-Sitzung) Windows NT

Korrekt installierte Netzwerksoftware mit NFS (Network File System): für DOS : PC/TCP 2.1 oder höher von "FTP" für OS/2: PC/TCP v1.3 für OS/2 von "FTP" für Windows NT: das Netzwerk ist schon integriert

Zur Beschaffung von TechNet und DevNet wenden Sie sich bitte an Frau Schörg (schoerg@edvz.tuwien.ac.at).

Für technische Probleme bei der Installation bin ich zuständig. E-Mail: knezevic@edvz.tuwien.ac.at

Milan Knezevic

# Informationsangebot der Abteilung Institutsunterstützung: Spektrum, Bezugsmöglichkeiten

Zum unverkennbaren Begleitmerkmal unserer Zeit gehört das vielerorts zu beobachtende, ständig wachsende Informationsvolumen. Zu den etablierten Medien und Mechanismen der Informationsvermittlung treten neue elektronische Formen und Einrichtungen zunehmend in den Vordergrund. Vielen Kolleginnen und Kollegen bereitet es im steigenden Maß Schwierigkeiten, an Informationen heranzukommen, die sie für ihre fachspezifische Tätigkeit benötigen. Die Gründe dafür sind vielfältiger Natur.

• Informationsangebot: Spektrum, Fokus

Das durch die elektronischen Einrichtungen unterbreitete Informationsangebot liegt oft nicht im Interessensspektrum des Informationsbeziehers; das Informationsangebot ist nicht genug differenziert;

- Informationsquelle: Beschaffenheit Die qualitative Beschaffenheit der Informationsquellen läßt sowohl in inhaltlicher (Relevanz, Umfang, Vollständigkeit, Wahrheitsgehalt) als auch in struktureller (Organisation, Gliederung, Darstellungsform) Hinsicht oft zu wünschen übrig;
- Medium, Mechanismus: Beschaffenheit Die Mehrheit der derzeit verfügbaren elektronischen Einrichtungen zur Informationsvermittlung befinden sich in einer "Evolutionsphase", auf der Suche nach ihren "endgültigen" Formen (el. Journale, World-Wide Web usw.);
- Informationsbezieher: individuelle Bezugspräferenz Die Muster des Informationsbezuges variieren im allgemeinen von Person zu Person und tragen starke individuelle Prägung (individuelle Präferenzen bezüglich der qualitativen, quantitativenBeschaffenheit derQuelle, des Mediums, des Mechanismus).

Die Abt. Institutsunterstützung als "Informationsanbieter" ist sich dieser Tatsachen bewußt. Es wird stets versucht, das Informationsangebot in qualitativer Hinsicht auf einem den verfügbaren Ressourcen adäquaten Niveau zu halten. Es werden Anstrengungen unternommen, den persönlichen Bezugspräferenzen unserer Klientel weitgehend Rechnung zu tragen, umdadurch den Informationsbezug einemmöglichst großen Publikum nicht nur zu erleichtern sondern auch attraktiv zu machen.

Dieser Beitrag zielt darauf ab,

- das Spektrumder vonderAbt.Institutsunterstützung (IU) angebotenen Informationen überblicksmäßig zu präsentieren sowie
- schwerpunktsmäßig auf die unterschiedlichen Varianten des Informationsbezuges hinzuweisen, die, je nach Bezugspräferenz, in Anspruch genommen werden können.

# IU-Informationsangebot, Spektrum

Das Informationsangebot der Abt. Institutsunterstützung umfaßt grundsätzlich organisationsspezifische sowie anwenderorientierte Informationen. Zu den ersteren gehören u.a. Informationen über laufende Abteilungsaktivitäten, Schwerpunkte, Zuständigkeiten, Abteilungsveranstaltungen, abteilungsspezifische Kontaktinformationen u.a.m. Zum Bereich der anwenderorientierten Informationen gehören die Teilbereiche Plattformen-Support, Campus Software, Neue Software Technologien.

## • Plattformen-Support:

Von der Abt. Institutsunterstützung werden die Plattformen AIX, AXPOSF1, HP, Mac, PC (eingeschränkt aus Ressourcengründen), SGI, Sun, VMS, OpenVMS und ULTRIX betreut. In diesem Teilbereich können Informationen über plattformspezifische Systemsoftware, PD-Software (Herstellerinformationen, FAQ's, Metainformationen zu relevanten Informationsquellen u.a.m.)

sowie häufig angewandte Software aus dem PD-Bereich vorgefunden werden.

#### • Campus Software:

Der Informations-Teilbereich der Campus Software befindet sich gegenwärtig in einer Phase der Restrukturierung. Hier können Informationen über die am Campus von der Abt. Institutsunterstützung vermittelten Software-Produkte, -Versionen, administratives Begleitmaterial u.a. vorgefunden werden.

#### • Neue Software Technologien:

Innerhalb dieses Teilbereiches werden zeitgemäße Informationen zu den folgenden Themenkreisen angeboten: Cyberspace und Globale Informationen (Quellen, Entdeckung, Navigation, Dienste, Tools, Manuals), Software Design & Engineering, Mensch-Maschine-Interaktion, Information Age, Computers & Society.

Von derAbt.Institutsunterstützung werdenbedarfsorientierte Workshops, Vorträge, Firmen-Präsentationen sowie Foren veranstaltet. Diese haben zum Ziel, einen Beitrag zum Wissensstand über zeitgemäße Produkte, Methoden, Techniken, Instrumentarien sowie Entwicklungstendenzen im Bereich der EDV-Organisation, der Software und der Hardware zu leisten.

# IU-Informationsangebot, Bezugsmöglichkeiten

Die Abt. Institutsunterstützung ist seit Anfang 1994 bemüht, die bestehenden "klassischen" Informationstransport-Medien und -Mechanismen um zeitgemäße Varianten zu ergänzen, um dadurch den steigenden und berechtigterweise differenzierten Forderungen seitens unserer bunten Universitätsklientel besser gerecht zu werden. Das gegenwärtige "Arsenal" der von der Abt.Institutsunterstützung zumInformationstransport eingesetzten Mechanismen umfaßt: IU-Informationsserver(IUIS),IU-Listserver(IULS), FTP-Server, automatischer E-Mailer, Falter, Usenet, IU-Veranstaltungen, Aussendungen, Aushänge, EDV-Zentrums-Zeitschrift PIPELINE, E-Mail, Telefon, FAX, persönlicher Kontakt.

In weiterer Folge möge kurz auf einige der aufgezählten Varianten eingegangen sowie kurze Hinweise gegeben werden, wie diese von unserer Klientel in Anspruch genommen werden können.

## IU-Informationsserver (IUIS)

Der IUIS bietet einen zentralen Anlaufpunkt zu allen, im Informations-Universum der Abt. Institutsunterstützung befindlichen aktuellen Informationen, wie z.B.

- \* Aktivitäten, Schwerpunkte, Zuständigkeiten, Organisation der Abteilung
- \* zentraler Zugang zu allen Abteilungs-Servern, die der Öffentlichkeit zugängliche Informationen anbieten (siehe Informationsangebot, Spektrum),
- \* anwenderfreundlicher Zugang zu Usenet-News u.a.m.

Der IUIS ist ein http-basierter WWW-Server (World-Wide Web) und kann mit einem entsprechenden Client-Programm (z. B. Netscape, Mosaic, Lynx u.a.) kontaktiert werden. Ein großer Teil der verfügbaren Informationen kann mit Hilfe zeitgemäßer Indexmechanismen nach Stichworten durchsucht werden.

Die Abt. Institutsunterstützung hält einen sekundären IUIS (Emergency-Backup) bereit, der in den aktiven Zustand versetzt wird, sobald der primäre IUIS nicht verfügbar ist ( z. B. bei Hardware-Problemen, jedoch nicht bei Netzwerkproblemen!).

#### Primärer IUIS:

<URL: http://iuinfo.tuwien.ac.at/welcome.html> Sekundärer IUIS:

<URL: http://ftp.tuwien.ac.at:8000/welcome.html>

Ein Teilbereich der am IUIS angebotenen Informationsobjekte kann auch über den IUIS-FTP-Server erreicht werden. Dieser Server gestattet einen anonymen FTP-Zugang zum Bestand "Informationssysteme" (Browser, Converter, WWW-Guides u.ä.), FAQ's, zu abteilungsspezifischen Informationen (IU-Falter, Zuständigkeiten u.a.m.), zu Human-Computer Interaction und Software Engineering Papers u.a.m., sowie zu anderen Beständen, die sich am IUIS befinden. Der IUIS-FTP-Server ist unter <URL: ftp://iuinfo.tuwien.ac.at> erreichbar.

Der Verfasser ist gerne bereit, allen jenen eine Starthilfe zu bieten, die mit den "Schlagworten" World-Wide Web (WWW), Netscape, Mosaic noch nicht vertraut sind.

#### IU-Listserver (IULS)

Der IULS bietet die Möglichkeit der Subskription von themenbezogenen Diskussionsforen (Listen), die eine automatische, über E-Mail erfolgende Zusendung von Beiträgen oder einen Dialog der subskribierten Teilnehmer untereinander gestatten (je nach Art der Liste).

Folgende Listen dürften für einen breiten Anwenderkreis von Interesse sein:

## IU-NEWS

öffentlich zugänglich, moderiert; Subskribenten erhalten automatisch aktuelle Abteilungs-Informationen, die für einen breiten Anwenderkreis von Interesse sind (Abteilungs-Neuigkeiten, Campus Software Hinweise u.a.m.).

#### IUIS-NEWS

öffentlich zugänglich, moderiert; Subskribenten erhalten automatisch aktuelle Informationen, die hinsichtlich Änderungen, Modifikationen, Ergänzungen in Inhalt und Struktur den IUIS betreffen.

#### F-MAKER

öffentlich zugänglich, nicht moderiert; Dieses Forum dient dem Erfahrungsaustausch unter den Anwendern der DTP-Software FrameMaker.

Die Installation weiterer Foren ist geplant. Wie wird's gemacht (z.B. Subskription von IU-News) ?

Es genügt, eine E-Mail wie folgt abzusenden:

Recipient: LISTSERVER@IUINFO.TUWIEN.AC.AT Subject: ... kann ausgelassen werden ... Textzeile: SUBSCRIBE IU-NEWS Vorname Zuname

Andere am Listserver befindliche Diskussionsforen können mit der Textzeile: LISTS erfragt werden.

## FTP-Server

Dieser Server bietet z.T. plattformspezifische Informationen, PD-Software, Informationen über die am Campus erhältlichen Softwareprodukte u.a.m., erreichbar unter <URL: ftp://ftp.tuwien.ac.at>.

#### Automatischer E-Mailer

Es können mit den hier angeführten E-Mail-Requests (Subject und/oder Text können leer bleiben) folgende Informationen umgehend erhalten werden:

#### WEGWEISER@iuinfo.tuwien.ac.at

ein kurzgefaßter, als Orientierungshilfe gedachter Info-Wegweiser (man kann statt WEGWEISER auch FUEHRER, GUIDE, INFO, HILFE, HELP verwenden);

#### PERSONAL@iuinfo.tuwien.ac.at

eine Liste des Abteilungs-Personals mit Kontaktinformationen;

#### INFOANGEBOT@iuinfo.tuwien.ac.at (INFOBEZUG@iuinfo.tuwien.ac.at)

eine Kurzübersicht über das Informationsangebot derAbteilung mit einer Aufstellung von Bezugsmöglichkeiten;

#### SCHWERPUNKTE@iuinfo.tuwien.ac.at

eine Kurzübersicht über Schwerpunkte der Abteilungs-Aktivitäten;

#### ZUSTAENDIGKEITEN@iuinfo.tuwien.ac.at

eine Kurzübersicht darüber, wer innerhalb der Abteilung wofür zuständig ist;

#### VERANSTALTUNGEN@iuinfo.tuwien.ac.at

eine Kurzübersicht über geplante Abteilungs-Veranstaltungen, ihre Inhalte, Ortsangaben u.a.;

#### IU-FALTER@iuinfo.tuwien.ac.at

eine Kurzzusammenfassung des Abteilungs-Wirkungsbereiches sowie Informationen über Schwerpunkte, Zuständigkeiten, Kontaktinformation;

#### MOSAIC-INFO@iuinfo.tuwien.ac.at BROWSER-INFO@iuinfo.tuwien.ac.at

eine Kurzanleitung, wie man zu Browsern (Netscape, Mosaic) für unterschiedliche Plattformen gelangen und diese in Betrieb nehmen kann. Ein Browser ist ein Programm, mit dem man Informationen vom World-Wide Web (WWW) weltweit auf eine problemlose Art und Weise gewinnen kann.

Darüber hinaus können von unserer Klientel folgende E-Mail-Requests benutzt werden:

#### MEINUNGSBUCH@iuinfo.tuwien.ac.at

Einsendungen von Meinungen, Anregungen, Wünschen, die die Aktivitäten der Abt. Institutsunterstützung betreffen;

#### GAESTEBUCH@iuinfo.tuwien.ac.at

Einsendungen von formlosen Einträgen in unser Abteilungs-Gästebuch.

#### IU-Falter

Mit dem IU-Falter "stellt sich die Abt. Institutsunterstützung vor". Der IU-Falter bietet unserer Klientel grundlegende Abteilungsinformationen, u.a.

- 1. Aufgabenspektrum, Tätigkeitsschwerpunkte der Abteilung,
- 2. eine rasche Orientierung hinsichtlich der Abteilungsaktivitäten, Zuständigkeiten sowie
- 3. aktuelle Kontaktinformationen zur gesamten Belegschaft.

Den IU-Falter kann am IUIS vorgefunden, vom automatischenE-Mailer(siehe oben) perE-Mail bzw. eine (Papier-) Kopie bei Herrn Schandl (Kl. 5488) bezogen werden. (Der IU-Falter wurde so gestaltet, daß das Lesen bei "Kaffee und Kuchen" nicht mehr als 45 Sekunden beanspruchen sollte.)

#### USENET Newsgroups

Abteilungsspezifische Informationen werden u.a. in den Usenet Groups at.general, at.tuwien.general, at.tuwien. software, at.tuwien.hardware, at.veranstaltung veröffentlicht. Ein problemloser Zugang ist z.B. mit einem der genannten Browser über den IUIS oder direkt möglich. (Nicht vergessen: im Browser-Environment den NNTP-SERVER z.B. den von der Abteilung Kommunikation betriebenenNNTP-Server news.tuwien.ac.at definieren.)

#### Aussendungen

Der Abteilungsschwerpunkt der Informations-Dissemination ist der elektronische Weg. Viele Kolleginnen und Kollegen bevorzugen aber nach wie vor Mitteilungen in Papierform. Diesbezügliche Wünsche, die gerne entgegengenommen werden, können bei Kollegen Schandl, Kl. 5488 (E-Mail:schandl@edvz.tuwien.ac.at) deponiert werden, um in den Abteilungs-Verteiler aufgenommen zu werden.

#### Aushänge

Die Abt. Institutsunterstützung ist bemüht, auch in den uns zur Verfügung stehenden Aushangtafeln über die Abteilungs-Aktivitäten laufend zu berichten. Insbesondere wären die EDV-Zentrums-Aushangtafeln zu beachten, die sich im Freihaus in der Wiedner Hauptstraße, gelber und roter Bereich, 2. Stock, sowie in der Gußhausstraße, altes elektrotechnisches Gebäude, 3. Stock, befinden.

#### PIPELINE

Die EDV-Zentrums-Zeitschrift PIPELINE enthält u.a. auch Beiträge über die laufenden Abteilungsaktivitäten. Eine elektronische Version der PIPELINEkann u.a. amIUIS vorgefunden werden. Ein kostenloser Bezug der Zeitschrift in Papierform ist ebenfalls möglich.

#### E-Mail

Die ganze Belegschaft der Abt. Institutsunterstützung ist über E-Mail erreichbar. (Dies ist ein Hinweis für jene Leser, denen die Erreichbarkeit mittels E-Mail noch nicht geläufig ist.) Die E-Mail-Adressen können dem Telefonverzeichnis der TU Wien entnommen werden, am IUIS unter "Kolleginnen und Kollegen" vorgefunden oder auch über den automatischen E-Mailer extrahiert werden bzw. befinden sich auf Seite 59 dieser PIPELINE.

Es sei auch auf die Möglichkeit derAufnahme inthemenbezogene "private" E-Mail-Listen einzelner Abteilungsbetreuer und Betreuerinnen hingewiesen (z.B. Plattformen-Support). Ein E-Mail-Request um die Aufnahme in eine derartige Liste ist an die jewelige Betreuungsperson zu richten.

#### IU-Info-Wegweiser

Um dem Informationssuchenden eine problemlose Orientierung in den Informationsbeständen der Abteilung sowie deren Bezugsmöglichkeiten zu ermöglichen, wurde der IU-Info-Wegweiser geschaffen. Der Wegweiser liegt gegen-

wärtig in elektronischer Form am IUIS vor und wird künftig auch als Falter zu erhalten sein.

DemaufmerksamenLeser dürfte außerdemnicht entgangen sein, daß dieser, auch "InfoGuide" genannte, Wegweiser über den automatischen E-Mailer unter der E-Mail-Adresse WEGWEISER@iuinfo.tuwien.ac.at angefordert werden kann (siehe oben). Es läßt sich dadurch der notwendige Orientierungs-Overhead auf eine E-Mail-Adresse reduzieren, mit deren Hilfe im Bedarfsfall ein rasches Zurechtfinden erfolgen kann.

## Post Scriptum

Jedes Zeitalter wird von Lieblingsworten und Klischees begleitet, durch die den Menschen nicht selten die Lösung anstehender Probleme oder zumindest ein rasch nahendes Glück in Aussicht gestellt werden. Gegenwärtig hören wir häufig von Cyberspace, Information Highway, Virtual Reality und werden mit einem vollen Korb anderer hoffnungsweckender Begriffe beglückt. Solche und ähnliche inhaltsmäßig gestaltbare, eine "konkrete Gestalt" nur allmählich annehmende Begriffe lassen ihrer kolossalen Abstraktionen wegen gewaltige Interpretations- und Aktionsräume offen.

Zu diesem Thema möge ein kurzer Abschnitt aus dem Artikel "Cyberspace and the American Dream: A Magna Carta for the Knowledge Age" von der Progress & Freedom Foundation angeführt werden (u.a. zu finden am IUIS unter "Interessante Info Chips"). Mit dieser Kostprobe mögen einige interessante Gesichtspunkte wie das begriffliche Auslegungsspektrum, involvierte Interessensparteien, ihre Absichten sowie Methoden ins Bewußtsein gerufen werden und zum Nachdenken veranlassen.

"Cyberspace is the land of knowledge, and the exploration of that land can be a civilization's truest, highest calling. The opportunity is now before us to empower every person to pursue that calling in his or her own way. ...

The challenge is as daunting as the opportunity is great. ... In this context, the one metaphor that is perhaps least helpful in thinking about cyberspace is - unhappily - the one that has gained the most currency: The Information Superhighway. Can you imagine a phrase less descriptive of the nature of cyberspace, or more misleading in thinking about its implications? Consider the following set of polarities:

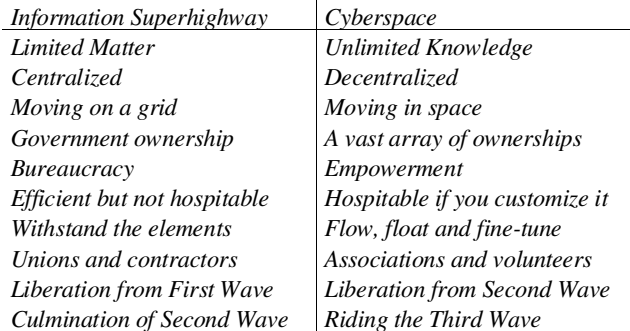

Die inhaltliche Substanz von Abstraktionen sowie ihren Stellenwert in der Realität zu hinterfragen, galt immer schon als ein guter Grundsatz.

Antonin Sprinzl

# Ausbau des Fachbereichsrechners Chemie

#### R8000 Prozessoren

Mitte Oktober 1994 wurden am Fachbereichsrechner Chemie vertragsgemäß die vier R4400 Prozessoren durch vier Mips R8000 Prozessoren ersetzt, wodurch die Maschine sich zu einer SGI Power Challenge L verwandelt hat. Bei den R8000 Prozessoren, die zu je 2 auf einem Board gruppiert sind, handelt es sich um echte Superskalar-Prozessoren. Sie wurden in früheren Beschreibungen auch mit den Kürzeln SSR oder TFP bezeichnet. Sie weisen bei einer Grundtaktrate von 75 MHz eine theoretische Peak-Performance von 300 Mflop auf. Damit ergibt sich eine theoretische Gesamt-Performance von 1.2 Gflop.

Beim R8000 stand vom frühesten Design an die Mehrprozessorfähigkeit bei gemeinsamem realem Memory (Symmetric Multiprocessing SMP) im Vordergrund. Die Power Challenge ist grundsätzlich bis zu 18 R8000 Prozessoren pro System ausbaubar. Ermöglicht wird diese Kombination von Superskalarität und SMP vor allem durch einen äußerst schnellen Bus mit 1,2 Gbyte Transferrate sowie durch ein mehrstufiges Caching, welches über einen ausgeklügelten Coherence-Algorithmus verfügt, um die Leistung der Prozessoren beim Arbeiten auf gemeinsamen Daten nicht zu bremsen.

Durch das superskalare Konzept der Functional Units können bis zu 6 Operationen (davon bis zu vier 64 Bit Floating Point Operationen) in einem Prozessor pro Zyklus gleichzeitig ablaufen. Jeder Prozessor wird über einen Dataund Instruction-Cache, die sich auf dem Chip befinden, sowie über einen getrennten Streaming Cache mit Daten versorgt.

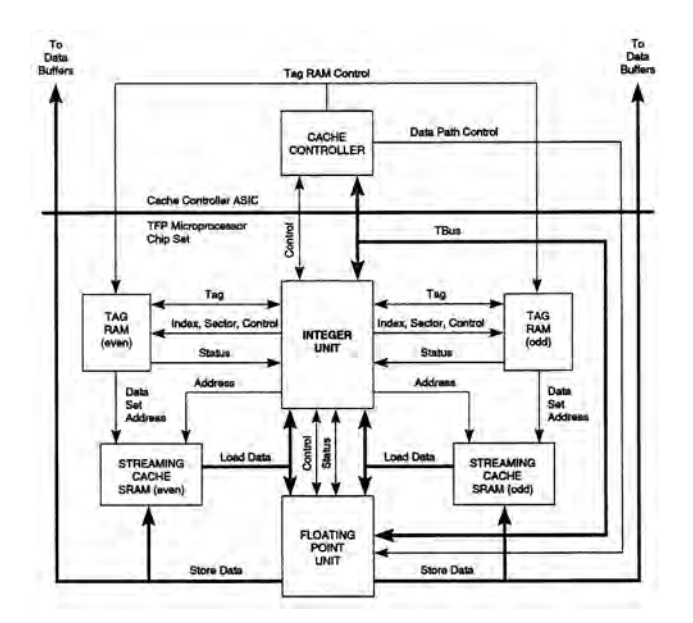

R8000 Block-Diagramm

#### Die neue Compilersoftware

Zur Unterstützung der R8000 Prozessoren läuft auf dem Fachbereichsrechner Chemie jetzt das 64 Bit Betriebssystem IRIX 6.0. Mit der darin enthaltenen Compiler-Software ist es möglich, Objektcode für alle bisherigen Mips-Architekturen zu erzeugen, und zwar:

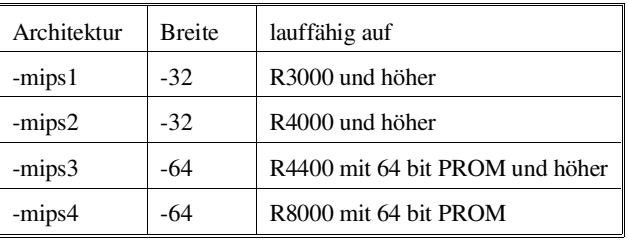

Die Architekturen in obiger Tabelle wurden so bezeichnet, wie es den Optionen der Compiler (f77, cc, CC) entspricht. Eine optimale Ausnützung der Functional Units der R8000 kann nurmit -mips4 und derOptimierungsstufe -O3 erreicht werden. Allerdings kommt es bei denCompilern des Betriebssystems IRIX 6.0 noch häufig zu Instabilitäten und Ineffizienzen am Code. Es wird daher empfohlen, bei Auftreten von Problemen mit bestimmten -mips oder -0 Optionen schrittweise mit der Optimierung und Architektur zurückzugehen.

Um die Situation zu verbessern, wird versucht werden, nach der allgemeinen Freigabe auf die sicher verbesserten Software-Levels von IRIX 6.0.1 und IRIX 6.0.2 umzustellen. Es ist zu beachten, daß C-Programme im allgemeinen ihre Semantik ändern, wenn man von -32 auf -64 übergeht. Daher ist bei Programmen aus dem Public Domain ein definitionsgemäßes Funktionieren nur mit -32 zu erwarten. 32 bit und 64 Bit Programme dürfen weder beim Compilieren noch beim Laden gemischt werden.

Derzeit werden in Amerika mit Programmen unseres Benchmarks noch Untersuchungen durchgeführt, welche Verbesserung ein vierfacher Zugriff auf den Hauptspeicher gegenüber dem bisherigen zweifachen bringen würde.

Erfreulicherweise gilt eine Power Challenge mit 4 Prozessoren nach den neuesten Regelungen des amerikanischen Handelsministeriums nicht mehr als Supercomputer, da die Gesamtleistung mit 1071 mtops gerade unter dem Limit liegt. Einige bürokratische Formalismen werden daher in Zukunft entfallen können.

#### Batch Queuing

Im Zuge der Vermehrung der Gruppen, die das Batch-Queuing-SystemNQS amFachbereichsrechnerChemie verwenden, stellte sich heraus, daß durch die in PIPELINE Nr. 14 beschriebenen Queue-Complexe die Anzahl derJobs pro Jobklasse und Gruppe zwar sicher beschränkt werden kann, daß es aber bei Konkurrenz mehrerer Gruppen um einen freien Server zu unerwarteten Reihungen der Jobs kommen kann. In einer gemeinsamen Besprechung im Dezember mit den Vertretern jener Arbeitsgruppen, die den Rechner am meisten verwenden, machte schließlich Prof. Schwarz den Vorschlag, ergänzende Software zu entwickeln, die die Reihung der Batch-Jobs von verschiedenen Gruppen streng in der Folge vornimmt, in der die Jobs ,,ready to run" werden. ,,Ready to run" ist ein Job genau dann, wenn er ,,queued" ist, und die Maximalzahl der laufenden Jobs (im allgemeinen 1) pro Gruppe nicht ausgenützt wird. Diese Software sollte auch leicht portabel auf andere Fachbereichsrechner unter UNIX sein.

Das EDV-Zentrum untersucht diesen Vorschlag weiter, wobei Implementierungen mit UNIX-konformen Mitteln wegen der Portabilität und dem Implementierungsaufwand im Vordergrund stehen. Kurzfristig wurde die Anzahl der Jobs pro Jobklasse den fünf aktiven Gruppen angepaßt, sodaß es momentan zu keinen ungewollten Umreihungen kommen kann. Diese Einschränkung kann nach Implementierung des oben beschriebenen Algorithmus wieder entfallen.

Wegen der von NQS 2.4 gelieferten, detaillierten Accounting-Daten ist es möglich, die Verbrauchsstatistiken ab Jänner 1995 nach Batch- und Time-Sharing-Verbrauch aufzuschlüsseln. Mit diesen Daten werden wir zusammen mit dem Fachbereich Chemie Richtwerte für die interaktive CPU-Belegung ausarbeiten.

Es ergibt sich für NQS am Fachbereichsrechner Chemie bis auf weiteres folgendes Queuing-Schema:

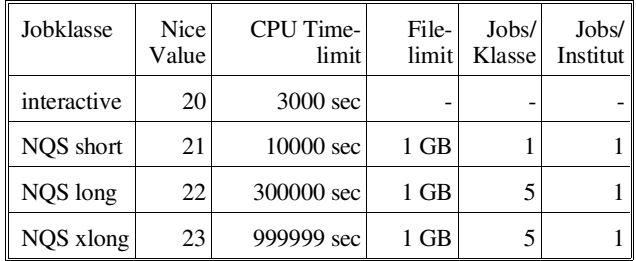

#### Spezialsoftware

An neuer Software wurde am Fachbereichsrechner Chemie das Public Domain Programmpaket Molden, welches die Visualisierung von GAUSSIAN- und GAMESS-Output-Daten ermöglicht, sowie die Cambridge Structural (Crystallographic) Database (CSD) implementiert. Interessenten an CSD mögen sich bitte mit Prof. Mereiter (Institut E171, Kl. 4955) in Verbindung setzen.

Helmut Mastal

# Verbesserung der I/O-Struktur am Fachbereichsrechner Maschinenbau und Mathematik (rsmb)

Die im vergangenen Jahr bereits recht starke Benützung derRSMB-Rechner(rsmb und rsmb550) spiegelte sichnicht in einer hohen CPU-Auslastung wieder sondern führte eher zu Engpässen im Bereich des Disk Input/Output. Die Mitbenützung der Rechner durch den Fachbereich Mathematik und der damit verbundene schrittweise Ausbau beider Systeme hat zum Teil auf der Vordergrundmaschine rsmb zur Verbesserung der Situation geführt, große Batchjobs auf der Hintergrundmaschine rsmb550, insbesondere I/O-intensive Finite-Elemente-Programme zeigten ein ungünstiges Verhalten (CPU-Auslastung unter 10% bei gleichzeitiger Überlastung der I/O-Pfade). Die Ursachen sind sehr unterschiedlich, zum Teil liegen sie an der geringenAnpaßbarkeit der Programme an den jetzt größeren realen Hauptspeicher, zum anderen am Zugriff auf die Scratch-Dateibereiche über NFS.

Um die Situation kurzfristig zu verbessern, hat das EDV-Zentrum eine zusätzliche 1 GB-Disk zur Verfügung gestellt, die als Scratchbereich /scr2 für die Hintergrundmaschine rsmb 550 zur Verfügung steht, im Gegensatz zum bisherigen /scr1, aber nicht überNFS sondern lokal.Es ergibtsich damit folgende Situation:

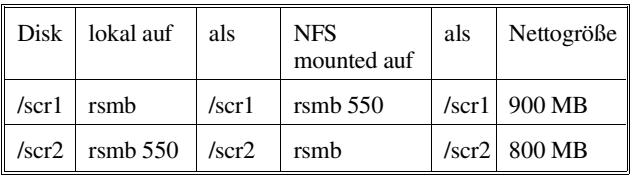

Es liegt vor allem an der richtigen Benützung der beiden Scratchbereiche, daß diese Maßnahme Verbesserungen bewirkt. Jobs, die an die Hintergrundmaschine rsmb550 geschickt werden, sollten den /scr2-Bereich verwenden, d. h. für FE-Pakete vor Aufruf des Submit-Scripts cd /scr2/username eingeben.

Für beide Bereiche gilt die gleiche Strategie für automatisches Löschen von Files nach 31 Tagen (last modify). Weiters wurden für beide Maschinen schnelle 4mm-Bandgeräte HP C1533 A angeschafft, die mit dem DDS-2 Komprimierungsverfahren arbeiten. Es ist damit möglich, das monatliche Gesamtbackup der Maschinen auf einen halben Arbeitstag zu beschränken.

Es ist klar, daß die beschriebenen Maßnahmen nur einen weiteren kleinen Schritt bei der langfristigen Verbesserung der Struktur der RSMB-Maschinen darstellen. Einen wesentlich größeren Schritt sollte der für das laufende Jahr geplante CPU-Upgrade auf die Power2-Architektur bedeuten, nicht nur wegen der wesentlich höheren CPU-Leistung sondern wegen der für das I/O-Verhalten so wichtigen Bus-Leistung und der Möglichkeit, SCSI2-fast&wide Controller anzuschließen.

Helmut Mastal

# Paßwortstruktur an den zentralen Rechenanlagen des EDV-Zentrums

An den zentralen Rechenanlagen des EDV-Zentrums wurde aus Sicherheitsgründen Paßwort-Shadowing installiert. Das heißt, Dateien, die verschlüsselte Paßworte enthalten, haben keine generelle Leseberechtigung mehr. Es gelten Regeln bezüglich der Struktur eines Paßwortes und des Zeitpunkts, wann ein Benutzer sein Paßwort ändern soll. Die folgende Übersicht soll helfen, die Paßwortstruktur an den verschiedenen Anlagen des EDV-Zentrums herauszufinden.

Generell wird jeder Benutzer beim ersten Login aufgefordert, das Paßwort, das vom EDV-Zentrum vergeben wurde, zu ändern. Die Eingabe muß zur Sicherheit gegen Tippfehler zweimal erfolgen. Entspricht das neue Paßwort nicht den Regeln, wird angezeigt, welche Änderungen vorzunehmen sind.

An den UNIX-Rechnern kann man mit dem Kommando passwd, am VMS-Rechner mit dem Kommando set password jederzeit sein Paßwort ändern. Nach der Eingabe des Kommandos wird man nach dem alten Passwort gefragt, danach muß wieder zweimal das neue eingegeben werden.

Das Paßwort darf nicht der Loginname oder eine Abwandlung davon sein.

Bei neu vergebenen Usernamen werden nur mehr automatisch generierte Paßwörter eingerichtet, die beim ersten Login zu ändern sind.

Die Angaben in der Übersicht bedeuten:

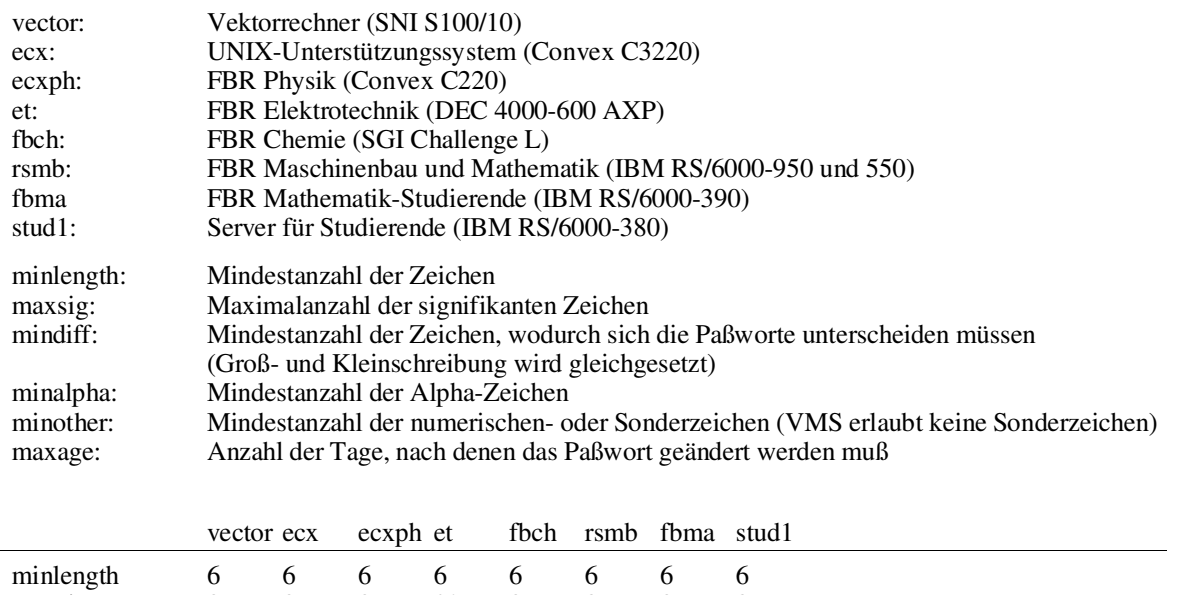

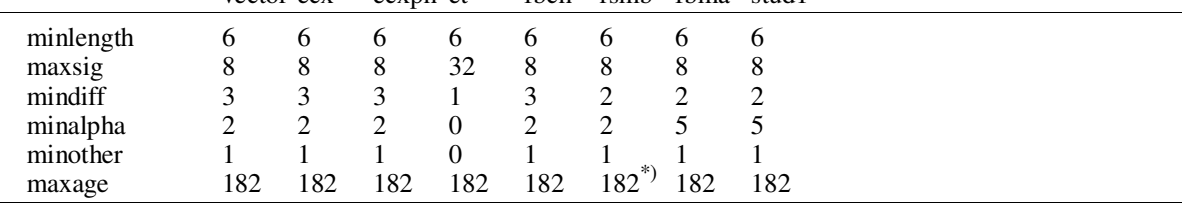

\*) ab März 1995

Werner Altfahrt

# Anwendersoftware an den zentralen Rechnersystemen und Fachbereichsrechnern

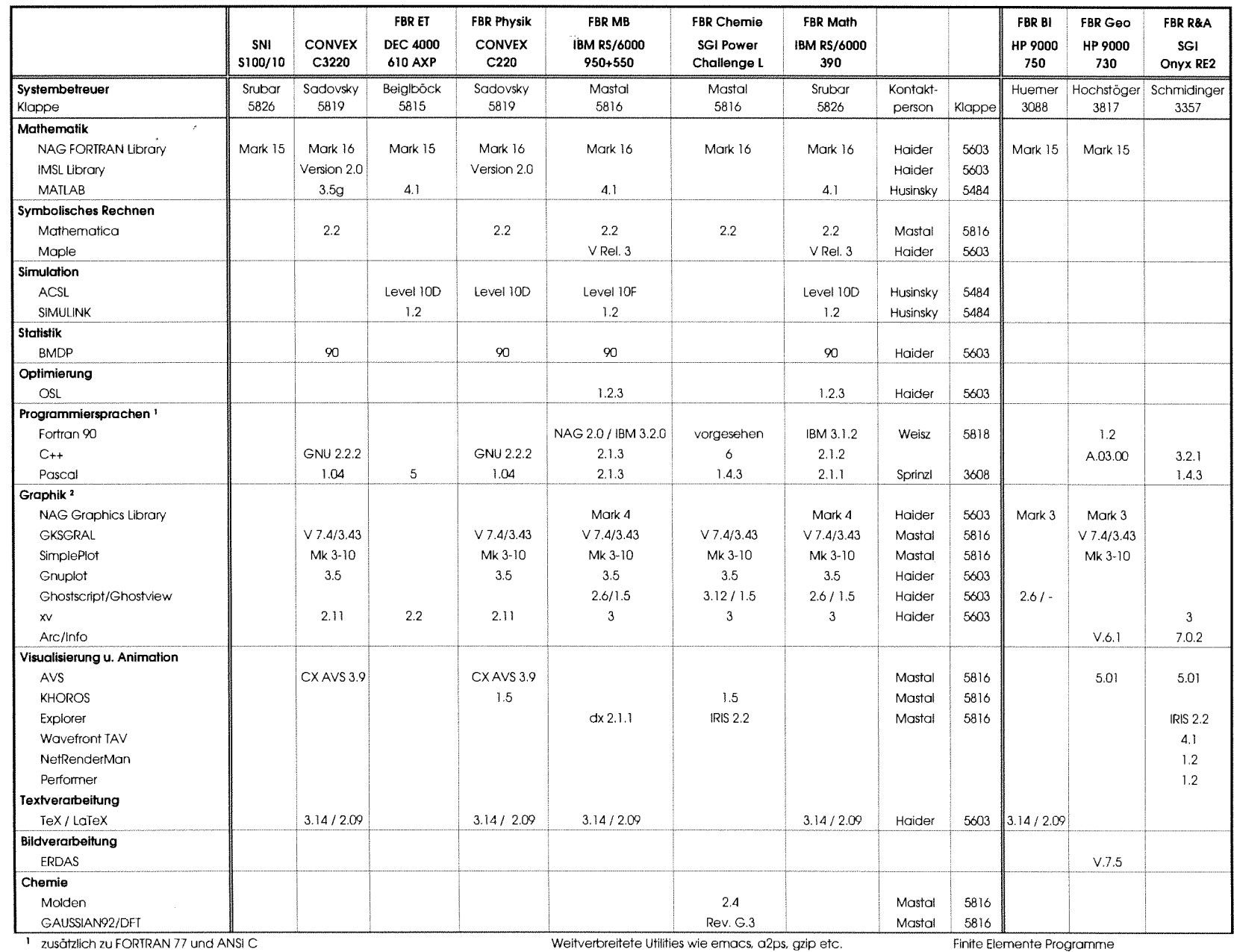

1 zusätzlich zu FORTRAN 77 und ANSI C

Weitverbreitete Utilities wie emacs, a2ps, gzip etc.

2 X11 auf allen Anlagen, OSF/Motif auf allen Anlagen außer SNI S100/10 sind an den meisten Rechnern vorhanden auf ausgewählten Rechnern

# NAG Fortran Library Mark 16

Auf den vom EDV-Zentrum betriebenen Rechnern ecx, ecxph, rsmb, fbma und fbch steht die neueste Version der NAG Fortran 77 Library (Mark 16) zur Verfügung.

Die Bibliothek beinhaltet jetzt 1134 dokumentierte Unterprogramme. Wie schon bei der vorherigen Version fand auch diesmal wieder eine Erweiterung der Bibliothek um 72 LAPACK-Routinen statt, die in das neue Kapitel F08 (Least Squares and Eigenvalue Problems) aufgenommen wurden. Um weitere 98 LAPACK-Routinen ist das Kapitel F07 (Linear Equations) erweitert worden. LAPACK (Linear Algebra Package) ist eine Sammlung von state-of-the-art Algorithmen zur effizienten Lösung von Problemen aus der Linearen Algebra. Durch Implementierung eines Großteils dieser Algorithmen mit Hilfe von BLAS (Basic Linear Algebra Subroutines) Level 2 und Level 3 (Matrix\*Vektorund Matrix\*Matrix-Operationen) wurde eine beachtliche Performance-Verbesserung erreicht.

Beispiel Cholesky-Zerlegung:

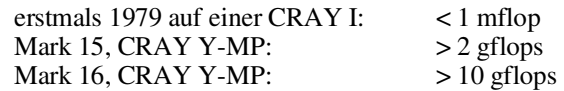

(Angaben von NAG Ltd.)

In das Kapitel F02 (Eigenvalues and Eigenvectors) wurden 8 neue black-box Unterprogramme, die die neuen Unterprogramme aus Kapitel F08 verwenden, aufgenommen.

In dem Bereich der Statistik wurden Unterprogramme aus den Kapiteln G01, G03, G04, G05, G07, G11 und G13 durch verbesserte Versionen ersetzt sowie ein neues Kapitel G10 (Smoothing) eingeführt.

Weitere Änderungen betreffen die Kapitel D02, D03, D05, E04 und H02.

Informationen über diese Veränderungen beinhalten die Dateien news und replaced in dem Verzeichnis /usr/local/nag/mk\_16/doc.

#### Verwendung

Informationen über die Verwendung der Bibliothek enthält die Datei readme in dem Verzeichnis /usr/local/nag/mk\_16.

Da die Hersteller der oben angeführten Rechner eigene Bibliotheken für BLAS-Routinen (VECLIB, AIX BLAS, ESSL, SGI COMPLIB) anbieten, stehen auf diesen Rechnern meist mehrere Versionen der NAG-Bibliothek zur Verfügung. Ob man die NAG-BLAS-Routinen oder die hochoptimierten herstellerspezifischen BLAS-Routinen verwenden soll, kann durch Laufzeituntersuchungen entschieden werden. Beispiele dazu befinden sich auch in derDatei readme.

Auf den Rechnern rsmb und fbma befinden sich Bibliotheksversionen, bei denen an die 'external-names' ein 'underscore' angefügt wurde, wie dies zur Verwendung von NAG-Unterprogrammen in anderen Programmpaketen öfters verlangt wird (z.B. ACSL).

#### Dokumentation

Die Online-Dokumentation (NAGHELP) wurde auch an die neue Version angepaßt. Eine Anleitung dazu befindet sich in /usr/local/nag\_online/users\_note.

Als Hilfsmittel zur leichteren Verwendung der Library stehen Beispielprogramme (inkl. Eingabedaten und Ergebnissen) zur Verfügung, die auch als Vorlage zur Programmerstellung dienen können. Die dazu benötigten Dateien befinden sich in den entsprechenden Unterverzeichnissen von /usr/local/nag/mk\_16/examples. Es gibt eine Shellprozedur nagexample (mit dazugehöriger Manual-Page man nagexample) mit einem Parameter, der den Namen des Unterprogrammes angibt, dessen Beispielprogramm (inkl. dazugehöriger Daten, wenn notwendig) in das aktuelle Verzeichnis kopiert, übersetzt und anschließend auch ausgeführt wird.

Beispiel für die Verwendung des Beispielprogrammes zur Routine a02aaf:

nagexample a02aaf

Das aus 12 Ordnern bestehende NAG FORTRAN Library Manual liegt bei mir im Zimmer (EDV-Zentrum, Wiedner Hauptstraße 8-10, 2. Stock, gelber Bereich, DB02O20) zur Einsichtnahme auf.

Bei Fragen diese Produkte betreffend wenden Sie sich bitte an mich (Kl. 5603).

Walter Haider

# NAG Graphics Library

Am Fachbereichsrechner Maschinenbau und Mathematik (rsmb) und am Fachbereichsrechner Mathematik für Studierende (fbma) steht die NAG Graphics Library (Mark 4) in einer Double Precision Version zur Verfügung.

Es handelt sich dabei um eine Sammlung von über 100 Fortran 77 Unterprogrammen zum rechner- und geräteunabhägigen Programmieren graphischer Ausgabe, die nicht nur eine Ergänzung (Kapitel J06) der NAG Fortran Library sondern auch ein selbständiges Graphikausgabepaket darstellt. Es werden Unterprogramme zur Darstellung von 2 und 3-dimensionalen Datenpunkten, von Funktionen einer oder zweier Variablen, von Daten mit ein oder zwei unabhängigenVariablen, von Vektorgraphiken, von statistischen Graphiken, von Lösungen von Systemen gewöhnlicher Differentialgleichungen und von Höhenlinien angeboten.

Die NAG Graphics Library beinhaltet zwei Arten von Unterprogrammen:

- 'high level routines', die unabhängig vom gewählten Graphikpaket sind, womit die Portabilität zwischen unterschiedlichen Systemen gegeben ist.
- 'low level routines' als Interface zum eigentliche Graphikausgabepaket.

Mit Hilfe dieser Interface-Routinen wird eine Datei mit Graphikinformationen im gewünschten Graphikausgabeformat erstellt.

Zur Verfügung stehen Interface-Bibliotheken für Post-Script, HPGL, X11 und Lineprinter, die beim Linken von Programmen mit angegeben werden müssen. Für interne Berechnungen (Skalierung etc.) werden Unterprogramme aus der NAG Fortran Library verwendet, sodaß diese beim Linken auch anzugeben ist.

#### Verwendung

Informationen über die Verwendung der Bibliothek enthält die Datei readme in dem Verzeichnis /usr/local/nag\_graphics.

#### Beispiel:

Übersetzen und Linken eines Fortran-Programmes prog.f mit NAG Graphik-Unterprogrammaufrufen, das eine Graphik-Ausgabedatei fort.7 im <int>-Ausgabeformat erzeugt.

xlf -o prog prog.f -lnaggl04 -lnag<int> -lnag prog < prog\_data

wobei <int> die jeweilige Interface-Bibliothek angibt. Werte für <int>:

- aps für Ausgabe im PostScript-Format
- hpg für Ausgabe in HPGL-Format
- X11 für Ausgabe in einer X Window Umgebung
- lpr für Ausgabe an einem Zeilendrucker (meist nur für Testzwecke)

Für Ausgabe von Farb-PostScript Graphiken steht das GKSGRAL (Graphical Kernel System)-System mit der dazugehörigen Interface-Bibliothek zu Verfügung.

Beispiel:

```
startgks ... Aufruf der GKS-Umgebung
$forcomp j06jlfe.f 
                  ... Übersetzen des Beispielpro-
                  grammes zum Unterprogramm J06JLF
lkgks2d j06jlfe ... Link-Vorgang
j06jlfe < j06jlfe.d
                  ... Ausführung des Programmes mit
                  Daten
lpr -Pcps_a4 PL12204.PLT
                  ... Farb-PostScript Drucker des 
                  EDV-Zentrums (kostenpflichtig)
```
#### Dokumentation

Durch Aufruf des Programmes NAGHELP erhält man im interaktiven Dialog auch Information zur NAG Graphics Library, und zwar durch Eingabe von GRAPHICS im Startmenü (Groß-/Kleinschreibung nicht signifikant, Abkürzungen sind möglich, soweit sie eindeutig sind).

Eine Anleitung dazu befindet sich in /usr/local/nag\_online/users\_note.

Weitere Informationen zur Graphics Library enthalten auch die Dateien users\_note, summary, called und calls in dem Verzeichnis /usr/local/nag\_graphics/doc.

Als Hilfsmittel zur leichteren Verwendung der Library stehen Beispielprogramme (inkl. Eingabedaten) zur Verfügung, die auch als Vorlage zur Programmerstellung dienen können. Die dazu benötigten Dateien befinden sich in den entsprechenden Unterverzeichnissen von

/usr/local/nag\_graphics/examples.

Beispiel für die Verwendung des Beispielprogrammes zur Routine J06JLF und Ausgabe der graphischen Ergebnisse auf dem kostenpflichtigen PostScript-Drucker fhps001:

cp /usr/local/nag\_graphics/examples/source/j06jlfe.f . cp /usr/local/nag\_graphics/examples/data/j06jlfe.d . xlf -o j06jlfe j06jlfe.f -lnaggl04 -lnagaps -lnag j06jlfe < j06jlfe.d lpr -Pfhps001 fort.7

Das aus 2 Ordnern bestehende NAG Graphics Library Manual liegt bei mir im Zimmer (EDV-Zentrum, Wiedner Hauptstraße 8-10, 2. Stock, gelber Bereich, DB02O20) zur Einsichtnahme auf.

Bei Fragen diese Produkte betreffend wenden Sie sich bitte an mich (Kl. 5603).

Walter Haider

ANZEIGE

# **Spezielle Finite Elemente für die Analyse von Strukturen aus Verbundwerkstoffen**

Dipl. Ing. Michael Stiftinger Institut für Leichtbau und Flugzeugbau (ILFB), Technische Universität Wien A- 1040 Wien, Gußhausstr. 27-29 Tel.: +43- 1-58801-3690, E-Mail: stiftin@ilfb03.tuwien.ac.at

# **1. Einleitung**

Das Einsatzgebiet von Verbundwerkstoffen beschränkt sich nicht mehr nur auf die Luft- und Raumfahrt, sondern erstreckt sich in immer größer werdendem Ausmaß auf andere Gebiete der Verkehrstechnik (Schiffbau, Automobilindustrie), auf die Transportindustrie, Verpackungsindustrie, Sportartikelindustrie usw. Durch die immer höheren Ansprüche an die Werkstoffe in diesen Anwendungsgebieten kommen die Vorteile von Verbundwerkstoffen, das sind hohe Festigkeit und Steifigkeit bei geringem Gewicht, gegenüber den Nachteilen, nämlich den hohen Herstellungskosten, immer besser zur Geltung.

Gerade bei den klassischen Verbundwerkstoffen, das sind Faserverbundwerkstoffe, lassen sich die Eigenschaften durch die Wahl der Komponenten (z. B. verschiedenste Kunststoffe, Metalle, Keramiken für die Matrix, Glas, Kohlenstoff, Aramid, Keramik für die Fasern), durch den Faservolumsanteil, sowie den Faserwinkel und die Schichtung der Verbundlagen in einem breiten Rahmen verändern. Dadurch lassen sich gezielt mechanische wie auch thermische Eigenschaften einstellen bzw. kann dadurch eine optimale Werkstoffausnutzung für die jeweilige Beanspruchung erreicht werden.

Um die globalen Eigenschaften dieser Werkstoffe richtig zu bestimmen, bedarf es einer genauen Kenntnis des Zusammenspiels von Matrix und Fasern. Die Forschungen auf dem Gebiet der Mikromechanik der Werkstoffe liefern Ergebnisse darüber und die daraus entstandenen mikromechanischen Werkstoffmodelle (z.B. Voigt-, Reuss-Modell, Mori-Tanaka Methode usw.) werden verwendet, um die globalen Eigensehaften richtig wiederzugeben.

Weiters ist das Schädigungsverhalten von Verbundwerkstoffen durch ihre Inhomogenität wesentlich komplexer als das homogener Materialien, wie z. B. von Stahl oder Aluminium. Eine entsprechend genaue Beschreibung dieser Mechanismen (z. B. Matrixbruch, Faserbruch, Delamination, Debonding) und ihrer Auswirkungen auf die globalen Eigenschaften des Materials sind eine weitere Grundlage zur richtigen Berechnung von Strukturen aus Faserverbundstoffen.

## **2. Das Semi-Analytische Berechnungskonzept**

Bei der numerischen Analyse (z. B. mit der Finite Elemente Methode) einer Struktur aus Verbundwerkstoffen ist es selbst bei der heute verfügbaren Computerleistung unmöglich, das globale Verhalten (Deformation, Stabilität) gleichzeitig mit dem lokalen Verhalten (Mikromechanik, Schädigung) in einem Modell durch genügend feine Diskretisierung zu erfassen. Aus diesem Grund ist es sinnvoll, lokale Effekte durch analytische Ansätze auf Integrationspunktebene im Rahmen einer numerischen Analyse zu beschreiben.

Mit diesem sogenannten Semi-Analytischen Konzept ist es möglich, sehr effizient Strukturen aus Verbundwerkstoffen zu berechnen, da die Diskretisierung nur so fein erfolgen muß, daß das Strukturverhalten richtig erfaßt wird. Dadurch wird es erst möglich, Aussagen über das Verhalten (sowohl global als auch lokal) selbst großer, komplexer Strukturen aus diesen Werkstoffen zu treffen bzw. verschiedene Designs eines Bauteils zu beurteilen.

# **3. Das LFC-Element**

Dieses dreidimensional-degenerierte Schalenelement [2] für geschichtete faserverstärkte Verbundmaterialen (Laminated Fiber Reinforced Composites) ist eines der am Institut entwickelten Elemente, das in der Elementbibliothek des Finite Elemente Forschungsprogrammes CARINA [I] des ILFB verfügbar ist. Es ist in der Lage, das themo-mechanisehe Verhalten dünnwandiger Bauteile aus beliebig geschichteten (auch unsymmetrischen und hybriden) Faserverbundwerkstoffen mit orthotropem Materialverhalten in jeder Schicht zu simulieren, wobei der Materialwinkel jeder Schicht unabhängig gewählt werden kann.

Einige Besonderheiten dieses Elementes werden im folgenden kurz beschrieben: Um vom Elastizitätsgesetz der Einzelschicht zum Elastizitätsgesetz für den Gesamtverbund zu gelangen, wird die Laminattheorie verwendet:

$$
\begin{pmatrix}\nN \\
M\n\end{pmatrix} = \begin{pmatrix}\nA & B \\
B & D\n\end{pmatrix} \begin{pmatrix}\n\varepsilon \\
-\chi\n\end{pmatrix} - \begin{pmatrix}\n\frac{th}{A} & \frac{th}{B} \\
\frac{th}{B} & \frac{th}{D}\n\end{pmatrix} \begin{pmatrix}\n\overline{\theta} \\
\hat{\theta}\n\end{pmatrix}
$$
\n(1)

N, M sind die Vektoren der Schnittkräfte bzw. Schnittmomente und **E, X** sind der Vektor der Verzerrungen der Schalenmittelebene und der Vektor der Krümmungsänderungen. **8** beschreibt das Temperaturfeld der Schalenmittelebene und **6** das Feld der Temperaturdifferenzen zwischen Schaleninnenfläche und Schalenaußenfläche. Die Matrixelemente sind wie folgt definiert:

$$
A = \int_{-h/2}^{h/2} E(x_3) dx_3
$$
  
\n
$$
B = \int_{-h/2}^{h/2} E(x_3) x_3 dx_3
$$
  
\n
$$
D = \int_{-h/2}^{h/2} E(x_3) x_3^2 dx_3
$$
 (2)

$$
{}^{th}A = \int_{-h/2}^{h/2} E(x_3) \alpha(x_3) dx_3
$$
  
\n
$$
{}^{th}B = \int_{-h/2}^{h/2} E(x_3) \alpha(x_3) x_3 dx_3
$$
  
\n
$$
{}^{th}D = \int_{-h/2}^{h/2} E(x_3) \alpha(x_3) x_3^2 dx_3
$$
 (3)

E ist dabei die schichtweise konstante Elastizitätsmatrix des orthotropen Materials im lokalen Elementkoordinatensystem,  $\alpha$ ist der Vektor der schichtweise konstanten richtungsabhängigen linearen Temperaturausdehnungskoeffizienten,  $x_3$  die Koordinate in Dickenrichtung.

Man erhält damit ein (über das Element) verschmiertes Materialverhalten, mit dem die Elementsteifigkeitsmatrizen bzw. Lastvektoren in der allgemein bekannten Form berechnet werden (hier angeschrieben für den Laststand m in Updated Lagrange Formulierung):

$$
{}^{m}K_{e}^{(e)} = \int\limits_{m} {}^{m}B_{l}^{T} {}^{m}C {}^{m}B_{l} d^{m} V,
$$
  

$$
{}^{m}K_{g}^{(e)} = \int\limits_{m} {}^{m}B_{nl}^{T} {}^{m}S {}^{m}B_{nl} d^{m} V
$$
 (4)

$$
{}^{m} f^{(e)} = \int\limits_{m} {}^{m} B_{l}^{T} {}^{m} \tau \ d^{m} V
$$
  

$$
\Delta f_{th}^{(e)} = \int\limits_{m} {}^{m} B_{l}^{T} {}^{m} C \alpha \Delta \theta^{m} \tau d^{m} V
$$
 (5)

Anteil der Elementsteifigkeitsrnatrix,  ${}^{m}K_{g}^{(e)}$  ist der nichtlineare Anteil zufolge Anfangsspan-<br>nungen,  ${}^{m}f^{(e)}$  ist der Vektor der inneren Kräfte und<br> $\Delta f_{th}^{(e)}f$  ist der Vektor des thermischen Lastinkrementes resul- $\Delta f_{th}^{\epsilon_{j}}$ f ist der Vektor des thermischen Lastinkrementes resultierend aus der Temperatursteigerung  $\Delta \theta$ . Die Berechnung der Elementsteifigkeitsmatrizen und Lastvektoren erfordert eine dreidimensionale Integration, die in der Elementebene numerisch ausgeführt wird, in Dickenrichtung hingegen quasi-analytisch, da bei einem vielschichtigen Laminat eine numerische Dickenintegration mit einem Integrationspunkt pro Schicht (besser jedoch drei) sehr teuer wäre.

Durch Aufsummieren aller Elementsteifigkeitsmatrizen gelangt man zur inkrementellen Cleichgewichtsbedingung für das Cesamtsystem:

$$
({}^{m}K_{e} + {}^{m}K_{g}) \Delta u^{1} = {}^{m+1}r - ({}^{m}f - \Delta f_{th})
$$
 (6)

*Au1* ist der Vektor der inkrementellen Knotenpunktsverschiebungen und *m+lr* ist der Vektor der äußeren Belastungen an den Knotenpunkten im Zustand  $m + 1$ . Um das lokale Verhalten zu berücksichtigen (zur Zeit ist das Element in der Lage, Schichtversagen zu berücksichtigen), werden die Spannungen auf der Ebene des lokalen orthotropen Schichtmaterials berechnet. Zur Berücksichtigung dieses Schichtversagens wird ein quadratisches Versagenskriterium, das Tsai-Wu Kriterium, eingesetzt:

$$
F_{01} q_l + F_{11} q_l^2 + F_{12} q_l q_q + F_{02} q_q + F_{22} q_q^2 + F_{44} q_q^2 < 1 \tag{7}
$$

mit:

$$
F_{01} = \frac{1}{\sigma_{Tu}} + \frac{1}{\sigma_{Cu}}, F_{11} = \frac{-1}{\sigma_{Tu}\,\sigma_{Cu}}, F_{44} = \frac{1}{\tau_{qu}^2}
$$
(8)

$$
F_{02} = \frac{1}{\sigma_{qT}u} + \frac{1}{\sigma_{qCu}}, F_{22} = \frac{1}{\sigma_{qT}u \sigma_{qCu}}, F_{12} = -\sqrt{F_{11} F_{22}} \tag{9}
$$

**qTU,** *qcu* bedeuten die Bruchspannungen bei einachsiger Druck- bzw. Zugbelastung und  $\tau_{\text{gal}}$  ist die Schubbruchspannung. Da das Tsai-Wu Kriterium die Bruchfestigkeit der Schicht in Richtung der Fasern überschätzt, wird zusätzlich ein Maximalspannungskriterium verwendet:

$$
\mathbf{q}_{Cu} < \mathbf{q}_l < \mathbf{q}_{Tu} \tag{10}
$$

Dieses kombinierte Kriterium wird benützt, um eine Unterscheidung zwischen Faserbruch (Maximalspannungskriterium) und Matrixbruch (Tsai-Wu Kriterium) zu treffen, sowie um die sogenannte *First-Ply-Failure* Last zu berechnen. Es ist dies jene Belastung, bei der zum ersten Mal an irgendeiner Stelle in mindestens einer der Schichten Versagen auftritt.

Da aber das Auftreten von lokalem Schichtversagen noch kein Versagen der gesamten Struktur bedeutet, die Steifigkeit der Struktur sich jedoch dadurch ändert, ist es von großem Interesse, das weitere Verhalten der Struktur unter sogenannter *fortschreitender Schädigung* zu berechnen. Daher wurde ein Algorithmus implementiert, der die lokale Elastizitätsmatrix der Schicht entsprechend des aufgetretenen Versagens modifiziert. Im Falle von Matrixbruch lauten die geänderten Einträge in der Elastizitätsmatrix folgendermaßen:

$$
E_{11} = \beta_E E_{11}, \ E_{12} = E_{22} = E_{44} = 0 \tag{11}
$$

Dies bedeutet, daß die Steifigkeit der Matrix in Richtung quer zu den Fasern vernachlässigt und in Richtung parallel zu den Fasern um einen zu wählenden Faktor reduziert wird. Im Falle von Faserbruch lautet die Modifikation:

$$
E_{11} = E_{22} \tag{12}
$$

Die Steifigkeit in Richtung der Fasern wird also gleich der Matrixsteifigkeit gesetzt.

Damit ist es nun möglich, eine Struktur aus Faserverbundmaterial bis zum völligen Versagen zu berechnen. An dieser Stelle muß natürlich erwähnt werden, da8 bei Anwendung dieses Steifigkeitsreduktionsalgorithmus eine gewisse Netzabhängigkeit vorhanden ist, da der Einfluß eines Integrationspunktes, an dem diese Modifikation durchgeführt wird, umso größer ist, je gröber die Diskretisierung vorgenommen wird.

# **4. Anwendungsbeispiele**

#### **4.1 Beispiel 1: Blattfeder unter Einzellast**

An diesem Beispiel Iäßt sich der Algorithmus zur Behandlung fortschreitender schädigung sehr anschaulich demonstrieren. Geometrie und Materialdaten sind in Abb. I zu sehen. Der Last-Verschiebungspfad bis zum Kollaps, sowie die Deformationen nach dem Versagen sind in Abb. 2 dargestellt.

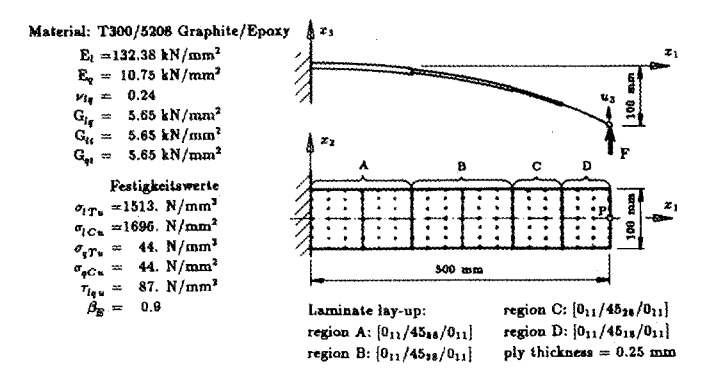

Abbildung 1: Geometrie und Materialdaten der Blattfeder

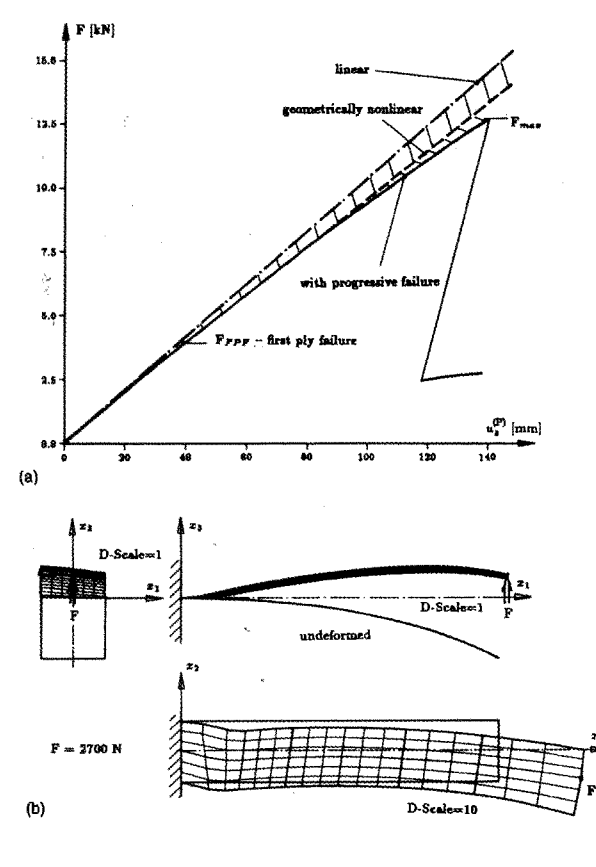

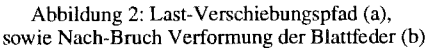

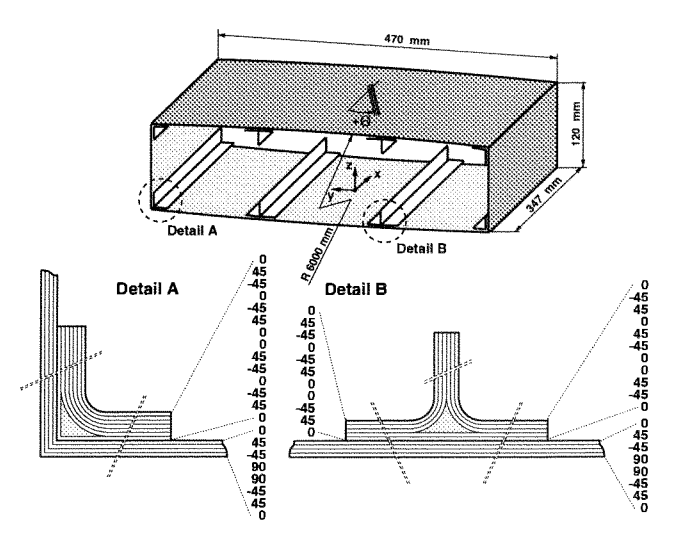

Abbildung 3: Geometrie und Lagenaufbau des Schalenbauteiles sbl671

#### **4.2 Beispiel 2: Kastenträger unter axialer Drucklast**

Der analysierte Bauteil repräsentiert ein vpisches Konstruktionselement einer Höhenflosse eines Trainingsflugzeuges. Geometrie und Lagenaufbau sind in Abb. 3 dargestellt. Das Material ist ein Carbonfaserverstärkter Thermoplast (APC2ud-ASIPEEK) mit einer Schichtdicke von 0.135mm (Hautdicke = 1.08mm). Die aufgebrachte Belastung entspricht einer gleichmäßigen Drucklast in Richtung der Steifen, wobei die Ränder eingespannt modelliert werden, um sehr steife Spanten zu simulieren.

Die Untersuchung des Stabilitäts- und Schädigungsverhaltens dieser versteiften Struktur aus Faserverbundwerkstoff [3] wurde zu einem Großteil am Vektorrechner SN1 SI00 durchgeführt. Die Hälfte der Struktur wurde mit 324 16-knotigen LFC-Elementen diskretisiert. Zur Ermittlung des instabilen Nachbeulverhaltens wurde ein verschiebungsgesteuerter inkrementell-iterativer Algorithmus verwendet *(Modified* **Riks-** *Wempner).* 

Abb. 4 zeigt die Last-Verschiebungskurve des Knotens 1610 transversal zur Belastungsrichtung. Das Durchschlagsverhalten der Struktur ist hier sehr deutlich ersichtlich. Zur Berechnung dieser hochgradig nichtlinearen Kurve waren 126 Lastinkremente notwendig.

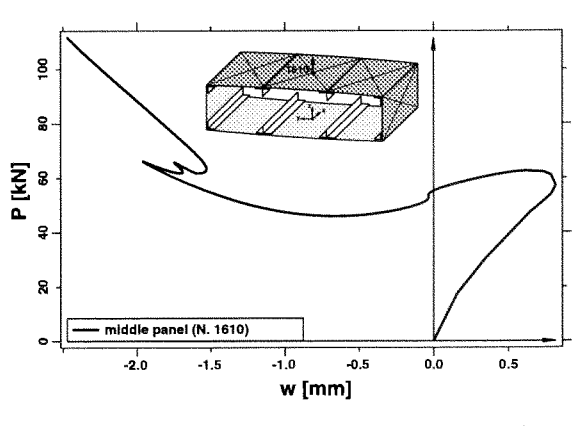

Abbildung 4: Last-laterale Verschiebung des Knotens 1610

# 5. Rechenzeitvergleiche

Das oben erwähnte Beispiel 2 eignet sich sehr gut, um zum Abschluß kurz etwas auf die Rechenzeiten des Programmes CARINA am Vektorrechner, verglichen mit anderen Systemen, einzugehen.

Allgemein kann gesagt werden, daß der rechenzeitintensivste Teil einer Finite Elemente Analyse (zumindest bei Problemstellungen, die von der Größenordnung für Supercomputer von Interesse sind) dieLösung des Gleichungssystems ist, die zudem bei einer inkrementell iterativen Analyse sehr oft durchgeführt werden muß.

Implementiert ist in CARINA ein Gauß Algorithmus für symmetrische Skylinematrizen, der mit Hilfe zweier Compilerdirektiven (VOCL's) (der Compiler vermutet Rekursionen, die nicht vorhanden sind) vollständig vektorisiert läuft. Die Vektorlänge hängt für diesen Löser von der mittleren Bandbreite des Gleichungssystems ab, steht also nicht in direktem Zusammenhang zur Dimension des Systems.

Die Aufteilung der Rechenzeiten für ein Lastinkrement beim obigen Modell mit 14351 Freiheitsgraden (mittlere Bandbreite = 979) am Vektorrechner SNI S100 sieht folgendermaßen aus:

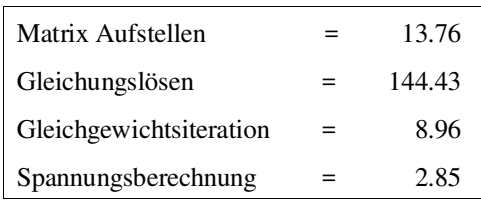

Bei den oben erwähnten 126 Lastinkrementen betrug die Gesamtlaufzeit für dieses Modell auf der SNI S100 etwa 6 Stunden. Im Vergleich dazu die Rechenzeiten für das gleiche Problem auf einer IBM RS 6000/550:

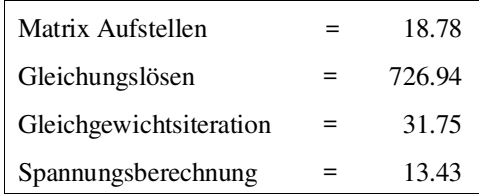

Aus diesem Vergleich der Laufzeiten läßt sich die sehr gute Eignung des Finite Elemente Paketes CARINA für Vektorrechner ablesen. Eine Optimierung des Programmes durch die Verwendung eines iterativen Gleichungslösers wird angestrebt, wobei vorher noch intensive Untersuchungen über die Eignung solcher Gleichungslöser bei FE-Modellen mit Schalenelementen sowie bei FE-Analysen zur Untersuchung des Stabilitätsverhaltens durchgeführt werden müssen.

## Literatur

- [1] CARINA, ein Finite Elemente Forschungsprogramm, Programmbeschreibung, ILFB, TU-Wien, 1993.
- [2] Dorninger, K., "Entwicklung von nichtlinearen FE-Algorithmen zur Berechnung von Schalenkonstruktionen aus Faserverbundstoffen",VDI Bericht Reihe 18 Nr. 65, VDI-Verlag, Düsseldorf, 1989.
- [3] Stiftinger, M. A., Skrna-Jakl, I. C., Rammerstorfer, F. G., "Buckling and Postbuckling Investigations of Imperfect Curved Stringer-Stiffened Composite Shells. Part B: Computational Investigations", Thin Walled Struct., accepted for publication.

# Neue Software am Vektorrechner SNI S100

Am Vektorrechner SNI S100/10 wurde eine vektorisierte Version der Bibliothek LAPACK installiert. Auf sie wird mit der Option -llapackvp beim Aufruf des FORTRAN-Compilers oder des Loader zugegriffen. Bei der Verwendung von LAPACK-Unterprogrammen wird auch auf die Routinen der Bibliothek BLAS zurückgegriffen, daher muß auch die Option -lblas angegeben werden.

Um das Erzeugen von Zufallszahlen vektorgerecht zu gestalten, stehen in der Bibliothek librandvp.a (Verzeichnis /usr/local/lib) für den Rechner die optimierten Zufallszahlengeneratoren IMAVRA, SMAVRA und DMA-VRA für Ganzzahlen, einfach bzw. doppelt genaue Gleitkommazahlen zur Verfügung. Dokumentation über diese Programme sind bei Herrn Willy Weisz erhältlich.

Das Finite-Elemente-Paket FIDAP 7.0 wurde installiert, nachdem vor kurzem einige Projekte aus dem Bereich der Flüssigkeitsmechanik eingereicht und genehmigt wurden.

Willy Weisz

# PVM - Parallel Virtual Machine

PVM ist ein Softwaresystem unter einem Unix-artigen Betriebssystem, das es ermöglicht, Programme auf mehreren Prozessoren koordiniert ablaufen zu lassen; dazu werden Meldungen (meistens mit Daten als Inhalt) zwischen ihnen ausgetauscht (Message Passing Paradigm). Die Kommunikation zwischen den auf einem oder mehreren Prozessoren ablaufenden Prozessen steuern die PVM-Dämonen (je einer pro Prozessor). Alle Prozessoren, auf denen miteinander kommunizierende PVM-Dämonen laufen, bilden eine Parallele Virtuelle Maschine. Die Dämonen laufen als Prozesse des Benutzers ab, der sie verwendet. Mehrere Benutzer, die am gleichen Prozessor je einen PVM-Dämon laufen lassen, definieren somit unterschiedliche Parallele Virtuelle Maschinen, gleichgültig, ob sie dabei den gleichen Satz physischer Prozessoren einbeziehen oder nicht. Diese Prozessoren können Teile eines Mehrprozessor-Systems sein oder sich auf mehrere Rechner, die über einNetzwerk (derzeit nur auf TCP/IP-Basis) gekoppelt sind, verteilen (z.B. Rechner im Internet, gleichgültig, wo sie sich örtlich befinden).

Ein Benutzer kann z.B. - soweit er zu allen Rechnern, die er verwenden will, Zugang hat - eine Virtuelle Parallele Maschine aufbauen, die die Workstation auf seinem Schreibtisch, den Vektorrechner SNI S100/10 und mehrere Rechner vom Typ IBM RS/6000 am EDV-Zentrum der TU Wien, einen Vektorrechner Cray C90 in Los Alamos und mehrere Prozessoren des Parallelrechners Intel Paragon in Graz umfaßt. Seine Workstation kann gleichzeitig Bestandteil einer Parallelen Virtuellen Maschine sein, die sein Kollege aus denWorkstations und PC-Rechnern unterLinux des eigenen Instituts zusammenstellt.

## Portabilität

Multiprozessor-Programme, die mit Hilfe von PVM erstellt werden, sind portabel für den Einsatz auf ganz unterschiedlich zusammengestellten Virtuellen Parallelen Maschinen:Clustern vonMonoprozessoren, Multiprozessoren mit verteilten oder gemeinsamen Hauptspeichern und Clustern aus allen diesen Rechnertypen. Zum Entwickeln und erstem Testen kann ein PVM verwendendes Programm auch zur Gänze auf einem einzigen Prozessor ablaufen.

## Anwendungen

Die Ausgangsidee von PVM war der Wunsch, ein (teueres) Mehrprozessorsystem mit verteiltem Hauptspeicher durch das Zusammenspiel mehrerer vernetzter (meist kostengünstiger und ohnehin vorhandener) Rechner ohne besondere Hochleistungsarchitektur emulieren zu können, und so die gleiche Rechenleistung billiger zu erzielen. Dabei war von Haus aus vorgesehen, daß dabei die Zusammenfassung von Rechnern auch unterschiedlicher Hardware und Systemumgebung (jedoch Unix-artig) möglich sein soll.

Es bieten sich aber auch andere Anwendungsgebiete an. So ist es mit PVM möglich, Programme zu schreiben, die von einem Rechner ausgehend Teile auf Rechner mit besser geeigneter Architektur auslagern (z.B. kann im Zuge eines FE-Programms die Erstellung der Ausgangsmatrix auf einem Cluster aus Workstations erfolgen, die Matrixinversion

jedoch auf einem - für diese Aufgabe besonders geeigneten - Vektorrechner erfolgen). Ein weiteres Beispiel ist die Kopplung eines schnellen (skalaren) Rechners mit einer grafischen Workstation und einem Rechner, der eine Maschine (z.B. einen Roboter) steuert und dabei auch Meßdaten erfaßt; mit solch einer Parallelen Virtuellen Maschine lassen sichauch numerisch aufwendige Steuerungsaufgaben bewältigen, die grafisch vorab simuliert werden müssen, um noch rechtzeitig Operatoreingriffe in den Ablauf zu ermöglichen.

Da auch zwei unabhängig auf verschiedenen Rechnern gestartete Programme im Zuge der Abarbeitung über PVM verbunden werden können, kann man langlaufende Programme so programmieren, daß der Benutzer, wann immer er es will, den Fortgang der Rechnungen von seiner Workstation aus verfolgen kann (eventuell über ein Visualisierungsprogramm) und bei offensichtlicher Fehlentwicklung (z.B. bei Iterationen) das Programm sauber beenden oder die weitere Berechnung beeinflussen kann. Dies ist über PVM auch bei der Abarbeitung eines Batch-Jobs möglich.

#### Aufbau einer Parallelen Virtuellen Maschine

Eine Parallele Virtuelle Maschine wird durch den Aufruf des PVM-Dämons (pvmd3) auf einem der beteiligten Rechner aktiviert, dieser Rechner wird dadurch zum Master; das bedeutet aber nicht, daß auch derMaster-Prozeß eines PVM-Programms (entspricht dem Hauptprogramm eines konventionellen Prozesses) darauf ablaufen wird. Dieser Dämon startet dann auf allen anderen Rechnern, die zur Parallelen Virtuellen Maschine hinzugefügt werden, jeweils einen pvmd3. Alle diese Dämonen laufen als Benutzerprozesse ab, es sind daherin keiner Phase Superuser-PrivilegienimSpiel.

Im interaktiven Betrieb ruft der Benutzer zum Initialisieren der Parallelen Virtuellen Maschine das Programm pvm auf. Auf der damit geschaffenen PVM-Konsole kann der Benutzer die Parallele Virtuelle Maschine schrittweise durch Hinzufügen weiterer Prozessoren aufbauen. Die PVM-Konsole bietet dem Benutzer darüber hinaus noch weitere Unterbefehle zur Überwachung und Steuerung. Sie kann mit dem Unterbefehl quit verlassen werden; dabei bleibt jedoch die Parallele Virtuelle Maschine weiter bestehen - auch bei Verlassen der interaktiven Sitzung. Bei weiteren Aufrufen von pvm - auch nach einem neuerlichen Login - meldet die Konsole diessofort. Über die PVM-Konsole kann jederzeit die Parallele Virtuelle Maschine durch Hinzufügen oder Entfernen von Prozessoren verändert werden.

Die Parallele Virtuelle Maschine kann jedoch auch direkt mit dem Befehl pvmd3 cluster\_datei& von der Unix-Eingabeaufforderung aus gestartet werden. Dabei ist pvmd3 der Aufruf des PVM-Dämons und cluster\_datei eine Textdatei, die die Netzadressen der beteiligten Rechner sowie zusätzliche Informationen enthält. Man kann jedoch auch ein PVM-Programm schreiben, das selbst die Parallele Virtuelle Maschine startet und sich dann daran anschaltet.

Batchsysteme wie DQS, die PVM unterstützen, bauendie Parallele Virtuelle Maschine für jeden Job vor dem Starten der Verarbeitung aus den zum Batch-Pool gehörenden Rechnern auf.

# Starten von Programmen in der Parallelen

Virtuellen Maschine

Über die Konsole kann jetzt ein Programm mit dem Unterbefehl spawn in einfacher oder mehrfacher Ausführung gestartet werden. Diese Programme laufen somit sofort in der Parallelen Virtuellen Maschine ab und können sofort miteinander kommunizieren. Jedes dieser Programme kann im Zuge seiner Verarbeitung aber weitere Programme in der Parallelen Virtuellen Maschine abspalten. Der Benutzer kann jetzt über sein Terminal jeden beliebigen Prozeß starten. Soll ein so gestartetes Programm in der Parallelen Virtuellen Maschine ablaufen, muß es sich an diese zuerst anschalten (siehe weiter unten).

## Abbau der Parallelen Virtuellen Maschine

Der Unterbefehl halt der PVM-Konsole baut die Parallele Virtuelle Maschine ab und schließt die Konsole. Vor Verlassen einer interaktiven Sitzung sollte die Parallele Virtuelle Maschine immer abgebaut werden, da der PVM-Dämon ja den virtuellen Speicher in jedem der Rechner belastet - wie jeder andere Prozeß auch. Die Batchsysteme führen dies nach Abschluß eines Jobs automatisch durch. Die Parallele Virtuelle Maschine kann auch von einem in ihr laufenden Programm abgebaut werden. Damit wird auch jeder in ihr laufende Prozeß (inklusive des den Abbau initiierenden) abgebrochen.

## Struktur eines PVM-Programms

Dieser Abschnitt soll einen kurzen Überblick über die wichtigsten PVM-Einfügungen in ein Fortran- oder C-Programm geben. Detailinformationen sind dem PVM User's Guide and Reference Manual zu entnehmen, der auch die man-Seiten der PVM-Unterprogramme enthält.

Auf allen Prozessoren laufen vollständige Prozesse mit eigenemAdreßraumab; jedervonihnenbesteht also aus einem Haupt- und den von ihm direkt oder indirekt aufgerufenen Unterprogrammen, einschließlich der PVM-Routinen.

Im folgenden werden nur die zum Verständnis der Funktionsweise wichtigsten PVM-Funktionen kurz beschrieben; wird dabei ein Unterprogrammname angeführt, so handelt es sich dabei um den in einem C-Programm zu verwendenden Aufruf; bei FORTRAN-Programmen enthält der Aufruf (immer mit CALL) an Stelle des Unterstreichungszeichens ,,\_" den Buchstaben ,,f". Alle PVM-Funktionen melden überspezielle Ergebniswerte,wenn ihre Durchführung nicht erfolgreich war und was der Grund dafür war.

Bevor die Dienste von PVM in Anspruch genommen werden, muß ein Prozeß sich mit pvm\_mytid an die Parallele Virtuelle Maschine anschalten; als Ergebnis wird er zum PVM-Prozeß und erhält einen task identifier zugeordnet, dessen Wert die Funktion pvm\_mytid an das rufende Programm zurückgibt. Diese Größe dient im folgenden zur eindeutigen Kennzeichnung des Prozesses innerhalb der Parallelen Virtuellen Maschine. Sie wird in allen Kommunikationen anderer Prozesse mit ihm verwendet.

Bei wiederholtem Aufruf dieser Funktion wird nur mehr der task identifier zurückgegeben. Dies geschieht auch beim Aufruf in einem Programm, das ohnehin über den PVM-Dämon gestartet wurde und damit automatisch in der Parallelen Virtuellen Maschine läuft.

Ein PVM-Prozeß kann nun weitere Prozesse in der Parallelen Virtuellen Maschine mit der Funktion pvm\_spawn abspalten. Mit einem Aufruf können ein oder mehrere Instanzen des gleichen Prozesses initiiert werden. Der Aufruf enthält den (relativen oder absoluten) Pfad zu einer Datei, die das Programm in ablauffähiger Form enthält; in allen Rechnern, in denen so ein Prozeß gestartet werden soll, muß daher der Zugriff auf eine Datei dieses Namens (und selbstverständlichmit dem richtigenProgramm) möglichsein. Die task identifier aller so gestarteten Prozesse werden an das rufende Programm zurückgegeben.

Die unter PVM abgespaltenen Prozesse erfahren über die Funktion *pvm\_parent* den task identifier des Prozesses, von dem aus sie gestartet wurden. Somit können Vater- und Sohnprozeß einander direkt erkennen.

Zum Übertragen von Daten an einen anderen Prozeß in der Parallelen Virtuellen Maschine wird zuerst ein Datenpuffer eingerichtet; ein Prozeß kann zu einem Zeitpunkt mehrere Sendepuffer haben, aber nur einer ist jeweils aktiv. Das heißt, nur in ihn können Daten gepackt und nur er kann abgeschickt werden. Da eine Parallele Virtuelle Maschine aus Rechnern mit verschiedenen Datenformaten bestehen kann, umfaßt das Packen der Daten auch eine Konversion in das Austauschformat XDR; diese Konversion entfällt, wenn alle Rechner die gleiche Prozessorarchitektur haben oder wenn dies explizit verlangt wird.

Beim Versenden der Daten des Puffers wird dem Paket auch noch der task identifier des Zielprozesses und eine Kennung (tag) explizit und der task identifier des Ursprungsprozesses implizit mitgegeben.

Jeder Prozeß kann abfragen, ob an ihn gerichtete Datenpakete vorhanden sind, er kann sie unbedingt einlesen oder nur jene, die von einem bestimmten anderen Prozeß kommen und/oder mit einer bestimmten Kennung versehen sind. Die so empfangenen Daten stehen dann in gepackter Form in einem Eingabepuffer zur Verfügung. Es kann auch hiervon gleichzeitig mehrere geben, aber nur auf den gerade aktiven kann in jedem Prozeß zugegriffen werden. Um die Informationen weiterverarbeiten zu können, müssen die Daten noch entpackt werden; dabei muß der entpackende Prozeß wissen, welche Teile des Puffers er in welche Datentypen umwandeln muß, da eine Beschreibung des Datentyps nicht mitgeliefert wird (wie bei jeder Eingabe von einer ganz gewöhnlichen sequentiellen Datei).

Innerhalb eines Prozesses kann auch die Konfiguration der Parallelen Virtuellen Maschine abgefragt werden einschließlich der Prozessorarchitektur der teilnehmenden Rechner, es können zusätzliche Rechner aufgenommen oder ausgeschieden werden.

Jeder Prozeß sollte sich vor seiner Beendigung von der Parallelen Virtuellen Maschine verabschieden (pvm\_exit). Dies kann natürlich auch schon ab dem Zeitpunkt geschehen, wo der Prozeß nur mehr auf sich selbst gestellt weiterarbeiten kann.

## Dynamische Prozeßgruppen

PVM-Prozesse können Gruppen definieren, in die weitere Prozesse dynamisch aufgenommen werden können und aus denen sie sich auch wieder entfernen können.

Eine wichtige Anwendung dieses Konzepts ist die Möglichkeit, die Abarbeitung von Prozessen zu synchronisieren. Jeder Prozeß einer Gruppe, der die Funktion pvm\_barrier aufruft, bleibt an dieser Stelle mit der Verarbeitung solange stehen, bis die von ihm gewünschte Anzahl von Prozessen derselben Gruppe dieselbe Funktion aufgerufen hat.

Prozesse, die unabhängig voneinander gestartet wurden, können sich an eine Parallele Virtuelle Maschine anschalten (einer von ihnen kann sie sogar aufbauen), sich dort einer dynamischen Gruppe anschließen und dadurch miteinander kommunizieren. Eine Anwendung davon ist die schon zu Beginn des Artikels angesprochene Möglichkeit, Batch-Prozesse semi-interaktiv zu überwachen und zu steuern.

## Bestehende PVM-Installationen am EDV-Zentrum

Am EDV-Zentrum gibt es einen Cluster aus 9 Workstations IBM RS/6000, der zum Entwickeln und Austesten eingerichtet wurde, der jedoch auch im geringen Umfang einen Produktionsbetrieb ermöglicht.

Es stehen meist mehrere (teilweise untereinander inkompatible) Versionen von PVM im Verzeichnis /usr/local/ bereit.Auf die zu jedemZeitpunkt empfohlene Version kann über das Verzeichnis /usr/local/pvm3 zugegriffen werden.

Zum Redaktionszeitpunkt war die aktuelle Version vom PVM 3.3.6. Versionen, die in den ersten beiden Zahlen übereinstimmen, sind aufwärtskompatibel. PVM-Funktionen eines Programms können auch aus Bibliotheken mit höherer dritter Zahl bedient werden. Die Kommunikation zwischen Programm und lokalem PVM-Dämon und zwischen Dämonen auf verschiedenen Rechnern ist auch sichergestellt. Versionen mit höherer dritter Zahl enthalten Korrekturen, unterstützen mehr Rechnerplattformen und bieten manchmal neue Funktionen. Versionen mit unterschiedlichen ersten beiden Ziffern sind nicht kompatibel.

Auch am Vektorrechner SNI S100/10 wurde PVM für Testzwecke installiert. Zum Laden von Programmen werden auch noch die Bibliotheken libsocket.a und libnsl.a - in dieser Reihenfolge - benötigt. Anwendungsbeispiele sind: Überwachung vonBatch-Jobs, Auslagern einzelner Teilaufgaben, die die Architektur optimal nutzen.

Dokumentation in Form von PostScript- und gewöhnlichen Textdateien stehen am Master-Rechner des Clusters cl6k0.tuwien.ac.at im Verzeichnis /usr/local/pvm3.3/ pvm3/doc zurVerfügung; derzeit ist jedoch an diesemRechner kein anonymer FTP-Server eingerichtet.

#### Installation

Die Installation und Nutzung von PVM erfordert keine Superuser-Privilegien. Jeder Benutzer kann die benötigten Dateien von seinem Verzeichnis aus verwenden. Es ist jedoch sinnvoll, auf Rechnern, die von mehreren Benutzern verwendet werden, PVM in einem allgemein zugänglichen Verzeichnis anzulegen (z.B.: /usr/local).

Die erforderlichen Dateien können von der zentralen Verteilerstelle (netlib.org) über anonymous ftp, mit Hilfe des X Window-Programms xnetlib (ebenfalls von dort erhältlich) oder über World-Wide Web (<URL: http://www.eece.ksu.edu/pvm3/pvm3.html>) abgeholt werden. Es ist geplant, ab Sommersemester 1995 die aktuelle Version von PVM und die entsprechenden Dokumentationen auch über das Informationssystem der TU Wien lokal zugänglich zu machen.

#### Vorhandene PVM-Implementierungen

Die derzeit gültige Liste der unterstützen Rechnerarchitekturen umfaßt unter anderen:

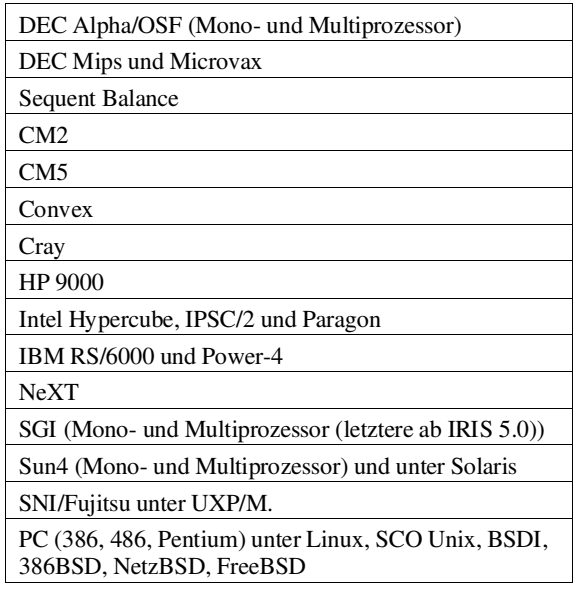

Für DOS und Windows, Windows NT sowie OS/2 gibt es aus technischen Gründen keine PVM-Implementierungen.

Ein PVM-Cluster kann also auch aus vielen gekoppelten PCs aufgebaut werden (der Supercomputer des armen Mannes/Instituts).

#### Auskünfte, Kurse

Weitere Auskünfte über PVM können beim Autor eingeholt werden. Es ist geplant, im Sommersemester 1995 einen Kurs über PVM-Programmierung abzuhalten. Interessenten werden gebeten, Herrn Willy Weisz zwecks Terminkoordination zu kontaktieren.

#### Dokumentation

Neben den oben erwähnten Dateien am Rechner cl6k0. tuwien.ac.at gibt es im World-Wide Web Dokumentation über PVM:

An Introduction to PVM Programming <URL: http://www.epm.ornl.gov/pvm/intro.html>

The New PVM Web Page <URL: http://www.eece.ksu.edu/pvm3/pvm3.html>

Es gibt auch bereits ein Buch von den Schöpfern von PVM: A User's Guide and Tutorial for Network Parallel Computing, Al Geist et al., MIT Press, ISBN 0-262-57108-0. Eine PostScript-Datei dieses Buches kann vom ftp-Server netlib2.cs.utk.edu unter dem Namen pvm3/book/pvm-book.ps geholt werden. Die html-Version ist über die Adresse <URL: http://www.netlib.org/pvm3/book/pvm-book.html> abrufbar.

Willy Weisz

# Das Simulationssystem mosis Parallele Simulation auf PVM - Basis

F. Breitenecker, G. Schuster Technische Universität Wien, Abt. Simulationstechnik

# 1. Einleitung

Simulationssprachen dienen zur benutzerfreundlichen Modellbildung und Simulation kontinuierlicher und diskreter Prozesse. Auf dem Gebiet der kontinuierlichen Simulation entwickelten sich Simulationssprachen aus der ,,Simulation" eines Analogrechners auf einem Digitalrechner. Heute haben Simulationssprachen für kontinuierliche Prozesse Umgebungen verschiedenster Form, weswegen heute Bezeichnungen wie Simulator, Simulationssystem etc. verwendet werden. Grundlage der Modellbeschreibung sind nach wie vor Systeme von Differentialgleichungen bzw. von Differential-Algebraischen Gleichungen.

An der Abteilung Simulationtechnik des Institutes für Technische Mathematik wurde vor geraumer Zeit in Zusammenarbeit mit dem damaligen Hybrid- bzw. Simulationsrechenzentrum in Forschungsprojekten die Entwicklung von (kontinuierlichen) Simulationssystemen begonnen. Ein Meilenstein in dieser Entwicklung war das System HYBSYS, das sich von einem Hybridrechner-Simulator [1,2] zu einem digitalen Simulator weiterentwickelte ([3]). In diesen Projekten wurde eine Menge von Know-How angesammelt, insbesondere was Methodologie, parallele Strukturen und ,,normierte" Modelldarstellung anbetrifft. Dieses Know-How floß in das mosis-Projekt [4] ein, einige der erarbeiteten Konzepte und Strukturen konnten zudem erst mit dem heutigen Stand der Softwaretechnik und u.a. mit den Möglichkeiten von PVM sinnvoll und vernünftig implementiert werden.

Mit Hilfe des PVM-Konzeptes wurde im Rahmen eines neuen Simulationsprojektes an der Abteilung für Simulationstechnik als Fortsetzung der bisherigen Simulatorprojekte das Simulationssystem mosis - modular simulation system für die Simulation und Analyse kontinuierlicher Prozesse auf Multiprozessorsystemen entwickelt [4,5].Dabei wurden das Konzept einer modellunabhängigen Parallelisierung ([6,7]), das Modell-Methode-Experiment - Konzept ([8]) und das Model Interconnection Concept ([5,9]), eine moderne Form der blockorientierten Darstellungsweise von Modellen, implementiert.

Eine Parallelisierung von Simulationsaufgaben (Experimenten) kann in mosis auf verschiedenste Weise erfolgen. Für Parallelisierung erweist sich vor allem das PVM-Konzept als zielführend. Aufgrund der Eigenschaften von PVM kann mosis auch auf Einprozessorsystemen verwendet werden, womit es auch als ,,normale" Simulationssprache nach CSSL-Norm angesehen werden kann.

# 2. Struktur und Funktionsweise von mosis

mosis ist ein frei verfügbares (freeware) Programmpaket und kann auf vielen verschiedenen Hardwareplattformen eingesetzt werden; die Struktur des dahinterliegendenComputersystems (parallel oder seriell) bleibt dem Benutzer verborgen. Im Falle von Einprozessorsystemen wie z. B. dem Fachbereichsrechner Mathematik-Studierende (fbma. tuwien.ac.at) täuscht das PVM-System eine Parallelrechnerarchitektur vor, die jedoch nur aus einem einzelnen Prozessor besteht: alle Prozesse werden nur auf dem einzigen verfügbaren Prozessor erzeugt. Generell ist es jedoch möglich, verschiedene andere Workstations dynamisch dem PVM-Cluster hinzuzufügen (auch heterogene Parallelrechnerarchitekturen sind hier möglich), um auf diese Weise ein echtes Multiprozessorsystem zu erhalten.

mosis ist ähnlichwie das häufig verwendete ACSL (ebenfalls auf fbma) eine CSSL-Simulationssprache (Continuous System Simulation Language, Standard für Simulationssprachen), basiert aber im Gegensatz zu dieser nicht auf FORTRAN, sondern auf (ANSI-)"C". In CSSL-Sprachen werden für jedes Modell die systembeschreibenden Differentialgleichungen (mit Anfangswerten, Angabe von Beschränkungen, Unstetigkeiten, externen Eingängen und Ausgängen etc.) in Sections formuliert. Die Initial Section beschreibt Initialisierungen und statische Berechnungen vor einer Simulation. Die Dynamic Section regelt die (periodische) Ausgabe von Werten und Übernahme neuer Eingangswerte und etwaige zusätzlichen Berechnungen, z. B. Synchronisation für Realtime - Aufgaben; sie steuert über das Kommunikationsintervall den Start der Integration und bietet sich damit generisch für einen Datenaustausch bei paralleler Simulation an. In der Derivative Section werden die systembeschreibenden Differentialgleichungssysteme angegeben, wobei je nach Sprache unterschiedlicher Komfort geboten wird. Die Discrete Sections erlauben die Formulierung von Ereignissen, die bei zeit- und zustandsabhängigen Modellunstetigkeiten ausgeführt werden sollen (u.a. Strukturen für diskrete Regler). Die Terminal Section ermöglicht statische Berechnungen mit den Endwerten eines Simulationslaufes.

Grafische Modellbildungsoberflächen bilden ebenfalls auf diese Modellbeschreibungsstruktur ab, wobei allerdings fast immer nicht alle Möglichkeiten zur Beschreibung (Sections) ausgeschöpft werden.

mosis bietet zurModellbeschreibung all diese Strukturen an. Ein oder mehrere mosis-Modelle (mit einem beliebigen Texteditor erstellt) werden nach "C" übersetzt und kompiliert, danach mit der Laufzeitbibliothek von mosis und von PVM gelinkt, womit ein ausführbares Simulationsprogramm entsteht.

Im Gegensatz zu ACSL ist es in mosis möglich, mehrere Modelle gleichzeitig zu einem Programm zu verbinden, das bei Vorhandensein mehrerer Prozessoren echt parallel abgearbeitet werden kann. Das theoretische Konzept hinter der

Parallelisierung in mosis ist das Model Interconnection Concept (MIC, [5,9]), das die Entwicklung eines Simulationsmodells aus verschiedenen unabhängigen Modellteilen beschreibt. mosis orientiert sich damit weniger an einer Parallelisierung einer bestehenden Modellbeschreibung, sondern sieht ein Gesamtmodell als ein System von im Prinzip unabhängigen Modellen, die zur Laufzeit geeignet miteinander verbunden werden können, mit jederzeit möglichen Änderungen der Verbindungen und jederzeit möglichem Hinzufügen weiterer Modellteile. Abbildung 1 zeigt, daß diese Verbindungen durchaus auch Rückkoppelungen sein können und daß einzelne Modelle mehrfach (mehrfache Instanzen) auftreten können, womit mosis generisch auch jede Art von Teilmodellkonzepten erlaubt.

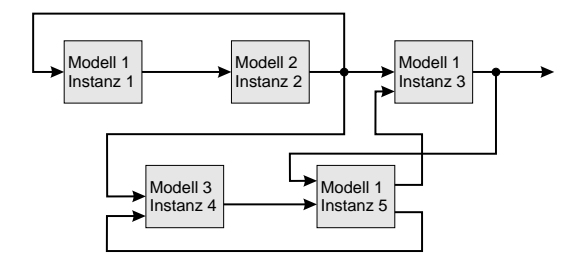

Abb.1: Model Interconnection-Konzept (MIC) in mosis

Bestehende große Modelle werdensinnvollerweise durch eine anwendungsorientierte Zerlegung in Teilmodelle strukturiert und parallel abgearbeitet, und nicht primär durch eine Zerlegung des Zustandsraumes. Grundsätzlich erfolgt ein Datenaustausch durch die automatische Synchronisation über das (auch dynamisch änderbare) Kommunikationsintervall der Dynamic Section; innerhalb des Kommunikationsintervalles kann zwischen verschiedenen Integrationsalgorithmen, Integrationsschrittweiten und Interpolationen gewählt werden.

Im MIC gilt jedoch auch ein wesentlich allgemeinerer Modellbegriff: ein Modell kann neben der ,,herkömmlichen" Bedeutung z. B. auch durch Daten oder durch ein Interface zu einemexternenSystem(Hardware-in-the-Loop, Man-in-the-Loop, Simulatorkopplung) bestimmt werden. Ein Gesamtmodell kann also aus teilweise sehr verschiedenen ,,Modellen" bestehen (Abb.2).

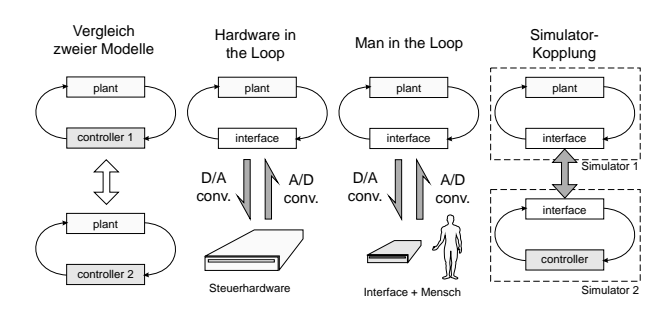

Abb.2: Allgemeiner Modellbegriff im MIC

Moderne Simulatoren bieten neben der Zeitbereichsanalyse (der numerischen Lösung der systembeschreibenden Gleichungen) zumindest auch noch die Berechnung eines stationären Zustandes und/oder eine Linearisierung (für eine nachfolgende Frequenzbereichsanalyse) an, wobei allerdings die Integration im Zeitbereich immer die Hauptaufgabe bleibt. mosis baut auf demallgemeineren Model-Method-Experiment-Konzept (MME-Konzept) auf, das ein Experiment als die Anwendung einer Methode auf ein oder mehrere Modelle sieht ([8], Abb.3). In diesem Konzept stehen die Integration im Zeitbereich, die Linearisierung, eine symbolische Modellmanipulation etc. als Methoden gleichberechtigt nebeneinander. Jede Methode findet in den in Sections strukturierten Modellbeschreibungen die notwendigen Informationen. Das Konzept erlaubt auch eine Rekursivität der Methoden und Experimente und verschiedene Stufen einer modellunabhängigen Parallelisierung ([6,7]).

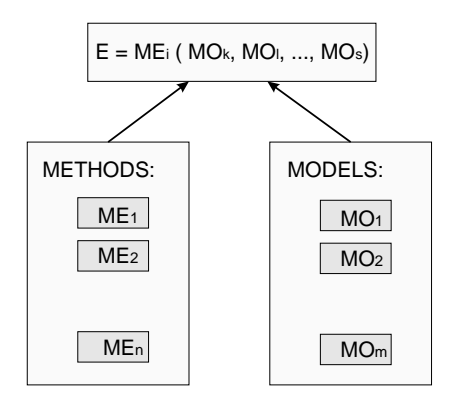

Abb.3: Das Model-Method-Experiment - Konzept (MME - Konzept)

mosis arbeitet nach diesem Konzept und ermöglicht daher parallele Arbeitsweisen auch auf Ebene von Methoden einfache Beispiele sind Parameterstudien (mehrfache Simulationsläufe desselben Modelles), Linearisierungen an unterschiedlichen Orten, komplexere sind Monte-Carlo-Simulationen und Sensitivitätsanalysen.

Durch dieses Konzept können in mosis nicht nur verschiedene verbundene Modelle parallel abgearbeitet werden, sondern auch parallel mehrere Instanzen eines Modells, ohne zwischen den Modellen Daten auszutauschen (sowie auch Mischformen).

Wie andere CSSL-Simulatoren besteht das gesamte Programmpaket von mosis aus zwei grundlegenden Teilen (Abb.4):

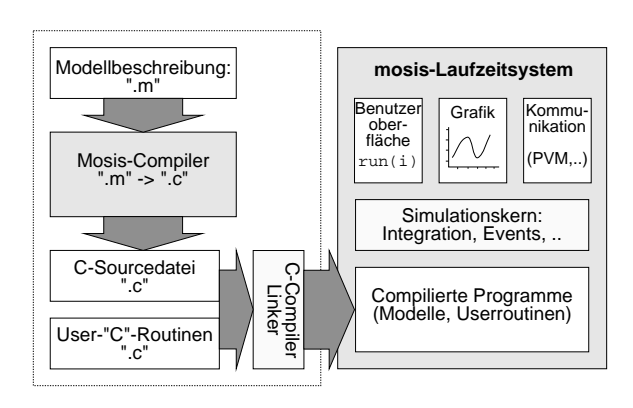

Abb. 4: Softwarestruktur von mosis

- dem Übersetzerteil, der die textmäßig definierten Modellbeschreibungen sowie die benutzerdefinierten "C"- Funktionen in ein ausführbares Programm kompiliert, und
- der Laufzeitoberfläche: hier können Modelle instanziert und Experimente damit durchgeführt werden. Dafür sind eine komfortable Interpretersprache sowie flexible Funktionen zur Datenverwaltung und -ausgabe verfügbar.

# 3. Anwendungen

mosis ist ein experimentelles System und erlaubt eine Vielfalt von verschiedenen Modellbeschreibungsarten und -techniken. Drei einfache Beispiele sollen Anwendungen in verschiedenen Bereichen zeigen. Zwei davon beschäftigen sich mit ,,parallelen" Modellen, während das dritte eine Methodenparallelisierung zeigt.

## 3.1 Regelkreis

Dieses aus dem ACSL-Manual stammende Beispiel zeigt einerseits die Grundphilosophie von mosis, nämlich die Betrachung eines Modelles als Verbindung von im Prinzip unabhängigen Teilmodellen, und andererseits, daß der volle CSSL-Standard von mosis die einfache Adaption in anderen CSSL-Sprachen existierender Modelle erlaubt (u.a. umfaßt mosis die erweiterten CSSL-Macro-Features).

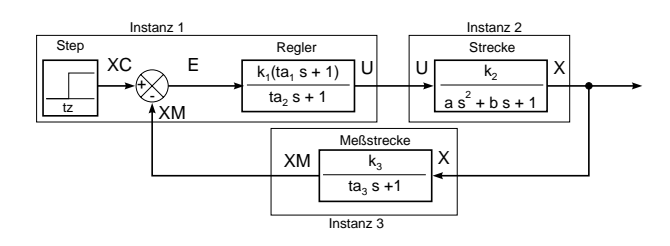

Abb.5: Regelkreis, Modellaufteilung in mosis

Das Modell (Abb.5) besteht aus drei unabhängigen Modellen, nämlich aus einer Strecke, einem Verzögerungsglied zweiter Ordnung (in ACSL CMPXPL-Macro), einer Meßstrecke, einem Verzögerungsglied erster Ordnung (in ACSL REALPL-Macro) und einem Regler, einem Verzögerungsglied ersterOrdnung mitD-Anteil (inACSL LEDLAG-Macro). Der Eingangssprung ist einfach als Funktion definiert, er könnte auch als selbständiges Modell repräsentiert werden.

Übertragungsfunktionen, wie in der Regelungstechnik als Modellbeschreibungsform verwendet, können in mosis durch Macros beschrieben werden (entsprechend den Systemmacros in ACSL). Dabei wird für die Übertragungsfunktion die entsprechende Differentialgleichung definiert. In mosis können Differentialgleichungen sowohl mit dem INTEG-Operator als auch mit dem ,,Ableitungsstrich" angegeben werden, ,,mehrfache" Integrationen sind möglich; zudem können die Differentialgleichungen skalar oder vektoriell sein. Die step-Funktion ist als ein #define-symbol definiert:

```
#macro cmpxpl(y,p,q,x,ic1,ic2)
 y' = ((x) - (y) - (q) * y) / p, ic2, ic1;
#endm
#macro ledlag(out,y,p,q,x,ic)
  out=y+(p)*(x)/q;y'=(x-out)/(q), ic;
#endm
#macro realpl(y,p,x,ic)
  y'=(x-(y))/(p),ic;
#endm
\# \text{define step}(tz) ((t \leq tz) ? 0.0:1.0)
```
Die folgenden unabhängigen Modellbeschreibungen werden gemeinsam übersetzt (nach vorhergehender Ersetzung der Macros) und mit dem Laufzeitsystem gelinkt:

```
model regler(input xm;output u) { 
 state y2;
 param tz=0.02, kl=50.0, ta1=0.02, ta2=0.005;
  double xc, h1, e;
   dynamic {
derivative { xc=step(tz); e=xc-xm;<br>ledlag(h1,y2,ta1,ta2,e,0.0);
                       u=k1*h1: \overline{1}model strecke(input u;output x) {
 state y3;
 param k2=0.5, a=0.012, b=0.2;
   dynamic {
                    { cmpxp1(y3,a,b,u,0.0,0.0);x=\bar{k}2\bar{x}y3; \quad | \quad | \quad |model meszstrecke(input x;output xm) {
 state y1;
 param k3=1.0, ta3=0.002;
  dynamic {<br>derivative
derivative { realpl(y1,ta3,x,0.0);<br>xm=k3*y1; } } }
```
Zur Laufzeit werden nun diese drei Modelle instanziert und zum Gesamtmodell verbunden. Die Instanzierung legt fest, daß das Modell regler auf dem Prozessor mit der Nummer 1 abgearbeitet und mit der Prozeß-ID  $r$  identifiziert wird, das Modell strecke auf dem Prozessor mit der Nummer 2 und mit der Prozeß-ID s, etc.

Die Verbindung zum Gesamtmodell erfolgt im connect Befehl, wo die Variablen über Prozeß-ID und Namen im Modell identifiziert werden (Owner-Konzept):

```
r = instance ("regler", 1);
s = instance ("strecke", 2);
m = instance ("meszstrecke", 3);
connect(r.u, s.u); connect(s.x, m.x);connect(m.xm, r.xm);
```
Ein watch Befehl legt fest, daß bei folgenden Simulationsläufen die Variablen u, x und xm gespeichert werden. Der run Befehl startet die Simulation mit dem Prozeß r und automatisch die verbundenen Prozesse s und m. PVM erledigt automatisch alle Kommunikation mit einem Standard-Kommunikationsintervall:

// Abspeicherung waehrend Simulation watch $(\text{r.u})$ ; watch  $(\text{s.x})$ ; watch  $(\text{m.xml})$ ; // Simulation der Prozesse r, s, m run(r);

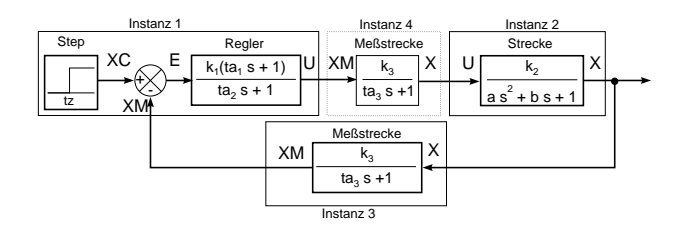

Abb.6: Erweiterter Regelkreis, Modellaufteilung in mosis

Strukturelle Änderungen sind einfach. Die folgenden Befehle fügen eine weitere Meßstrecke zwischen Regler und Strecke (Abb.6):

```
// Loeschen der Verbindung r - s
disconnect(r.u, s.x);
// zweite Instanzierung von "meszstrecke"
m2 = instance ("meszstrecke", 4);
// Hinzufuegen der neuen Verbindungen
connect(r.u, m2.x); connect(m2.xm, s.u);
```
Die Wahl des Kommunikationsintervalles generell erfolgt durch den Benutzer, ebenso die Wahl der Integrationsalgorithmen und deren Schrittweiten und etwaige Interpolationen. Zu große Intervalle führen zu Fehlern, imgegenständlichen Fall haben sie den Effekt eines diskreten Reglers. Die Schrittweitenwahl (Anfangsschrittweiten bei schrittweitensteuernden Algorithmen) erfolgt nach den üblichen Kriterien; mit Kommunikationsintervallen kann experimentiert werden, um im Falle einer echt parallelen Simulation die Simulationsdauer zu vermindern.

Wird dieses Beispiel-mit denselbenBefehlen- auf einem Einprozessorsystem gerechnet, so wird das Vorhandensein derparallelen Prozessoren simuliert, indemunterschiedliche Prozesse auf dem einem Prozessor arbeiten.

## 3.2 Diskretisierung einer Partiellen Differentialgleichung

Dieses Beispiel zeigt die Zerlegung eines großen Modelles in sinnvolle Teilmodelle und die Vekor-Features in mosis. Ein schwingendes Seil der Länge L, das an einem Ende fixiert und am anderen Ende periodisch erregt wird, wird in erster Näherung beschrieben durch die partielle Differentialgleichung

$$
u_{xx}(t,x) = a u_{tt}(x,t)
$$
  
u(0,t) = 0, u(L,t) = b e<sup>-dt</sup> sin $\omega t$ ,  $u(x,0) = u_x(x,0) = 0$ 

Diskretisierung der Ortskoordinate in N äquidistante Intervalle erzeugt ein schwach verkoppeltes System von gewöhnlichen Differentialgleichungen zweiter Ordnung für die Linien  $u(x_i,t) = u_i(t)$ :

 $u_i'' = \alpha u_{i-1} - 2 \alpha u_{i+1} \alpha u_{i+1}$ ,  $u_i(0) = u_i'(0) = 0$ ,  $i = 1, ... N-1$ 

Dieses System kann auf einem Multiprozessorsystem implementiert werden. Dafür wird die Gesamtanzahl der Diskretisierungslinien (z. B. N=800) durch M (=Anzahl der Prozessoren) geteilt: Jeder Prozessor muß nun nur mehr N/M Linien berechnen; nach jedem Kommunikationsschritt / Integrationsschritt werden die Daten mit den benachbarten Prozessen ausgetauscht. Zunächst die Beschreibung des seriellen Modells in mosis, das auch die Grundlage für die parallelen Modelle darstellt:

```
#define N 800
model rope() {
 int i; param l=4.0, a=2.0, b=1.0; 
 param omega=1.0, d=0.2;
 double ak,ak2,ts,ul;
 state vector U[N],DU[N]; 
vector U0[N],DDU[N],DU0[N];<br>
tend=30.0; // Laufzeit<br>
cint=dt=0.005; // Komm. Schrittweite<br>
initial { ak=((N+1)*(N+1))/(1*1*a);<br>
ak2=2*ak; U0=0; DU0=0; }<br>
derivative {<br>
ul=b*exp(-d*t)*sin(omega*t);
\begin{array}{ll} \text{proc}\ (\text{DDU};\text{U},\text{u1}) & // \text{procedure} \text{block} \\ \text{ (DDU[0]}=ak*U[1]-ak2*U[0];\\ \text{ for }(i=1;i\times W,i++) \text{ DDU[1]}=ak*U[i+1]- \\ & ak2*U[i]+ak*U[i-1];\\ \text{DDU(N-1]}=ak*U[N-2]-ak2*U[N-1]+ak*u1; \\ \text{U'}=DDU,DU0,DU0; & // \text{ Vektor-Diff.gl. }) \end{array}
```
Dieses Modell kann parallelisiert werden, indem man drei verschiedene Modelle rope\_first, rope\_mid und rope last definiert, die jeweils die ersten K  $(=N/M)$ Linien, jeweils K mittlere Linien (M-2 - mal) und die letzten K Linien berechnen. Von rope mid müssen mehrere  $In$ stanzen (M-2) zur Laufzeit erzeugt werden (Abb.7). Die Definitionen für diese drei Modelle enthalten nun die Verbindungslinien als Eingänge bzw. Ausgänge:

```
model rope_first(input i1;output o1) { ... }<br>model rope_mid(input i1,i2;output o1,o2) { ... }
model rope_mid(input i1,i2;output o1,o2) {<br>model rope_ast(input i1:output o1) { ... }
model rope_last(input i1; output o1) { ...
```
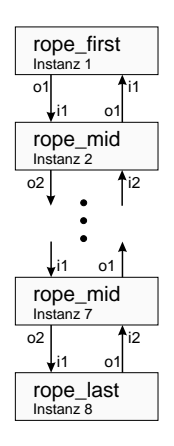

Abb.7: Parallelisierung eines schwach verkoppelten Systems in mosis

Die Eingangs- und Ausgangsgrößen werden in den Modellen über die Zustandsgrößen bestimmt, z.B. in rope\_first:

```
...
DDU[0]=ak*U[1]-ak2*U[0]+ak*i1; ....;
o1 = U[0];...
```
Zur Laufzeit werden die Modelle instanziert und verbunden (das Modell rope\_mid wird sechsmal instanziert!). Im Laufzeitsystem wird eine C-ähnliche Interpretersprache verwendet:

```
int p[8],i;
// Eine Instanz auf Prozessor 1
p[0]=instance("rope_first",1); 
// 6 Instanzen
for(i=1;i<7;i++) p[i]=instance("rope_mid",1+i); 
p[7]=instance("rope_last",8);
... // Setzen der Systemvariablen und Parameter
// Verbinden der Modelle:
connect (p[0].o1,p[1].il);<br>
connect (p[1].o1,p[0].il);<br>
for (i=1;i<6;i++) {connect (p[i].o2,p[i+1].il);<br>
connect (p[6].o2,p[7].il);<br>
connect (p[6].o2,p[7].il);<br>
connect (p[7].o1,p[6].i2);<br>
connect (p[7].o1,p[6].i2);<br>
for (
// Start der Simulation: 
run(p[0]);
```
Mit Hilfe dieser Aufteilung auf parallele Prozessoren ist eine beachtliche Geschwindigkeitssteigerung möglich (bis zu einem Faktor 6.5 bei 8 Prozessoren auf einem IBM RS/6000-Cluster). Weitere Beschleunigung (Verbesserung des Speed-Up Faktors f) kann auch durch Vergrößerung des Kommunikationsintervalles erreicht werden, indem z.B. die Kommunikationsschrittweite  $c_{int}$  als ein Vielfaches  $c_{int} = \gamma h$ der Integrationsschrittweite h gewählt wird:

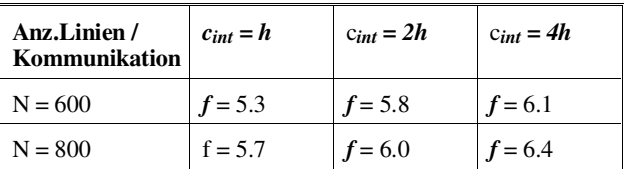

Dieses Beispiel wurde in der Zeitschrift EUROSIM Simulation News Europe (SNE) als "Parallel Comparison" ausgeschrieben ([10,11,12]). Es wurden bereits einige interessante Lösungen eingesandt, die hier vorgestellte Lösung mit mosis und PVM stellte sich im Vergleich als effektiv heraus.

## 3.3 Parametervariation

Dieses Beispiel zeigt eine einfache Methodenparallelisierung. In einem (sehrsteifen) Modell wird eine Parametervariation parallelisiert, was zu nahezu linearem Speed-Up führt. Das Modell kommt aus der Festkörperphysik und beschreibt Entstehung und Zerfall von bestimmten Aggregaten in Alkalihaliden unter Elektronenbeschuß und wurde ebenfalls in SNE als ,,Software Comparison" ausgeschrieben ([12,13,14]).Die Beschreibung derGleichungen ist dem mosis-Modell zu entnehmen:

```
model lithium() // keine E/A-Variablen {
 state r.m,f;
 param kr=1.0, kf=0.1, lf=1000.;
param dr=0.1, dm=1.0;<br>
param f0=9.975, m0=1.674, r0=84.99, p=0.0;<br>
preinitial // Initialisierungen<br>
ialg=8; // steifer Integrationsalgorithmus<br>
tend=10.0; dt=cint=0.001; }
     derivative {
 r'=-dr*r+kr*m*f, r0;
 m'= dr*r-dm*m+kf*f*f-kr*m*f, m0;
 f'= dr*r+2*dm*m-kr*m*f-2*kf*f*f-lf*f+p, f0; } }
```
Nach Übersetzungs- und Linkvorgang wird das Modell auf Laufzeitebene initialisiert:

```
// Instanzierung auf irgendeinem Prozessor (-1)
int m; m=instance("lithium",-1); 
// Speichern von f und Simulationslauf
watch(m.f); run(m);
```
Eine Variation des Parameters lf von 1.0E2 bis 1.0E4 wird über eine Schleife durchgeführt:

double x[7]={ 100, 200, 500, 1000, 2000, 5000, 10000 }; for(i=0;i<7;i++) { m.lf=x[i]; run(m) }; drawcurve(m.f)

Eine Parallellisierung dieser Parameterstudie kann durch sieben Instanzierungen des Modelles auf unterschiedlichen Prozessoren ausgeführt werden:

```
// 7 Instanzen
int i; int la[7];
for(i=0;i<7;i++) la[i]=instance("lithium",i+1); 
// Abspeichern von f
for(i=0;i<7;i++) watch(la[i].f); 
// Parameterzuweisung, parallele Simulation
for(i=0;i<7;i++) { la[i].lf=x[i]; run(la[i]); }
// Zeichnen
for(i=0;i<7;i++) drawcurve(la[i].f);
```
Abbildung 8 zeigt diese Parallelisierung und weist auf die interne Arbeitsweise von mosis in PVM hin: Simulationen werden immer im Hintergrund durchgeführt, kontrolliert vom Master-Prozeß, auf dem das Laufzeitsystem arbeitet. Damit werden im betrachteten Beispiel alle 7 Instanzen gleichzeitig simuliert (parallel), was sich in nahezu linearem Speed-Up auswirkt.

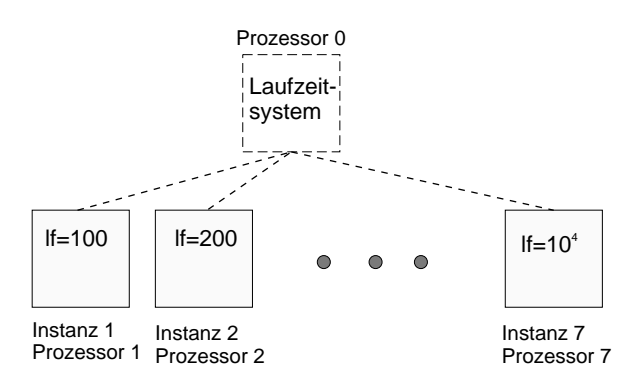

Abb. 8: Parallelisierung einer Parameterstudie in mosis

Wird die parallele Parametervariation bei weniger als 7 Prozessoren versucht, so wird die fehlende Parallelität vom PVM ,,simuliert", indem einige Prozessoren eben mehr als einen Simulationslauf durchführen müssen.

## 4. Features von mosis

mosis ist ein experimentelles System. In laufenden Arbeiten werden Ergänzungen und Erweiterungen getestet (und auch verworfen). Die wesentlichen derzeit implementierten Eigenschaften und Features sind:

- CSSL-Beschreibungssprache auf "C"-Basis mit den üblichen Sections. Ein- und Ausgangssignale zur Modellzusammenschaltung. Beliebiger "C"-Code kann in einem Modell definiert werden.
- Modulare Modellbeschreibung: Verschiedene Teile können in verschiedenen Modellen (auch Dateien) beschrieben und zur Laufzeit verbunden werden.
- Einfache Behandlung von Matrizen und Vektoren innerhalb des Modells.
- Rechnet automatisch mit doppeltgenauen Zahlen (double).
- Mächtige Macrosprache für einfache Modellbeschreibung sowie Übertragung von ACSL-Modellen nach mosis in Form eines Präcompilers, der eine Übermenge des "C"-Präprozessors darstellt und auch gesondert verwendet werden kann.
- Definition von ODEs von höher als erster Ordnung (automatische Transformation) möglich.
- Komplettes "make"-Utility übernimmt den gesamten Übersetzungsvorgang (Übersetzung nach "C", Compiler, Linker etc.); sehr schnelle Übersetzung.
- Objektorientiertes Simulationskonzept: von einem Modell muß vor der Simulation eine Instanz erzeugt werden, die die Modelldaten enthält. Mehrere Instanzen können gleichzeitig (auch auf Parallelrechnern) berechnet werden (auch von einem einzelnen Modell).
- Die Simulation erfolgt immer im Hintergrund: während des Laufs ist es möglich, den derzeitigen Status (Zeit, Variablen) abzufragen, die Simulation anzuhalten oder neue Instanzen zu erzeugen.
- Dynamische Zusammenschaltung von Modellen auf Laufzeitebene.
- Komfortable Laufzeitinterpretersprache, "C"-ähnlich.
- Kommandofiles können gelesen werden (übernehmen komplexere Befehlsfolgen), Aufruf des Editors und des Betriebssystems aus der Oberfläche heraus.
- Benutzerdefinierte Funktionen: entweder auf "C"-Ebene (wird übersetzt und zum Programm gelinkt) oder in der eingebauten Interpretersprache für Definition von Optimierungsverfahren, Grafik etc.
- Behandlung von Funktionstabellen: Arithmetische Operationen, Einfügen & Löschen von einzelnen Punkten etc.
- Möglichkeit für Hardware-in-the-Loop-Programmierung.
- Verschiedene Integrationsverfahren verfügbar: Euler, Runge-Kutta (2,3,4,6), RK-Fehlberg, Adams-Moulton, Stiff Systems Solver.
- Genaue Suche von zustandsabhängigen Unstetigkeiten im Modell mittels modifizierter Regula falsi.
- Verschiedene Grafikfunktionen: Phasenplot, logarithmische Darstellung etc.; benutzererweiterbar.
- Hilfesystem: Erklärungen zu den Laufzeitbefehlen und Funktionen.
- Initialisierungsfile ermöglicht das automatische Setzen benutzerspezifischer Einstellungen.
- Macros für häufig ausgeführte Befehle können leicht definiert werden.
- Bis zu 32 Grafikfenster darstellbar, Grafiken können auch auf Drucker/Plotter ausgegeben werden (HPGL, PostScript) sowie von anderen Programmen weiterverarbeitet werden.

# 5. Verfügbarkeit, Dokumentation

mosis ist als experimentelles Simulationssystem gedacht und steht frei zur Verfügung. Durch die parallelen Features und die PVM-Basis ist mosis im Prinzip an UNIX Plattformen gebunden. Allerdings können auch andere Kommunikationssysteme (z.B. Linda) verwendet werden. Vor allem für Lehrzwecke werden parallel zur UNIX-Version auch zwei PC-Versionen unterstützt, bei denen die Parallelisierung durch kooperatives Multitasking simuliert wird.

Folgende Versionen von mosis sind derzeit verfügbar:

• Zwei Versionen für PCs auf Basis von Intel-Prozessoren unter DOS, abhängig vom verwendeten C-Compiler.

Diese beiden Versionen sind im bereits benutzerfertigen Paket verfügbar, das aus Übersetzer, Make-Utility und Laufzeitbibliothek besteht und sofort verwendet werden kann. Beide Versionen unterstützen kooperatives Multitasking, d.h. auch hier können mehrere Modelle ,,parallel" berechnet werden, was im Hintergrund geschieht:

- 32Bit-Version unterWatcom C/C++Version 10.0 mit DOS-Extender: min. 80386, mind. 2 MB RAM und numerischer Koprozessor, VGA-Karte
- 16 Bit-Version unter Borland C Version 3.1: 640 KB RAM, numerischer Koprozessor, VGA
- Die UNIX-Version ist im Sourcecode verfügbar (enthält auch den Source für die PC-Versionen) und benötigt zur Übersetzung einen ANSI-C-Compiler (auch "cc" möglich, falls dieser bestimmte ANSI-Konstruktionen wie "void"-Funktionen etc. versteht); sowie das PVM-System (Version mindestens 3.3.4). Für die Übersetzung werden bereits Makefiles mitgeliefert, die mit den entsprechenden Pfadnamen ausgestattet, lediglich ausgeführt werden müssen. Vorinstalliert ist mosis auf dem
	- Fachbereichsrechner Mathematik-Studierende (fbma; nur ,,virtuelle" Parallelität), sowie auf dem
	- RS/6000-Cluster des EDV-Zentrums (9 Maschinen unter PVM).
- mosis wurde auch bereits für eine "Cogent XTM"- Transputer-Workstation implementiert, wo sich die Verwendbarkeit von mosis unter einem anderen Kommunikationssystem (Linda) unter Beweis stellte.
- Eine Adaptierung für MS-Windows (Win32s) ist in Vorbereitung.

Derzeit in der Testphase befindet sich eine X Window-Oberfläche für mosis, die eine komfortable Eingabe sowie graphische Ausgabe ermöglicht (bis zu 32 Grafikfenster gleichzeitig). Diese wird in den nächsten Wochen zur Verfügung gestellt werden (auch im Sourcecode).

Dank des modularen Aufbaus des Sourcecodes ist eine Adaption an andere Hardwareumgebungen und Kommunikationssysteme sowie Grafikstandards leicht durchführbar: so muß lediglich ein "C"-File neu geschrieben werden, das die entsprechenden Funktionen enthält; alle anderenDateien bleiben gleich.

Die komplette Dokumentation für mosis ist ebenfalls in Form einer PostScript-Datei verfügbar. Alle diese Programme und Daten können vom Simulations-Softwareserver simserv.tuwien.ac.at (anonymous ftp) unter dem Verzeichnis software\_argesim/mosis geholt werden. Weitere Informationen zu mosis (Vergleiche, etc.) finden sich in Veröffentlichungen (u.a. in [4,5]) und in EUROSIM Simulation News Europe, herausgegeben von F. Breitenecker und I. Husinsky, sowie im Bericht zum Seminar aus Modellbildung und Simulation - Parallele Simulation, mosis" (EDV-Zentrum, TU Wien, Jänner 1995).

Gewartet wird mosis von der **ARGE Simulation News**, die auch die Zeitschrift SNE betreut, die Seminare aus Modellbildung und Simulation" mitveranstaltet, den Server mit Demos von Simulationssoftware (FTP-Server simserv.tuwien.ac.at) sowie den Informationsserver eurosim.tuwien.ac.at (Gopher Server) betreibt und den Kongreß EUROSIM'95 an der TU Wien ausrichtet (11. - 15. 9. 1995). Bei dieser Tagung wird sich eine spezielle Session mit der Parallelisierung von Simulationsaufgaben beschäftigen. Für mosis ist in der ARGE Simulation News Herr G. Schuster verantwortlich.

Für weitere Informationen wenden Sie sich an ass.Prof. DI.Dr.F. Breitenecker (fbreiten@email.tuwien.ac.at) oder DI.Dr. Günter Schuster (guenter@ws1.atv.tuwien.ac.at) oder allgemein an argesim@simserv.tuwien.ac.at. Informationen finden sich auch in den READ.ME-Files am Simulations-Server, sowie am Gopher Server von EUROSIM unter ARGESIM-Software (<URL:gopher://eurosim.tuwien.ac.at>; ab März WWW-Server <URL: http:// eurosim.tuwien.ac.at>). Gedankt sei Herrn Dr. W. Weisz von der Abt. Hochleistungsrechnen des EDV-Zentrums für seine Unterstützung bei der PVM-Installation von mosis.

#### 6. Weitere Entwicklungen

Für die nächste Zeit sind noch einige größere Weiterentwicklungen vorgesehen, wie z.B. : objektorientierte Modellentwicklung, implizite Modelldefinition (DAE-Systeme), halbautomatische Bearbeitung von partiellen Differentialgleichungen, Verbesserung der Kommunikation (PVM-Tuning), Vereinheitlichung der grafischen Oberfläche, Hardware-in-the-Loop Interface, Einbeziehung des VHDL-Standards, Mitentwicklung und Miteinbeziehung des AHDL-Konzeptes

#### Literatur

- [1] W. Kleinert, D. Solar, F. Berger: Status Report on TU Vienna's Hybrid Time Sharing System. In (Ed. W. Ameling) Proc. 1st European Simulation Congress, Informatik-Fachberichte 71, Springer (1983), 193 - 200.
- [2] D. Solar, F. Berger, A. Blauensteiner: HYBSYS Interactive Simulation Software for a Hybrid Multiple User System. Informatik Fachberichte Bd. 56, Springer (1982), 257 - 265.
- [3] F. Breitenecker, D. Solar, I. Husinsky: HYBSYS a New Simulation System. In (Ed.D.Murray-Smith) Proc. EUROSIM'89 Simulation Congress Edinburgh, SCS Europe Publishing (1989), 275 - 281.
- [4] F. Breitenecker, G. Schuster: Modular Parallelization in the Simulation Project HYBSYS: the mosis System. In (Eds. F.Maceri, G. Iazeolla) Proc. EUROSIM'92 Simulation Congress, Elsevier (1992), 129 - 134.
- [5] Parallelisierung mit dem Modellverbindungskonzept und Implementierung in der Simulatonssprache mosis. In (Hrsg. A. Sydow) Syposium Simulationstechnik, Fortschritte in der Simulationstechnik Bd. 6, Vieweg (1993), 487 - 490.
- [6] G. Schuster, I. Husinsky, F. Breitenecker: Modellunabhängige Parallelisierung in kontinuierlicher Simulation. In (Hrsg. Dj. Tavangarian) Symposium Simulationstechnik, Fortschritte in der Simulationstechnik Bd. 4, Vieweg (1991), 29-39.
- [7] F. Breitenecker, G. Schuster, J. Fritscher, I. Husinsky: Parallelisation of Simulation Tasks. In (Hsg.H.P.Zima) Parallel Computation, Lecture Notes in Computer Science vol. 591, Springer (1992), 412 - 425.
- [8] F. Breitenecker: Models Methods Experiments A new Structure for Simulations Systems. Mathematics and Computers in Simulation 34 (1992), 1-30.
- [9]). G. Schuster, F. Breitenecker,I. Husinsky: The Model Interconnection Concept and ist Effects on Parallelisation of Simulation Models. Proc. ESS 92 - European Simulation Symposium Dresden, SCS Publication San Diego (1992), 93-97.
- [10] F. Breitenecker, D. Murray-Smith: Comparison of Parallel Simulation Technique. In (Hrsg. F. Breitenecker, I. Husinsky) EUROSIM Simulation News Europe (SNE) no. 10, Elsevier (1994), 21-22.
- [11] F. Breitenecker, I. Husinsky, G. Schuster: Sample Solution: Workstation Cluster under PVM. In (Hrsg. F. Breitenecker, I. Husinsky) EU-ROSIM Simulation News Europe (SNE) no. 10, Elsevier (1994), 24-25.
- [12] I. Husinsky, F. Breitenecker: Comparison of Simulation Software -The EUROSIM Comparisons. In (Eds. F.Maceri, G. Iazeolla) Proc. EURO-SIM'92 Simulation Congress, Elsevier (1992), 181 - 186.
- [13] W. Husinsky: Comparison 1: Lithium-Cluster Dynamics under Electron Bombardment. In (Hrsg. F. Breitenecker, I. Husinsky) EURO-SIM Simulation News Europe (SNE) no. 0 and no.1, ARGE Simulation News TU Vienna (1990/1991), 22 and 25.
- [14] F. Breitenecker: Comparison 1: Preliminary Summary of Results. In (Hrsg. F. Breitenecker, I. Husinsky) EUROSIM Simulation News Europe (SNE) no. 6, ARGE Simulation News TU Vienna (1993), 26 - 29.

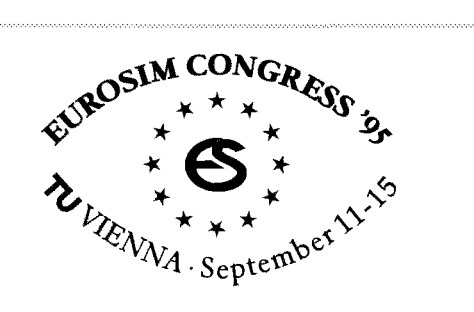

#### **EUROSIM Simulation Congress**

#### **EUROSIM '95**

#### **September 11-15,1995, TU Vienna**

organized by ASlM on behalf of EUROSIM, the Federation of European Simulation Societies Organization Committee: Felix Breitenecker, lrmgard Husinsky (TUVienna)

#### **Highlights of the Congress** include

- lnvited Papers on Model Validation, Discrete Event Simulation, Parallel Simulation, Biomolecular Modelling, Animation and Visualisation, Metabolic Modelling, Mathematical Software Systems, Fuzzy Systems
- Special Interest Sessions on: Parallel Simulation Techniques, Modelling and Simulation in Education, Al Techniques for Modelling and Simulation Business Administration Computational Mechanics, Mathematical Modelling
- Session Simulation in lndustry
- Social Programme including Welcome Party Heurigen Evening Organ Concert Reception by the Mayor Closing Party

**Deadline for abstracts** for presentations: March 15, 1995.

Please request further information from:

#### EUROSIM '95

Computing Services / E020 Technical University of Vienna Wiedner Hauptstr. 8-10 A - 1040 Vienna, Austria Tel.: +43-1-58801-5386 or -5374 or -5484 +43-664-3001725 Fax: +43-1-5874211 E-mail: eurosim95@email.tuwien.ac.at

On-line information: **iURL: gopher://eurosirn.tuwien.ac.at/>** Or **aFTP** On **shserv. tuwien. ac. at** (directory **eurosim95)** 

# **EUROSIM CONGRESS 95 Tutorials und User Groups**

Bei der im September an der TU Wien stattfindenden Tagung EUROSIM 95 werden am ersten Tag (11.9.1995) Tutorials und Treffen von User Groups stattfinden.

Bisher wurden **User Groups** fur die kontinuierlichen Simulatoren ACSL und MATLAB/SIMULINK und zum diskreten Simulator GPSSIH (mit Animationssystem PROOF) angemeldet. Diese Treffen werden teilweise international sein, so ist z. B. ein gemeinsames Treffen der deutschsprachigen, der englischen und der französischen ACSL User Group geplant; die MATLAB User Group wird ihr Treffen in einen internationalen und in einen deutschsprachigen Teil trennen.

Die angebotenen sechs **Tutorials** beschäftigen sich mit neuen Trends in der Simulationstechnik und mit Training in und an speziellen Simulatoren.

Das Tutorial *,,HDL-A* - *VHDL-based Analog und Mixed Signal Model Description Language* " stellt die Bestrebungen zur Erweiterungen der VHDL-Simulatoren um analoge Komponenten dar und gibt eine Einführung in HDL-A, einen der ersten AHDL-kompatiblen Simulatoren (D. Papst, Fa. ANACAD, Ulm).

Im Tutorial , Communications Network Planning *Through Object-Oriented Simulation* " gibt *R.* Mills (CACI, La Jolla, USA) eine Übersicht über Verbesserung und Planung von Kommunikationsnetzwerken mit Hilfe der Simulation; Einsatzmöglichkeiten werden mit dem Simulator COMNET 111 demonstriert.

Das Tutorial ,, *Object-Oriented Simulation of Discrete Systems* " (N. Kraus, UNSELD & PARTNER, Wien) behandelt objektorientierte Modellbeschreibung in diskreter Simulation und zeigt an Fallstudien mit dem Simulator SIMPLE++ die Vorteile dieser neuen Technik, U. a. zur Verkürzung der Validierung.

Das Tutorial *,,MATLAB for Expert Users* - *Tips and Tricks"* (Scientific Computers, Aachen) richtet sich an MATLAB-Spezialisten; Schwerpunkt wird die Beschleunigung von MATLABISIMULINK sein, sowie numerische Aspekte und effiziente Anwendung der Graphik - Features.

P. Lorenz (Univ. Magdeburg) führt im Tutorial *,,Simulation and Animation* " in die Animation als modellierungsunterstützendes und ergebnisreprasentierendes Werzeug ein; Anwendungsbeispiele (U. a. mit dem simulatorunabhängigen Animationssystem PROOF) unterstreichen die wachsende Bedeutung der Animation.

Im Tutorial ,, *Opto Electronic Processing & Networking* " stellt E. Frietman (Delft Univ.) den State-of-the-Art in diesem Gebiet vor; besonderes Augenmerk wird dabei auf die Anwendung in MPP-Architekturen gelegt.

Der Unkostenbeitrag von S 700.- beinhaltet auch Unterlagen und teilweise Software-Demos.

Ebenfalls am Montag, den 11.9., öffnet eine gut besetzte **Ausstellung von Simulationssoftware und Hardware,** sowie weiterer fachrelevanter Hardware- und Softwaretools.

Nähere Auskünfte und Inhalte sind bei den Tagungsveranstaltern erhältlich (nebenstehend).

# Kurskalender, Sommersemester 1995

# März 1995

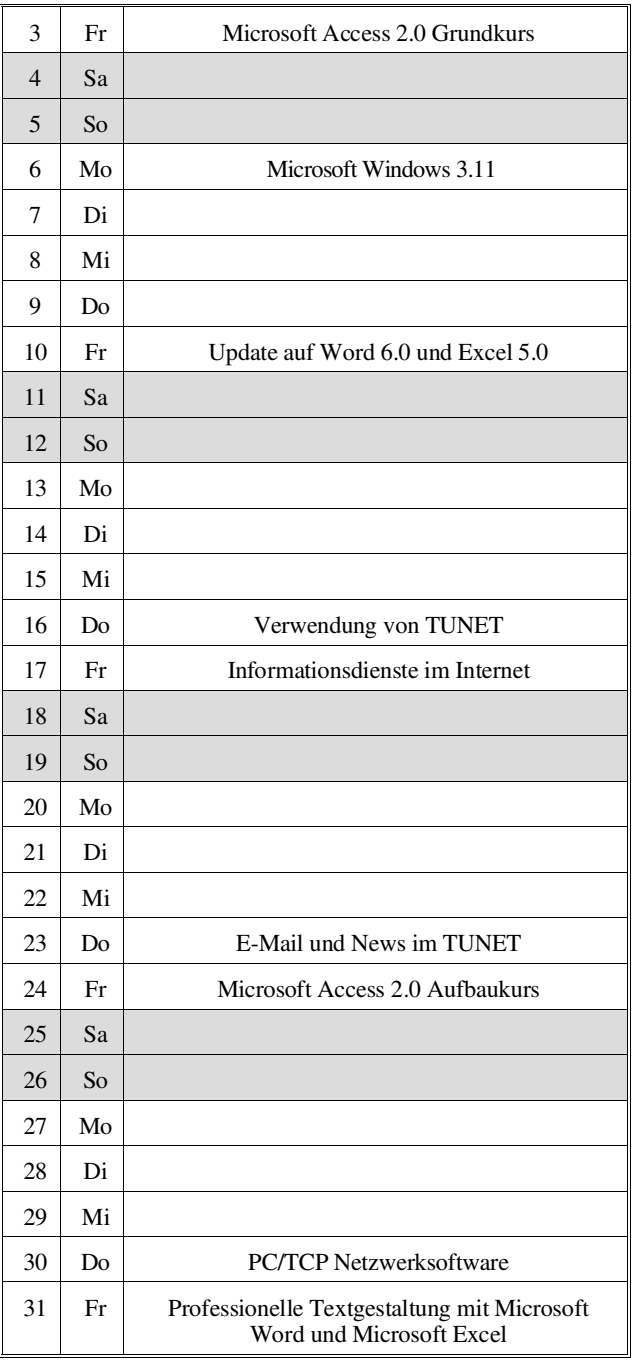

# April 1995

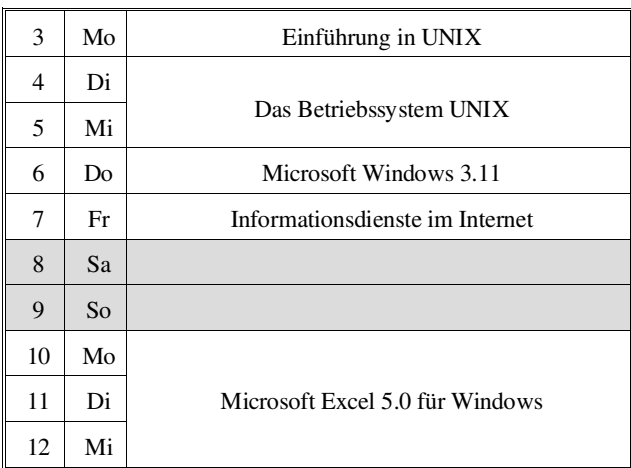

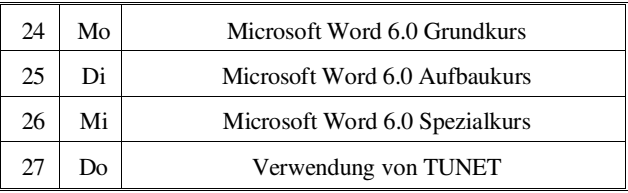

# Mai 1995

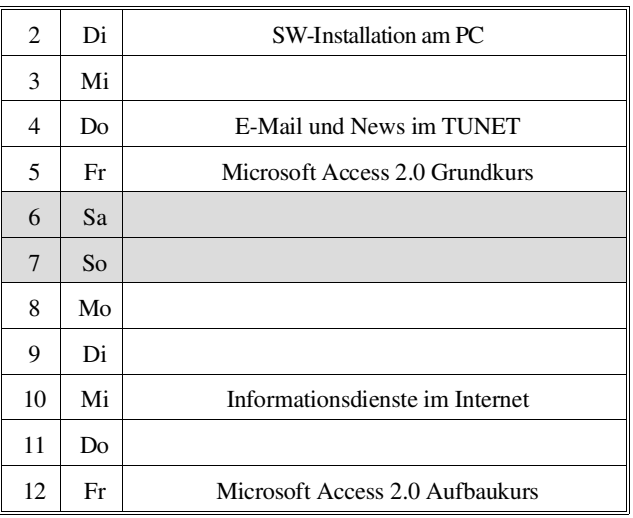

# Mai 1995

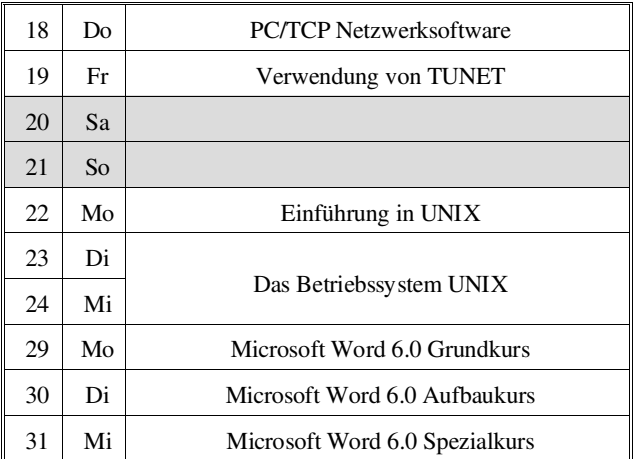

# Juni 1995

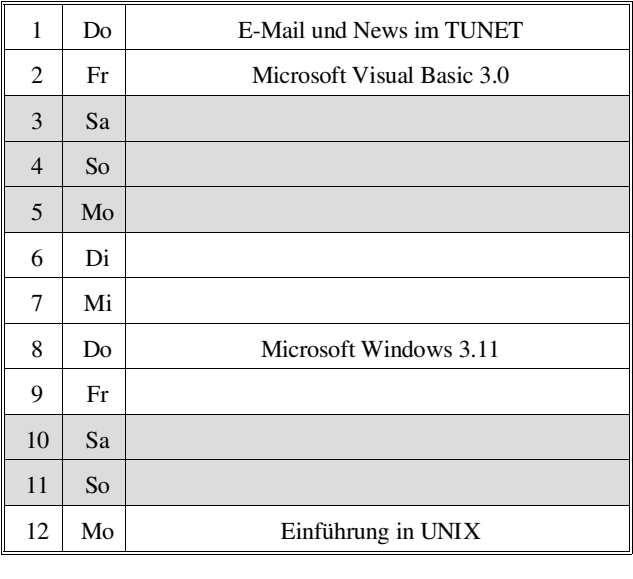

30 Fr Begriffe zur PC-Hardware

## Juli 1995

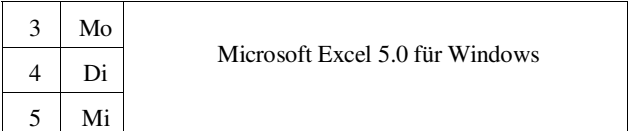

Die für die Kurse verrechneten Kosten dienen ausschließlich für die Bezahlung der externen Vortragenden und für die Sicherung einer gleichbleibenden Qualität bei allen Kursen. Zur Abdeckung der gestiegenen Kosten für die Kursabhaltung sowie für verbesserte Unterlagen mußten die Kurspreise neu festgelegt werden. Alle Kosten sind in der Form

Studenten / Angehörige von Bundesdienststellen und Instituten / Externe

angegeben. Studenten, die einen kostenlosen Kurs der Kategorie Basiswissen besuchen wollen, benötigen auf der Anmeldung den Stempel und die Unterschrift eines TU-**Institutes** 

Da die Teilnehmerzahl für die Kurse beschränkt ist, wird um Anmeldung bei Frau Poremba (Klappe 5821) bis spätestens eine Woche vor Kursbeginn ersucht. Bei der Anmeldung wird der Kursort bekannt gegeben. Die Kurskosten sind bei der Anmeldung zu zahlen (Studenten und Externe) bzw. werden dem Institut/der Bundesdienststelle in Rechnung gestellt.

Für den computerunterstützten (CAI-) Kurs "Einführung in die Programmiersprache C" findet jeden Mittwoch um 15 Uhr c.t. eine kurze Einführung statt. Zu dieser ist eine Anmeldung bis spätestens Montag 12 Uhr erforderlich.

Bei der Vergabe von Kursplätzen werden Angehörige der Technischen Universität Wien bevorzugt. Nach Maßgabe freier Plätze können auch TU-Fremde an den Kursen teilnehmen.

# Einführungskurse

# Einführung in die Arbeit an den Benutzerarbeitsplätzen des EDV-Zentrums:

#### Einführungsvorträge für PC

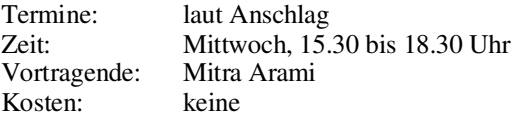

Inhalt: Organisatorisches; Erklärung der Hardware (Rechner und Drucker); Software-Angebot; Einrichtung des Systems bei der ersten Benutzung; Aufrufen von Windows; Bedienung der Drucker; Verzeichnisstruktur; Verschiedene DOS Befehle (DIR; MD, MKDIR; CD, CHDIR; RD, RMDIR; CLS (Clear Screen); COPY; RENAME; DEL (Delete); FORMAT); verschiedene Novell Befehle (LOGIN, LOGOUT, SALVAGE); Pegasus Mail.

Eine umfangreichere Einführung in die Anwendung von PCs bietet die Vorlesung 015.510, "Der PC als Arbeitsplatzrechner".

# Verwendung von TUNET (Basiswissen, Grundkurs)

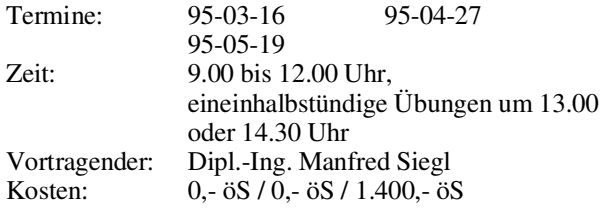

Inhalt: Im Verlauf diese Kurses wird der Aufbau von TUNET vorgestellt. Die Anbindung von TUNET an nationale und internationale Netze (ACONET, Ebone, Internet) wird dargestellt. Es werden die Möglichkeiten aufgezeigt, die der Anwender durch den Anschluß seines EDV-Arbeitsplatzgerätes an TUNET bekommt: die Verwendung der Services WWW, FTP, NEWS, EMAIL, TELNET. Am Schluß des Kurses werden praktische Übungen durchgeführt.

# Software-Installation am PC (Grundkurs)

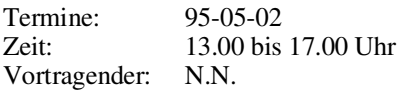

Inhalt: Partitionieren und Formatieren einer Disk. Einrichten von CONFIG.SYS und AUTOEXEC.BAT. Menügesteuerte Auswahl von verschiedenen Konfigurationen. \*.INI-Dateien in DOS und WINDOWS. Device-Treiber.

Vorkenntnisse: DOS.

## Begriffe zur PC-Hardware (Grundkurs)

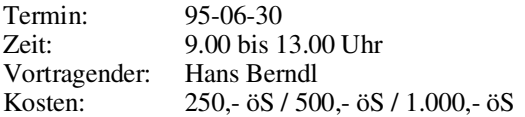

Inhalt: BIOS, Boot-ROM, Bussysteme (ISA; EISA, VESA-Local Bus, PCI, SCSI), Memory-Bausteine (SIMM, SIP), Memory-Organisation (UMB, Shadow Memory, EMS, XMS), Interrupts, I/O-Adressen, Platten (IDE, SCSI), Grafik- und Ethernet-Karten.

## Betriebssysteme

## Windows 3.11 (Basiswissen, Grundkurs)

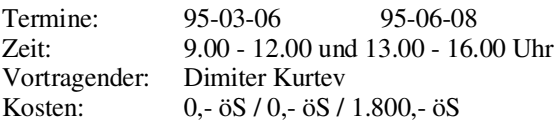

Inhalt: Starten von Windows; Der Umgang mit Fenstern; Bedienung mit der Tastatur, Bedienung mit der Maus; Dialogfenster; Pull-Down-Menüs; der Programm-Manager (Einfügen, Kopieren, Verschieben und Entfernen von Programmen); Anwendungsprogramme starten; der Dateimanager (Kopieren, Verschieben und Löschen von Dateien/ Verzeichnissen); Kontrolle durch den Taskmanager; Datenaustausch mit anderen Windowsprogrammen anhand von Write und Paintbrush.

Vorkenntnisse: DOS.

# Einführung in UNIX (Basiswissen, Grundkurs)

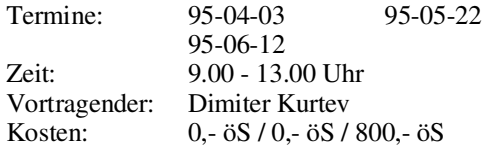

Inhalt: Der Kurs führt in kurzer und komprimierter Form in die Anwendung von UNIX ein: Aufbau der Netzverbindung; Login; Datei-Manipulation; Schreiben und Übersetzen von Programmen (Editor); kurze Einführung in X und Motif; NQS. Übungsmöglichkeit für die Teilnehmer.

Vorkenntnisse: PC-Kenntnisse von Vorteil.

# Das Betriebssystem UNIX (Aufbaukurs)

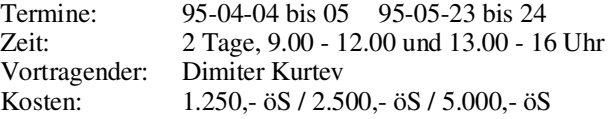

Inhalt: Geschichte; Haupteigenschaften von UNIX; Benutzung eines UNIX- Systems; Kommandos; UNIX-Dateien; UNIX-Prozesse; Plattendateien; vi-Editor; Bourne-Shell; NQS Network Queueing System; Kommunikation unter UNIX; Filesystem Monitoring; Jobscheduling; Line Printer Daemon; Berkeley Utilities; Network File System.

## Anwendungsprogramme und Programmiersprachen

Da wir ab WS 94/95 bereits die neuen Microsoft-ApplikationenWord 6.0 und Excel 5.0 berücksichtigen, gibt es die Möglichkeit, für Interessenten, die bereits eine ältere Version beherrschen, sich über die Erweiterungen der neuen Versionen zu informieren:

# Update auf Word 6.0 und Excel 5.0 (Aufbaukurs)

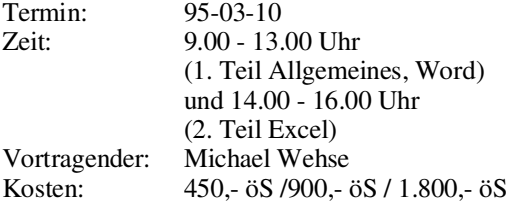

Inhalt: Vereinheitlichte Benutzeroberfläche der neuen Versionen, neue bzw. geänderte Funktionen.

Ziel: Die neuen Versionen Word 6.0 oder Word 6.0/ Excel 5.0 effektiv einsetzen.

Vorkenntnisse: Einführungskurs oder praktische Erfahrung mit Word 2.0 oder Word 2.0/ Excel 4.0.

## Microsoft Word 6.0 für Windows (Grundkurs)

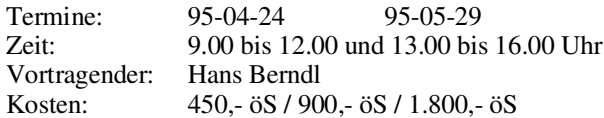

Inhalt: Grundlagen der Bedienelemente (Fenster, Menüstruktur, Symbolleisten), Konfigurationsmöglichkeiten, Hilfesystem, Handhabung von Dokumenten (erstellen, öffnen, speichern), Dokumentenformate, Seiteneinrichtung (Papierformat, Seitenränder), Editieren von Dokumenten (Tippfehler, Rechtschreibung, Autokorrektur), manuelles Formatieren (Zeichen, Absatz, Tabulator), Formatvorlagen-Katalog, Drucken von Dokumenten.

Ziel: Erstellen einfacher Schriftstücke, wie z.B. Briefe, kleine Berichte oder Listen.

Vorkenntnisse: Grundkenntnisse in DOS und Windows.

# Microsoft Word 6.0 für Windows (Aufbaukurs)

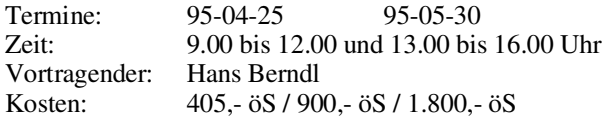

Inhalt: Planung und Strukturierung von umfangreichen Dokumenten, Format- und Dokumentvorlagen erstellen, Kopf- und Fußzeilen, Fußnoten, automatische Kapitelnumerierung, Inhaltsverzeichnis, Index.

Ziel: Erstellen von umfangreichen Schriftstücken, wie z.B. Laborberichte, Diplomarbeiten, Schulungsunterlagen.

Vorkenntnisse: Grundkenntnisse in DOS, Windows und Word.

# Microsoft Word 6.0 für Windows (Spezialkurs)

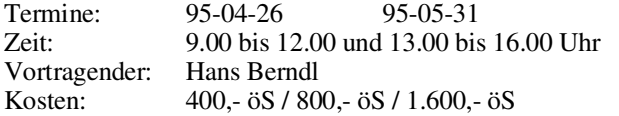

Inhalt: Dokumentgestaltung, Layout, Formeleditor, MS-Draw und MS-Clipart, Erstellen, Bearbeiten und Formatieren von umfangreichen Tabellen, Serienbriefe.

Ziel: Erstellen von aufwendig formatierten oder komplexen Schriftstücken, wie z.B. Kataloge mit Grafiken, Tabellen und Serienbriefe.

Vorkenntnisse: Grundkenntnisse in DOS, Windows und Word.

# Professionelle Textgestaltung mit Microsoft Word und Microsoft Excel

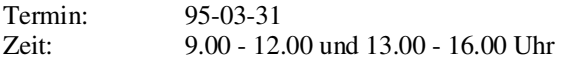

Vortragender: N.N. Kosten: 450,- öS / 900,- öS / 1.800,- öS

Inhalt: Austausch von Daten zwischen Word und Excel; Einbinden von Graphiken; Positionsrahmen; Marginalspalten (Text mit Anmerkungen zum Text am Rand der Seite); "Verzierung" des ersten Buchstaben eines Absatzes (andere Schriftart, größer, kunstvoll gezeichnet und verschnörkelt).

Vorkenntnisse: Grundkenntnisse in Microsoft Word und Microsoft Excel (z. B. entsprechende Grundkurse).

## Microsoft Excel 5.0 für Windows

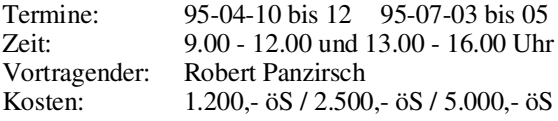

Inhalt: Grundlagen der Tabellenkalkulation; Benutzeroberfläche von Excel; Dateneingabe; Formatierungen; Rechnen in Tabellen; Gestalten und Drucken von Tabellen und Business-Graphiken, Listen; Datenbanken, Import und Export von Daten, MS-Query, Makros.

Vorkenntnisse: Grundkenntnisse in Windows.

# CorelDRAW! 5.0 (Grundkurs)

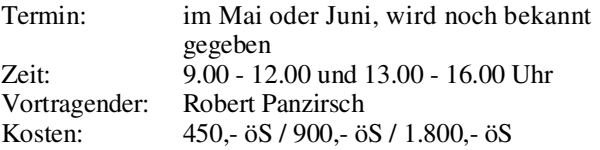

Inhalt: Werkzeuge; Freihandzeichnen; Geometrische Figuren; Text, Text bearbeiten; Clip-Art und Symbole; Import und Export von Grafiken; Dateiverwaltung; Objektbearbeitung; Objekte neu anordnen; Drucken.

Vorkenntnisse: Windows.

## CorelDRAW! 5.0 (Aufbaukurs)

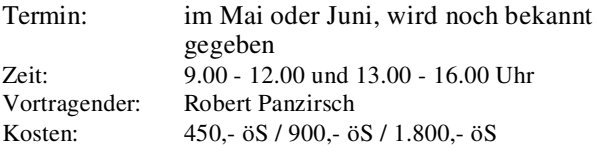

Inhalt: Eigene Konfiguration; Perspektivisch Zeichnen; Hüllkurven bearbeiten; 3-dimensionale Darstellung, Umriß und Farbverläufe; Texte verwalten; Rechtschreibcheck; Verwenden von Mosaic; Diagramme entwerfen und gestalten; Präsentationen (CorelSHOW!).

Vorkenntnisse: Grundkenntnisse in CorelDRAW! 3.0.

## Microsoft Access 2.0 (Grundkurs)

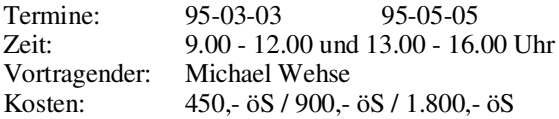

Inhalt: Grundlegende Begriffe von Datenbanken; Erstellen einer Datenbank; Entwurfsansicht; Erstellen von Tabellen; Abfrageansicht; Verknüpfen von Tabellen; Abfrage der Daten; Berichtsansicht; Ausgabe der Daten (Listen, sortiert, summiert); Berichte erstellen und ausgeben; Formularansicht; gefälliges Darstellen der Daten auf dem Bildschirm.

Vorkenntnisse: Windows.

## Microsoft Access 2.0 (Aufbaukurs)

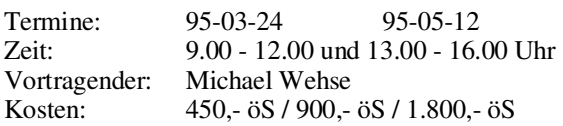

Inhalt: Aktionsabfragen (Änderungsabfragen, Löschabfragen usw.); jeweils mit Zeichnen, Einbinden von OLE-Objekten u.a.; Formulare selbst erstellen und anpassen (Einfügen von Listenfeldern, Schaltflächen, usw.); Berichte nach eigenen Vorstellungen einrichten (Berichtskopf, Berichtsfuß, Gruppierungsberichte, usw.); Datenimport - Datenexport; Einbinden von Tabellen.

Vorkenntnisse: Windows, Grundkenntnisse in Microsoft Access.

# Microsoft VisualBasic 3.0 (Grundkurs)

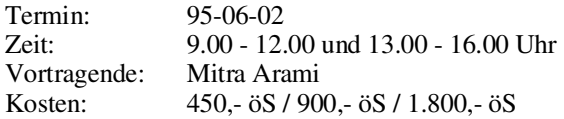

# PowerPoint 4.0 (Präsentationsprogramm) (Grundkurs)

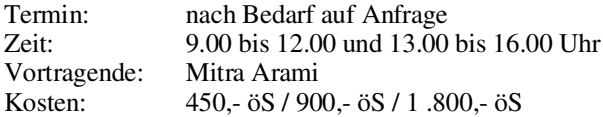

Inhalt: Erstellen von Folien (Gliederungsansicht); Verwenden der Zeichenhilfsmittel; Clip-Art; Layout; Notizen fertigen; besondere Textfunktionen; Arbeiten mit Diagrammen; Ändern der Folienvorlage; eine Bildschirmpräsentation vorführen.

Vorkenntnisse: Windows.

# GKSGRAL (Grundkurs)

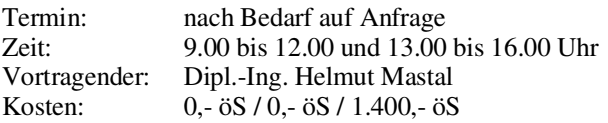

Inhalt: GKSGRAL an den zentralen Rechnern der TU Wien (Convex C3220, IBM RS/6000, HP 9000/730, SGI ChallengeL); Grundzüge vonGKS; Workstation-Types und ihre Eigenschaften.

# SimplePlot (Grundkurs)

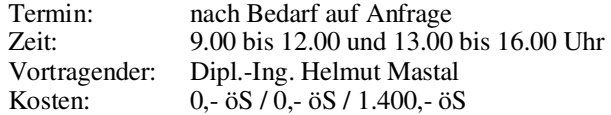

Inhalt: SimplePlot an den Rechnern der TU Wien; Entwicklung von Anwendungen in SimplePlot und anderen vergleichbaren Graphik-Paketen.

# Einführung in die Programmiersprache C

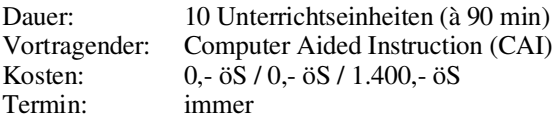

Inhalt: Datentypen; Operatoren; Kontrollstrukturen; Funktionen und Speicherklassen; Ein-/Ausgabe; Zeigerund Datenstrukturen.

# E-Mail und News im TUNET (PC, UNIX) (Basiswissen, Grundkurs)

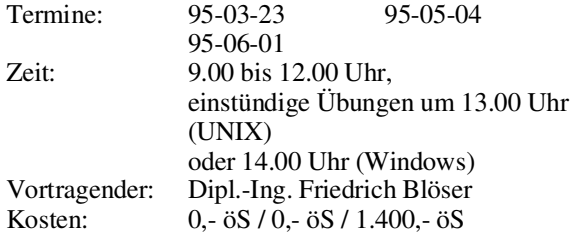

Inhalt: Erklärung der Grundbegriffe und Funktionsweise von Electronic Mail und News; Bedeutung des zentralen Mailservers im TUNET; Adressierung von Nachrichten; Erläuterung von Mailinglisten und Newsgruppen; praktische Übungen mit Mail- und News-Programmen unter Windows und UNIX.

Vorkenntnisse: EDV-Grundkenntnisse, jedoch keine Programmierkenntnisse, TUNET-Einführungskurs empfohlen.

# Informationsdienste im Internet (Grundkurs)

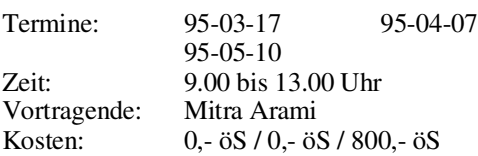

Inhalt: Was ist Internet, Überblick über die Dienste im Internet, Informationssysteme im Internet (Gopher, WWW, Hyper-G, Archie, Veronica und X.500); Vergleich der Info-Server-Architekturen; Befehle (finger, ping, ...), Hosts-File, Name-Server, Time-Server; Wie realisiere ich meinen Internet-Zugang; Software (PC: FTP, Mosaic, ...; UNIX: Mosaic). Im Rahmen des Kurses bestehen Möglichkeiten zu praktischen Übungen.

Vorkenntnisse: MS Windows bzw. UNIX.

# Übergreifende Themen

# Daten-Austausch und -Konvertierung (Spezialkurs)

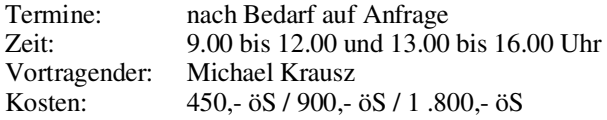

Inhalt: Datei- und Bildformate, Zwischenablage, OLE 2.0,DDE, ODBC, Bilddaten austauschen anhand vonWord, Excel, Access, CorelDRAW.

Vorkenntnisse: Grundkenntnisse in zumindest einer der Applikationen.

# Installation und Systemmanagement

# PC/TCP Netzwerksoftware für DOS/Windows, Installation und Anwendung (Basiswissen, Grundkurs)

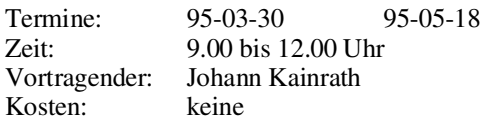

Inhalt: Einbau und Konfiguration einer Ethernet-Karte in einen PC. Installation und Konfiguration der PC/TCP Software sowie eine Einführung in die wichtigsten Applikationen.

Vorkenntnisse: EDV-Grundkenntnisse, jedoch keine Programmierkenntnisse. Kenntnis der PC-Architektur und des Betriebssystems MS-DOS bzw. MS-Windows. TUNET-Einführungsvortrag "Verwendung von TUNET" sowie der Kurs "E-Mail und News im TUNET" empfohlen.

Anläßlich der bevorstehenden Einführung von Novell NetWare 4.1 an der TU werden auch wieder eine Reihe von Kursen über dieses Thema abgehalten werden. Die Termine werden gesondert bekannt gegeben.

# Novell 4.1 Systemverwaltung (Grundkurs)

Inhalt: Was ist ein PC-Netzwerk (Grundbegriffe); Netzwerkstruktur, Netzwerkbenutzer; Starten und Beenden des Servers; Laufwerkszuordnungen; Rechte und Dateiattribute; Benutzerhilfsprogramme NETUSER/NWUSER, FILER, PCONSOLE; Kommandos; Informationen, Nachrichten senden; An- und Abmelden. Technische Spezifikationen; Schutz- und Sicherungsmaßnahmen; Festplattenstruktur in Novell; Benutzerverwaltung (NETADMIN/ NWADMIN), Gruppenverwaltung; Accounting; Verzeichnis- und Dateienverwaltung; Druckerverwaltung; Systemüberwachung; NLMs; Konsolenkommandos; Novell Kommandos; weitere Hilfsprogramme; Erstellen eigener Menüs.

Vorkenntnisse: grundlegende EDV-Kenntnisse.

# Einsatz von Novell am Arbeitsplatzrechner (Basiswissen, Grundkurs)

Inhalt: Netzwerkkarten-Treiber (ODI, NDIS, Packetdriver), NET.CFG, div. Novell-Befehle (LOGIN, MAP, ...)

#### Bei Bedarf wird auch folgender Kurs abgehalten: Novell-Systeminstallation (Aufbaukurs)

Vortragender: externer Vortragender (Fa. Digital)

Inhalt: Hardware- und Softwareanforderungen; Arbeitskopien von NetWare 4.x. Disketten; Einrichten der Hardware (RAM-Anforderungen, Netzwerkadresse, Festplatte, Netzwerkkarten); NDS-Organisation; Installation der Software NetWare 4.x (Netz- und CD-Rom Installation, DOS-Partition, Benennen des Servers, Interne IPX-Netzwerknummer, Plattendriver laden, Netware-Plattenpartition erstellen, Spiegeln oder Duplizieren? NetWare Datenträger verwalten, Laden von LAN-Treibern, STARTUP.NCF, AUTOEXEC.NCF, Registrierdaten); Starten des Servers; Laden des NetWare-Betriebssystems; Laden von IN-STALL. NLM; Aufrüsten auf NetWare 4.x (Möglichkeiten der Ausrüstung, Ursprungsserver - Zielserver, Aufrüsten von Netzwerkelementen, Aufrüsten der BINDARY (Bindary Emulation), Migration von Rechten und Attributen); Installation von Novell Electro Text.

Vorkenntnisse: Kurs "Novell Systemverwaltung".

Ziel: Installation eines Novell 4.x-Servers und Einbinden in einen NDS-Baum.

Gerhard Schmitt

# Informationsschriften des EDV-Zentrums

Stand: Jänner 1995

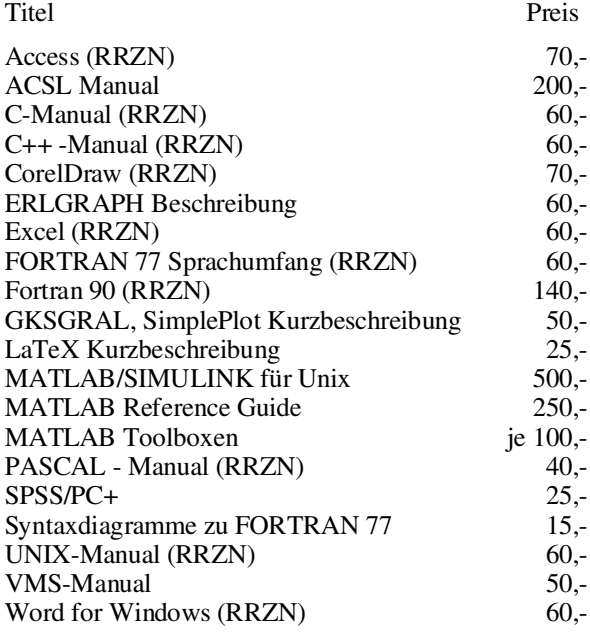

Verkauf: Montag - Freitag, 9.00-11.00 und 13.30-15.00 Uhr im Sekretariat

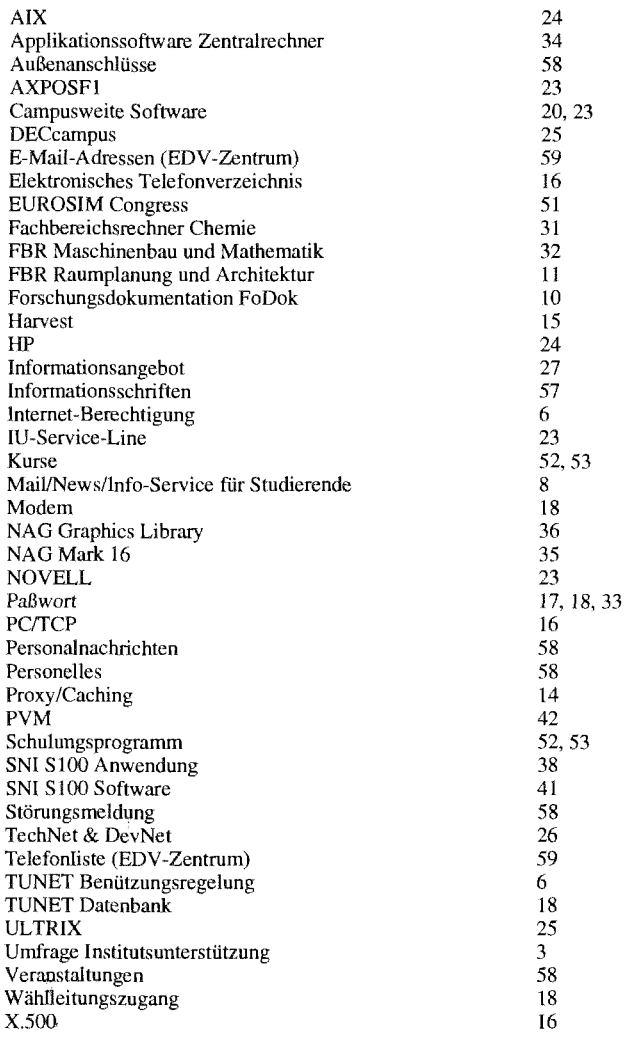

# Störungsmeldung:

**Zentrale Server** Operating 58801-5830 operator@edvz.tuwien.ac.at

**TUNET** 587 56 23 Tel.: Mail: trouble@noc.tuwien.ac.at

S.

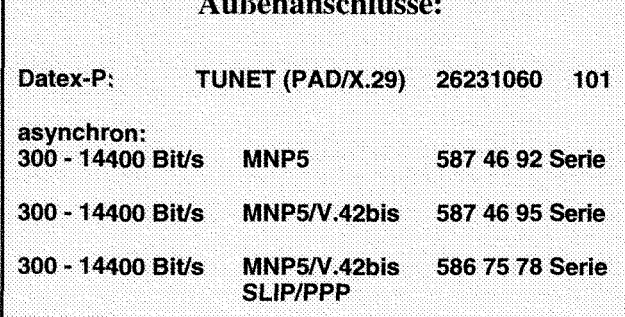

- 21

# **Index Veranstaltungen**

Dienstag, 21. März 1995

# **Finite Blemente ANSYS Rev. 5.1 - Workshop**

Präsentation der Firma CADFEM, BRD

Ort: Kontaktraum Gußhausstr. 27-29, 6. Stock

Auskünfte bei P. Torzicky (Kl. 5494)

## Seminare über Modellbildung und Simulation

in Zusammenarbeit mit der Abt. Simulationstechnik, E1145

Dienstag, 28. März 1995

**ACSL - Neue Entwicklungen** 

unter Mitwirkung der Firma Rapid Data Ltd.

Themen: ACSL Real Time, ACSL Graphic Modeller, **ACSL Vision (Animation), Interface MATLAB** 

#### Mittwoch, 29. März 1995

**Micro Saint - Diskrete Simulation** 

unter Mitwirkung der Firma Rapid Data Ltd.

Themen: Modellbildung mit Micro Saint, Optimierung, Anwendungen in Dienstleistungsbetrieben (Banken, Krankenhäuser)

#### Mai/Juni 1995

#### **Animation - GPSS/H und Proof**

unter Mitwirkung der Firma Scientific Computers GmbH

Themen: Animation und Visualisierung für Simulationsmodelle und -ergebnisse, Modellbildung und Animation mit GPSS/H und Proof, Fallstudien

Auskünfte und Anmeldung bei Frau Husinsky (Kl. 5484)

# **Personelle Veränderungen**

In der Abteilung Institutsunterstützung hat Herr Dipl.Ing. Udo Linauer ab November 1994 als Karenzvertretung für Herrn Houdek die SUN / Solaris-Betreuung übernommen. Herr Jürgen Benedik (Jgdl.) unterstützt die Abteilung ab sofort in administrativen Belangen.

In der Abteilung Zentrale Services vertritt Herr Jafar Nouri Herrn Flamm, der zur Zeit seinen Präsenzdienst beim Bundesheer leistet. Frau Martina Acar (Jgdl.) wechselte in das Sekretariat des EDV-Zentrums.

# Abteilungen und Mitarbeiter (Telefonliste, E-Mail-Adressen)

EDV-Zentrum der Technischen Universität Wien Wiedner Hauptstraße 8-10 A - 1040 Wien Tel.: (0222) 58801-5481 Fax: (0222) 587 42 11

Vorstand des EDV-Zentrums: o.Prof. Dr. S. Selberherr (3855) vorstand@edvz.tuwien.ac.at selberherr@iue.tuwien.ac.at

# Leiter des EDV-Zentrums: W. Kleinert (5480) kleinert@edvz.tuwien.ac.at

leiter@edvz.tuwien.ac.at

# Administrationsreferat (Sekretariat): 5481

administration@edvz.tuwien.ac.at sekretariat@edvz.tuwien.ac.at

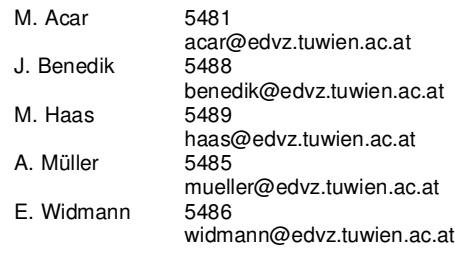

# Abteilung Institutsunterstützung Leiter: A. Blauensteiner (5493) blauensteiner@edvz.tuwien.ac.at IU-Service-Line (5831)

<URL: http://iuinfo.tuwien.ac.at/welcome.html>

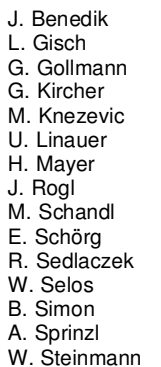

5488 benedik@edvz.tuwien.ac.at<br>3600 aisch@edvz.tuwien.ac.at 3600 gisch@edvz.tuwien.ac.at<br>3606 gollmann@edvz.tuwien.ac 3606 gollmann@edvz.tuwien.ac.at<br>5599 kircher@edvz.tuwien.ac.at 5599 kircher@edvz.tuwien.ac.at<br>3614 knezevic@edvz.tuwien.ac.at knezevic@edvz.tuwien.ac.at 3616 linauer@edvz.tuwien.ac.at 5603 mayer@edvz.tuwien.ac.at 3612 rogl@edvz.tuwien.ac.at 5488 schandl@edvz.tuwien.ac.at<br>5482 schoerg@edvz.tuwien.ac.at 5482 schoerg@edvz.tuwien.ac.at<br>3611 sedlaczek@edvz.tuwien.ac.at 3611 sedlaczek@edvz.tuwien.ac.at<br>3610 selos@edvz.tuwien.ac.at selos@edvz.tuwien.ac.at 5602 simon@edvz.tuwien.ac.at<br>3608 sprinzl@edvz.tuwien.ac.at 3608 sprinzl@edvz.tuwien.ac.at<br>3611 steinmann@edvz.tuwien.a W. Steinmann 3611 steinmann@edvz.tuwien.ac.at<br>P. Torzicky 5494 torzicky@edvz.tuwien.ac.at torzicky@edvz.tuwien.ac.at

# Abteilung Kommunikation Leiter: J. Demel (5829) demel@edvz.tuwien.ac.at

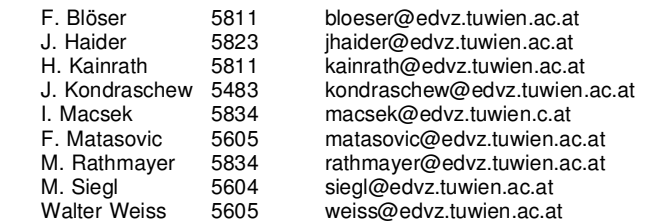

# Abteilung Planung und Betrieb zentraler Systeme Leiter: P. Berger (5815) berger@edvz.tuwien.ac.at

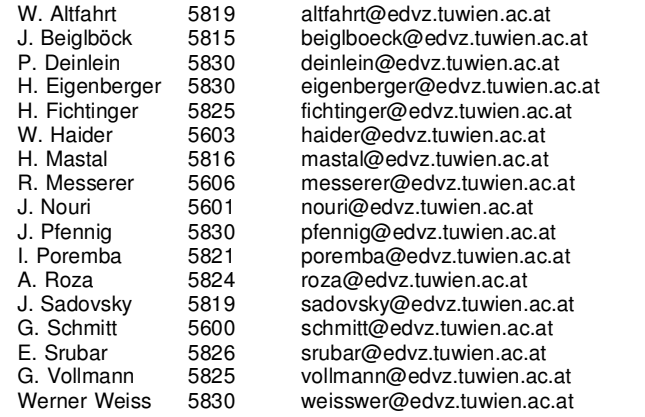

# Abteilung Hochleistungsrechnen Leiter: Willy Weisz (5818) weisz@edvz.tuwien.ac.at

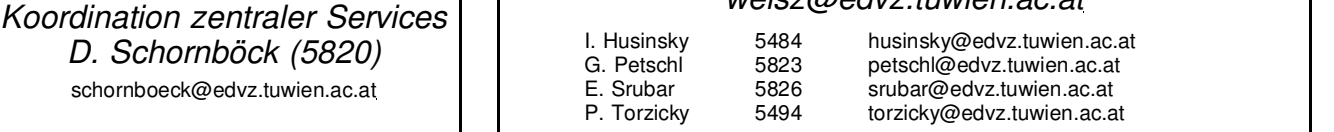

schornboeck